UNIVERSIDADE TECNOLÓGICA FEDERAL DO PARANÁ DEPARTAMENTO ACADÊMICO DE MECÂNICA CURSO DE ENGENHARIA MECÂNICA

LUCAS MACHADO DE FIGUEIREDO

# **INVESTIGAÇÃO NUMÉRICA DA FORÇA DE IMPACTO E DO COEFICIENTE DE DESCARGA EM BOCAIS EJETORES DE BROCAS DE PERFURAÇÃO**

TRABALHO DE CONCLUSÃO DE CURSO

**CURITIBA** 

2014

## LUCAS MACHADO DE FIGUEIREDO

# **INVESTIGAÇÃO NUMÉRICA DA FORÇA DE IMPACTO E DO COEFICIENTE DE DESCARGA EM BOCAIS EJETORES DE BROCAS DE PERFURAÇÃO**

Proposta de Projeto de Pesquisa apresentada à disciplina de Trabalho de Conclusão de Curso 2 do curso de Engenharia Mecânica da Universidade Tecnológica Federal do Paraná, como requisito parcial para aprovação na disciplina.

Orientador: Prof. Dr. Admilson T. Franco

CURITIBA

2014

## **TERMO DE APROVAÇÃO**

Por meio deste termo, aprovamos a monografia do Projeto de Pesquisa "INVESTIGAÇÃO NUMÉRICA DA FORÇA DE IMPACTO E DO COEFICIENTE DE DESCARGA EM BOCAIS EJETORES DE BROCAS DE PERFURAÇÃO", realizado pelo aluno Lucas Machado de Figueiredo, como requisito parcial para aprovação na disciplina de Trabalho de Conclusão de Curso 2, do curso de Engenharia Mecânica da Universidade Tecnológica Federal do Paraná.

> Prof. Dr. Admilson T. Franco DAMEC, UTFPR Orientador

Prof. Dr. Silvio Luiz de Mello Junqueira DAMEC, UTFPR Avaliador

Prof. MSc. Eduardo Matos Germer DAMEC, UTFPR Avaliador

Curitiba, 26 de agosto de 2014.

À minha família, pelo tempo de convívio que lhes furtei.

## **AGRADECIMENTOS**

À minha mãe, Ana Maria, sempre compreensível, conselheira e acolhedora, por me ajudar em todos os momentos de dificuldade ao longo da vida estudantil.

Ao meu pai, Luiz Quintino, que sempre acreditou em mim e com muita confiança corrigia minha forma de empunhar o lápis. Hoje entendo a importância dessa etiqueta.

Aos meus irmãos mais velhos, Gabriel e Rebeca, os quais sempre foram e sempre serão meus parceiros para a vida.

A toda minha família – avós, tios e primos – por fazerem das férias o momento mais esperado do ano letivo.

Aos amigos de Brasília, que mesmo os cinco anos a distância não abalaram a fidelidade da nossa amizade.

Aos amigos de Curitiba, cúmplices dessa árdua jornada, por compartilhar dos sentimentos de persistência e certeza da conquista.

À equipe Acalântis, grupo de Aerodesign da UTFPR, por ensinar-me a fazer do trabalho uma diversão.

Ao Professor Admilson, pela disposição de três anos de orientação, apontando os caminhos a serem percorridos.

Ao apoio financeiro da Agência Nacional do Petróleo, Gás Natural e Biocombustíveis – ANP – , da Financiadora de Estudos e Projetos – FINEP – , do Ministério da Ciência e Tecnologia – MCT – por meio do Programa de Recursos Humanos da ANP para o Setor Petróleo e Gás – PRH-ANP/MCT – e do Programa de Formação de Recursos Humanos da PETROBRAS - PRH10-UTFPR.

E finalmente a Deus, pelo dom da vida.

Muito Obrigado.

## **RESUMO**

FIGUEIREDO, L. M. de. **Investigação numérica da força de impacto e do coeficiente de descarga em bocais ejetores de brocas de perfuração**, 2014, 115f, Monografia (Graduação em Engenharia Industrial Mecânica) – Departamento Acadêmico de Mecânica, Universidade Tecnológica Federal do Paraná. Curitiba, 2014.

A determinação precisa dos valores do coeficiente de descarga e da intensidade da força de impacto de jatos de brocas de perfuração são fatores importantes em operações de perfuração de poços de óleo e de gás, pois influenciam na taxa de penetração e na eficiência de limpeza do poço. Neste trabalho, é apresentado um estudo numérico que visa a determinação tanto do coeficiente de descarga, quanto da força de impacto em função da vazão do escoamento, da massa específica e da viscosidade dinâmica do fluido e do diâmetro do bocal ejetor utilizando um fluido newtoniano. A geometria de estudo desenvolvida é composta de uma contração abrupta, que ao final ejeta o fluido em um meio confinado, fazendo-o colidir com uma parede. O coeficiente de descarga é estimado com base na queda de pressão ocasionada na contração abrupta, e a força de impacto, com base na pressão que o jato exerce sobre a superfície impactada. Também é apresentada a metodologia de aquisição dos resultados com base nos dados fornecidos pelo ANSYS CFX, programa de dinâmica dos fluidos computacional. Foi elaborada uma metodologia de modo que os resultados obtidos não fossem influenciados pelo tamanho da malha ou por ajustes de parâmetros numéricos inadequados; para isso realizou-se testes de malha com dados críticos em três diferentes níveis e três validações numéricas. Foram obtidos resultados concordantes com literaturas do tema e conclui-se que para o coeficiente de descarga, para faixa de valores analisados, independe da viscosidade dinâmica, da massa específica e da vazão do escoamento, mas depende do diâmetro do bocal ejetor; para a força de impacto observou-se sua independência em relação à viscosidade e sua dependência em relação à massa específica, a vazão volumétrica e ao diâmetro do bocal.

**Palavras-chave:** escoamento turbulento, coeficiente de descarga, força de impacto, DFC, bocal ejetor.

## **ABSTRACT**

FIGUEIREDO, L. M. de. **Numerical investigation of impact force and discharge coefficient in a drill bit nozzle**. 2014, 115f, Monografia (Graduação em Engenharia Industrial Mecânica) – Departamento Acadêmico de Mecânica, Universidade Tecnológica Federal do Paraná. Curitiba, 2014.

The exact determination of the discharge coefficient value and the jet impact force are important factors in drilling operations because they optimize the rate of penetration and the cleaning efficiency of the downhole. This paper shows a numerical study that determines these values with different volumetric flow rates, density, dynamic viscosity and the nozzle jet's diameter. All the fluids in this study are Newtonian fluids. The geometry developed is composed of a circular pipe with a sudden contraction and an annulus pipe for the return of the fluid. The fluid flows beyond the contraction and is ejected against a wall, after that, the fluid returns in an annulus pipe. The discharge coefficient is determined by the pressures drop caused in the contraction, and the impact force by the fluid's pressure in the impacted wall. This paper also presents a methodology to extract results provided by ANSYS CFX, a computational dynamics fluid program. Method was developed a method so that the results were not affected by the mesh size or incorrect numerical parameters; for that a mesh test and three numerical validations were carried out. The results agree with the literature on the independence of viscosity, density and volumetric flow rate in the discharge coefficient, and the linear dependence on the nozzle diameter. It was also evidenced the independence of the viscosity in the impact force and the dependence of the density, volumetric flow rate and the nozzle diameter.

**Keywords:** turbulent flow, discharge coefficient, impact force, CFD, ejector nozzle.

## **LISTA DE ILUSTRAÇÕES**

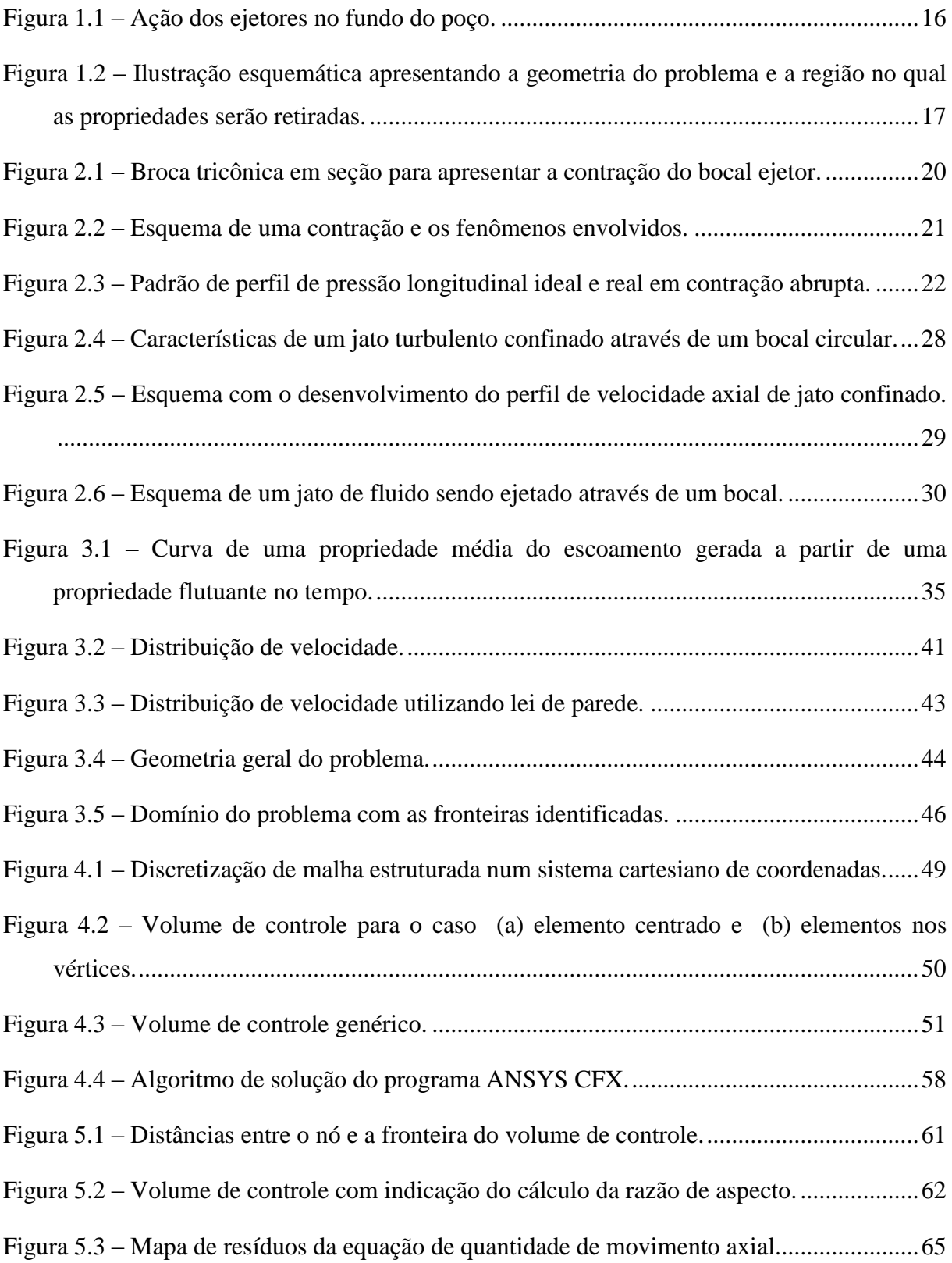

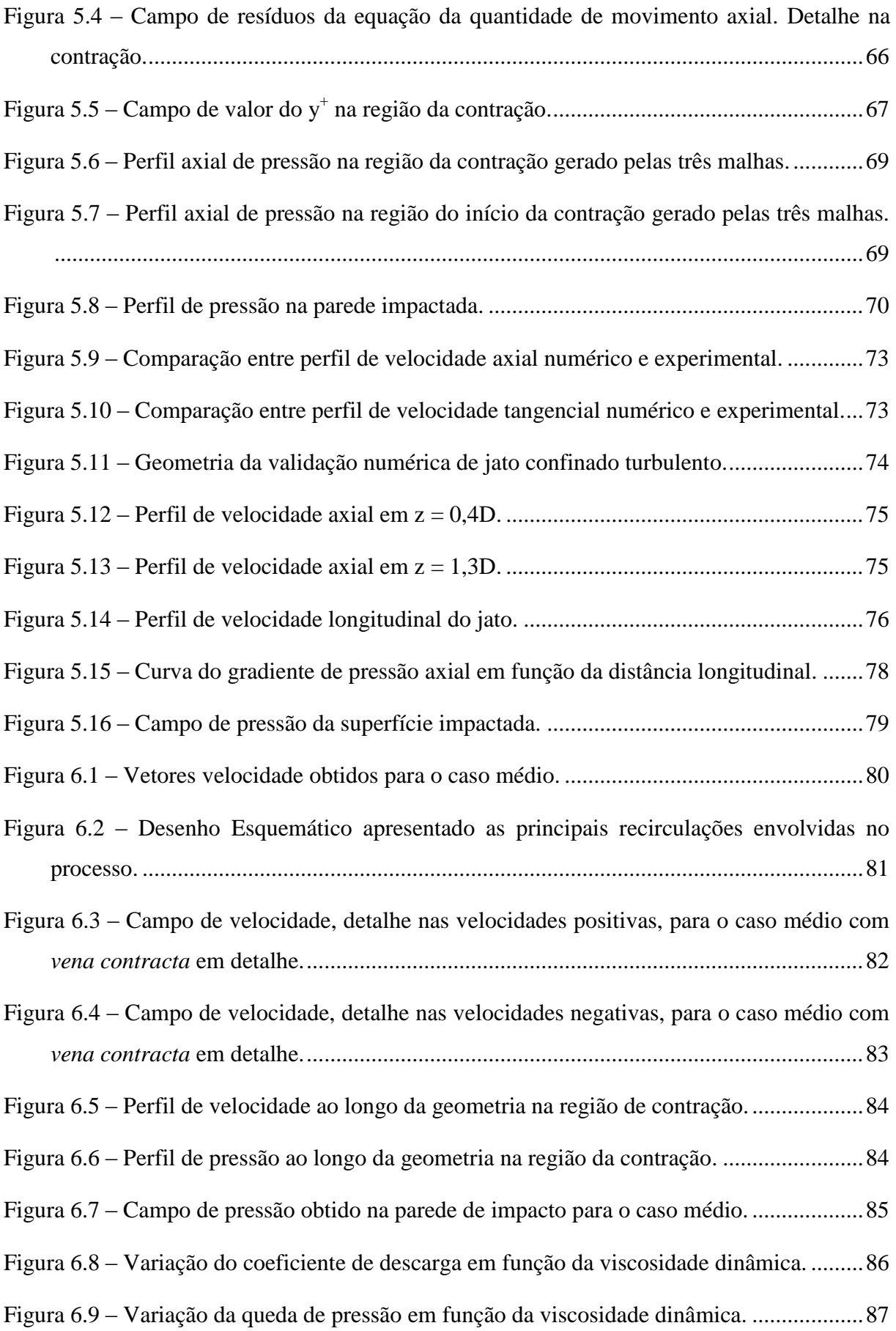

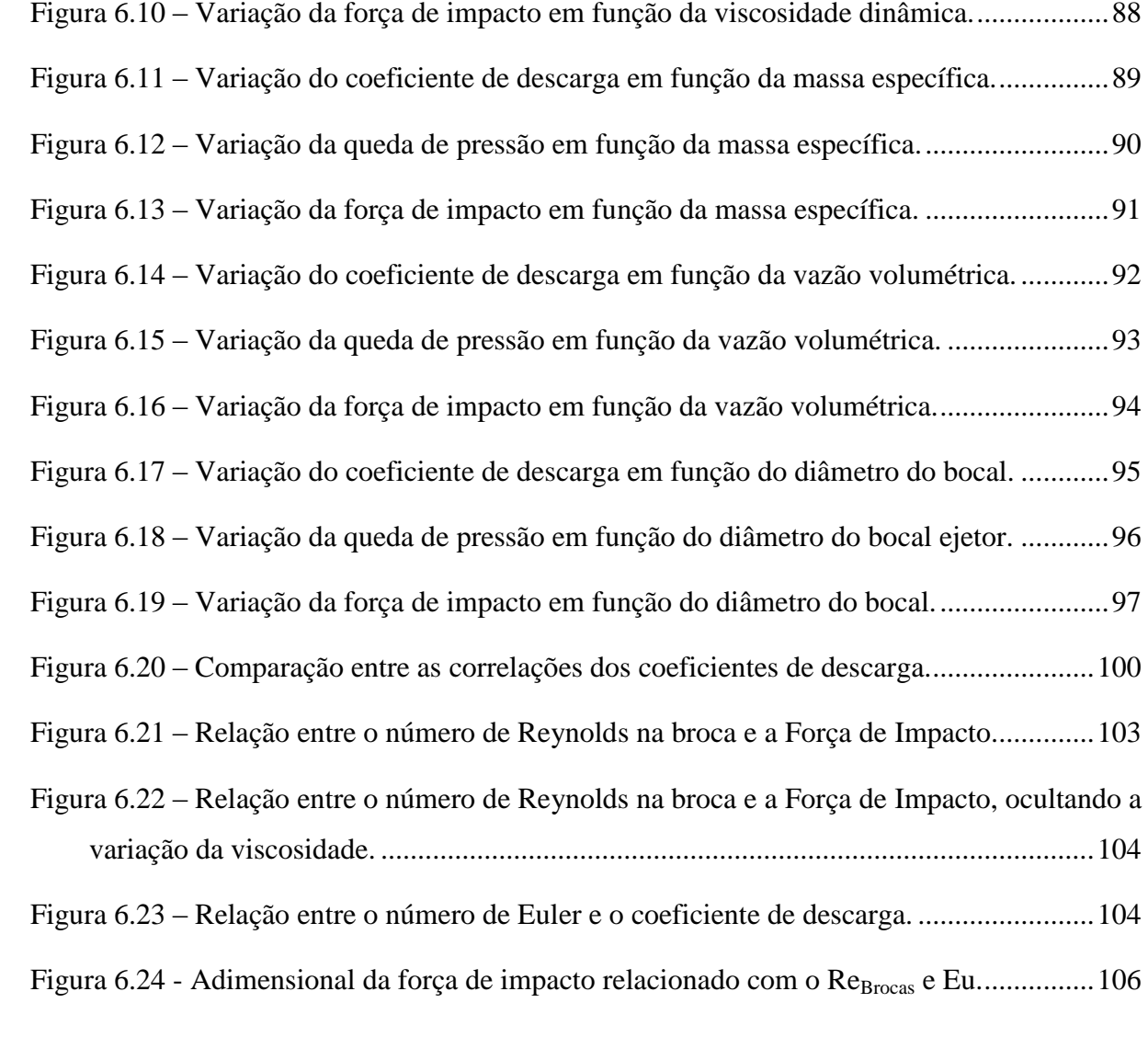

## **LISTA DE TABELAS**

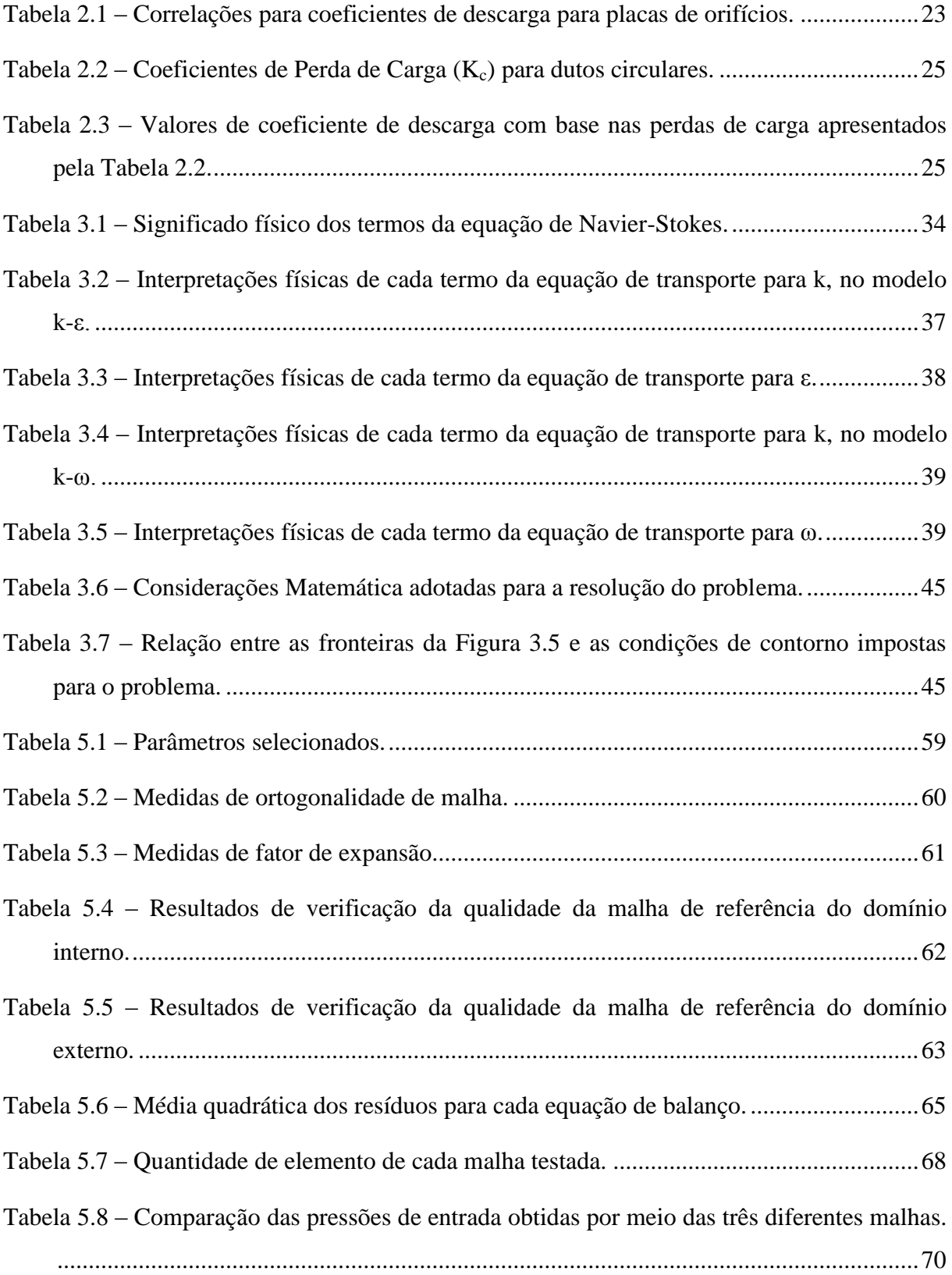

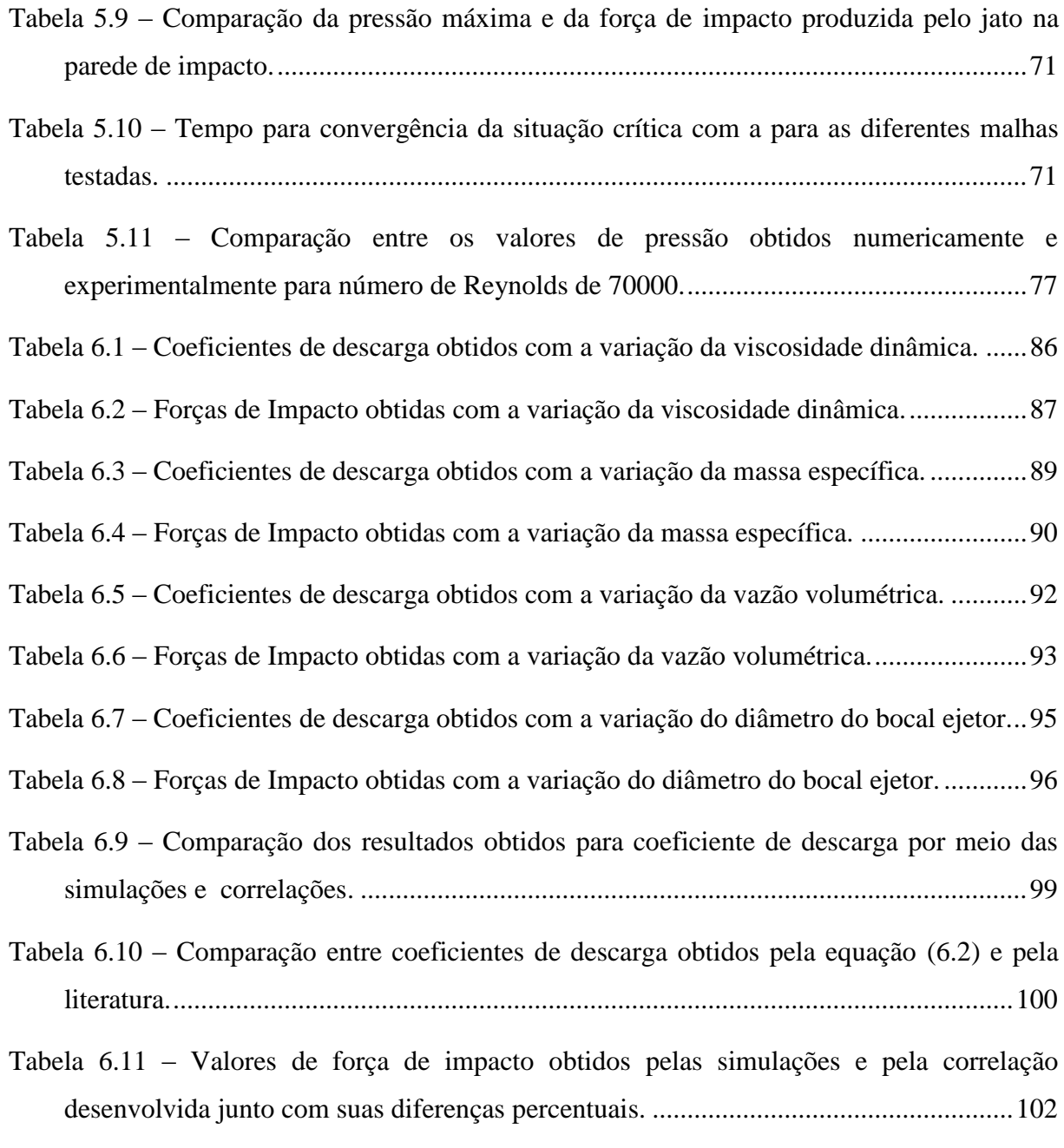

## **LISTA DE ABREVIATURAS, SIGLAS E ACRÔNIMOS**

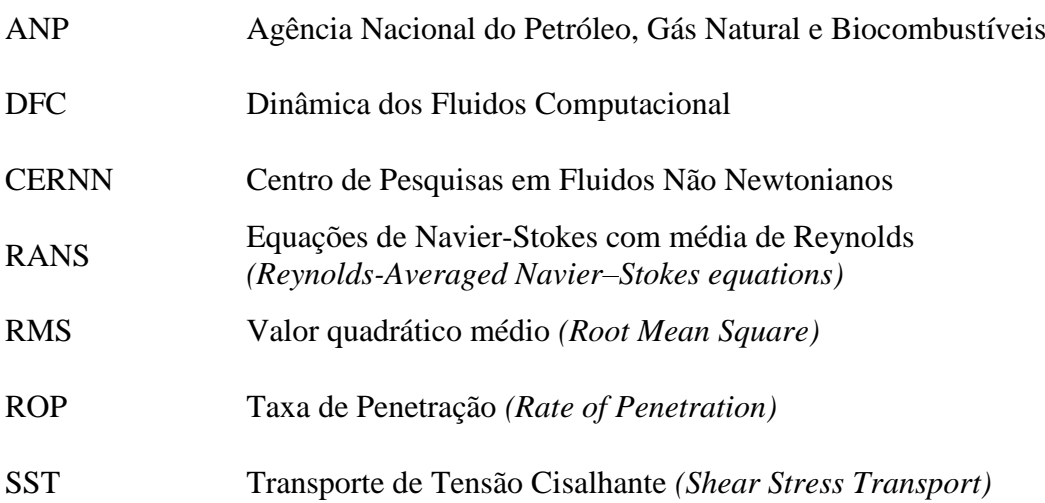

## **LISTA DE SÍMBOLOS**

## **Latinos Gregos**

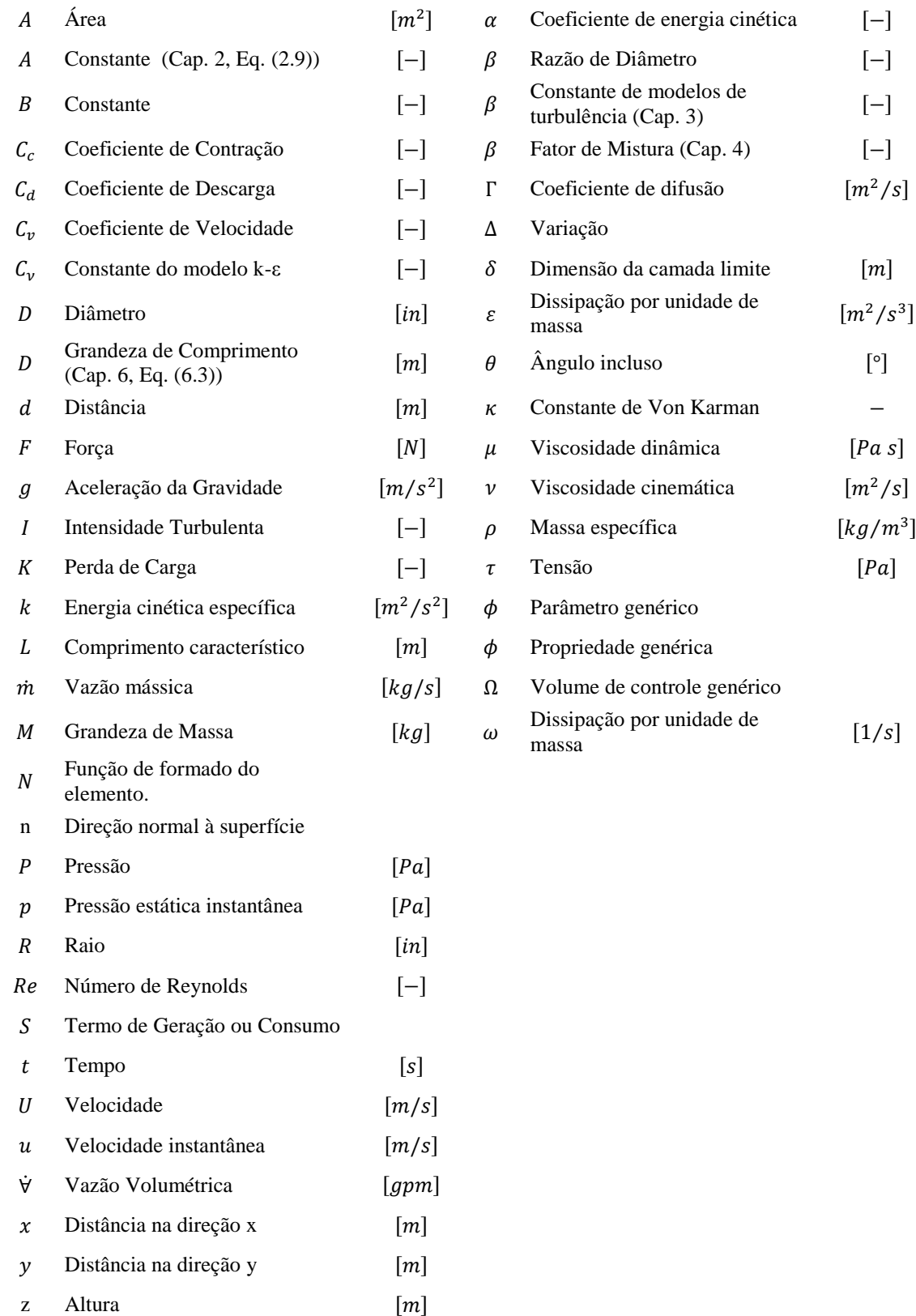

## **Subíndices Cursivas**

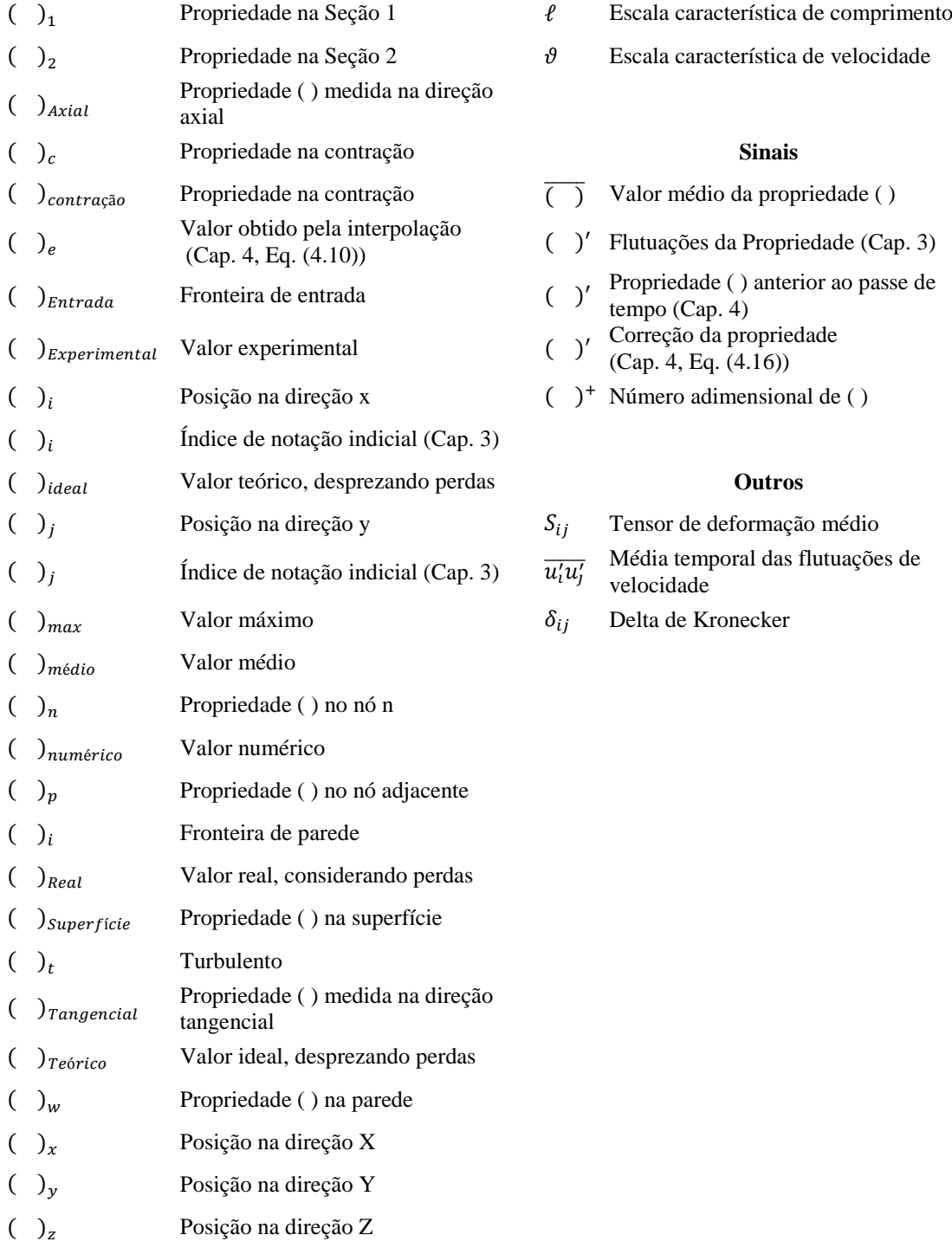

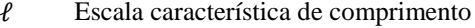

 $\theta$  Escala característica de velocidade

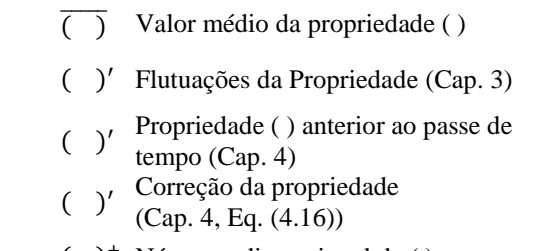

()<sup>+</sup> Número adimensional de ()

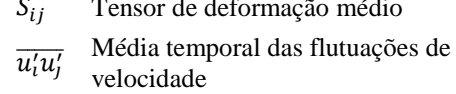

 $u_i'u_j'$ 

 $\delta_{ij}$  Delta de Kronecker

## **SUMÁRIO**

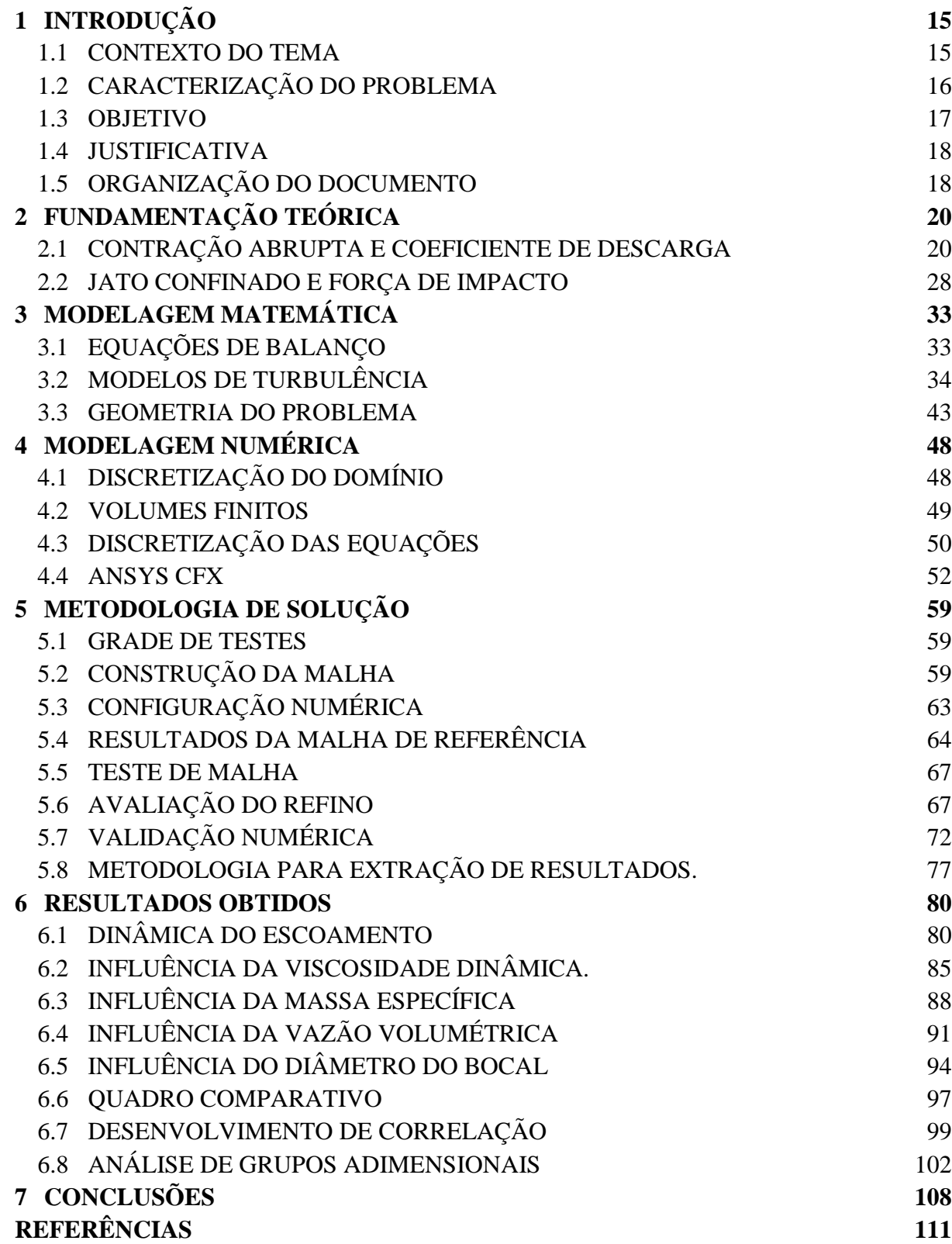

## <span id="page-16-0"></span>**1 INTRODUÇÃO**

### <span id="page-16-1"></span>1.1 CONTEXTO DO TEMA

O petróleo é um produto mineral, formado ao longo de milhões de anos nas regiões inferiores da crosta terrestre. É de extremada relevância, uma vez que após extraído e processado, fornece uma infinidade de produtos de alta importância para o ser humano.

Ao mesmo tempo em que se apresenta como a principal fonte de energia que movimenta a humanidade, o petróleo mostra a face de ser uma fonte de energia esgotável, característica, entretanto, atenuada pela possibilidade de ser obtido a profundidades cada vez maiores.

Embora a formação do petróleo seja discutida, gerando diversas teorias (HÖÖK et al., 2010), a teoria mais aceita explica sua origem a partir da transformação da matéria orgânica localizada em camadas inferiores da Terra. (KRUEGER, 2008). Pode se localizar em diferentes regiões e a diferentes profundidades da superfície terrestre. Para conseguir extraílo, realiza-se a perfuração da superfície até o local em que ele se encontra. (GRACE, 2007)

O alto consumo e a demora de milhões de anos na formação fazem aumentar a dificuldade na obtenção de petróleo, pois não há renovação do recurso, fazendo com que ocorra a busca de novos poços em lugares cada vez mais hostis, aumentando assim a dificuldade da perfuração. (PLÁCIDO; PINHO, 2009)

A tecnologia de perfuração, no entanto, vem se desenvolvendo cada vez mais, proporcionando o acesso a novos poços que antes eram inacessíveis por limitação tecnológica. Na década de 60, as maiores perfurações não passavam de quatro mil metros de profundidade por falta de tecnologia, e atualmente já se perfura profundidades maiores que dez mil metros (GRACE, 2007).

No Brasil, por exemplo, no final dos anos 80, a maior lâmina d'água em produção no oceano (*offshore*), era de 124 metros (THOMAS, 2001), com uma coluna de aproximadamente 2500 metros (PETROBRAS, 2013), entretanto, duas décadas depois, esse recorde passou para 1853 metros (THOMAS, 2001), com uma coluna de aproximadamente 3800 metros (PETROBRAS, 2013).

O estudo e aperfeiçoamento do processo de perfuração, portanto, é necessário e importante para a obtenção do petróleo, visto que é o fator determinante para o acesso ao reservatório.

## <span id="page-17-1"></span>1.2 CARACTERIZAÇÃO DO PROBLEMA

O estudo prévio do processo de perfuração, em todas as esferas (teórica, numérica e experimental) é de elevada importância. Este processo, se bem realizado implica em menores custos, menores quantidades de erros e menor tempo de processamento, permitindo assim que o petróleo seja extraído mais rapidamente e que futuros poços possam ser perfurados em menores espaços de tempo, visto que a quantidade de ferramental existente necessário para perfuração não consegue suprir a demanda de possíveis locais de instalação de novos poços.

Durante o processo, utiliza-se um fluido chamado de fluido de perfuração, que entre várias funções possui também a de aumentar a quantidade de material removido por meio da força provocada pelo impacto de seu jato. A [Figura 1.1](#page-17-0) ilustra o fluido sendo ejetado durante o processo de perfuração.

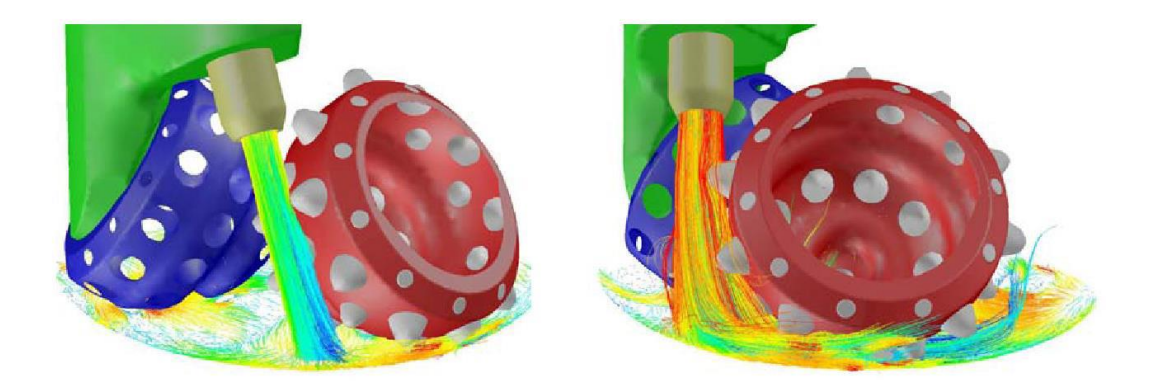

**Figura 1.1 – Ação dos ejetores no fundo do poço. Fonte: (PLÁCIDO; PINHO, 2009)**

<span id="page-17-0"></span>Dependendo das propriedades físicas do fluido e das propriedades físicas e geométricas do escoamento, diferentes valores para força de impacto são observados.

As regiões que devem ser estudadas em um bocal ejetor para a obtenção tanto da força de impacto quanto do coeficiente de descarga ejetor estão apresentadas na [Figura 1.2.](#page-18-0)

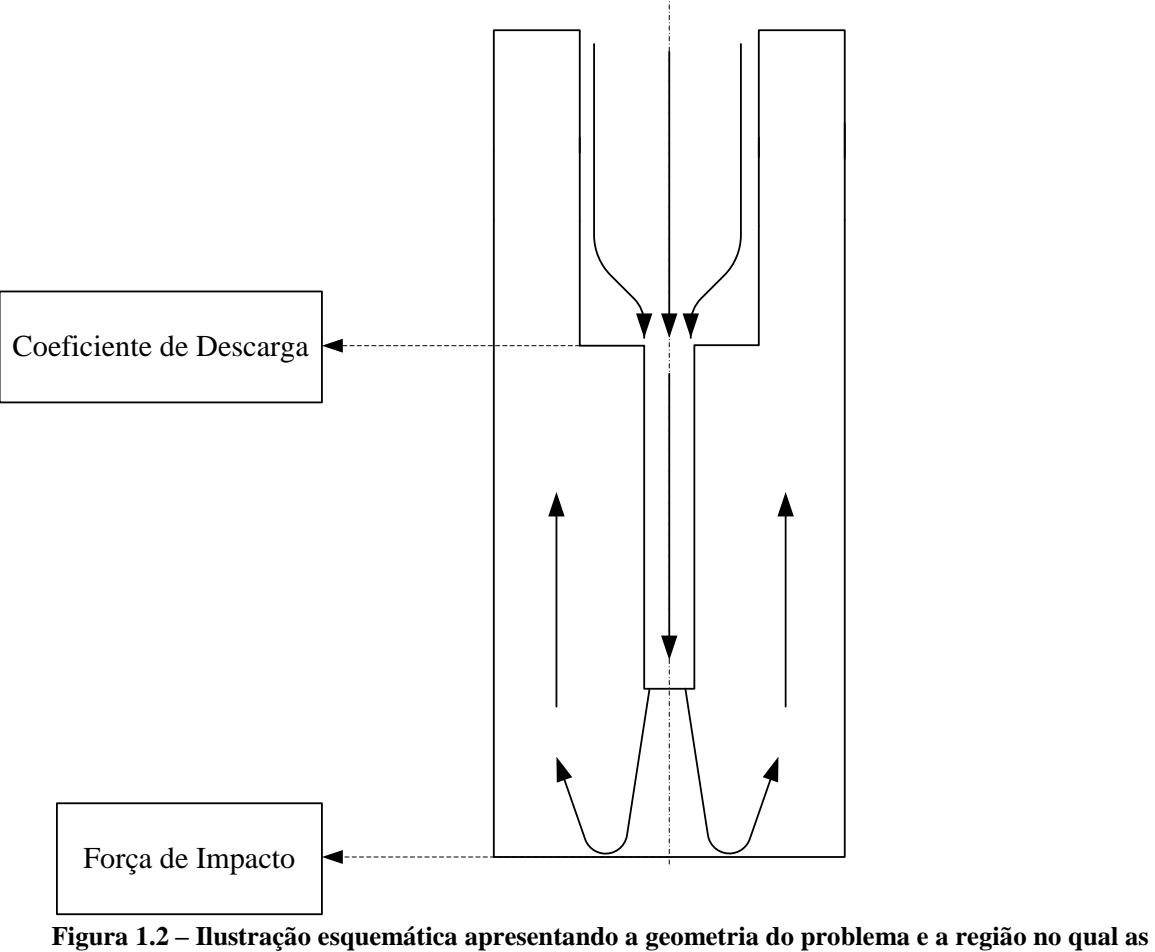

<span id="page-18-0"></span>**propriedades serão retiradas. Fonte: Autor<sup>1</sup>**

## <span id="page-18-1"></span>1.3 OBJETIVO

 $\overline{a}$ 

Neste trabalho é feita a investigação numérica do escoamento turbulento de fluido de perfuração newtoniano em um bocal ejetor de broca de perfuração. Avalia-se o comportamento das grandezas força de impacto e coeficiente de descarga com a variação da viscosidade e massa específica do fluido, da vazão volumétrica do escoamento e do diâmetro do bocal ejetor.

Para cumprir o objetivo, utiliza-se dinâmica dos fluidos computacional (DFC), no qual a geometria é modelada de acordo com a [Figura 1.2,](#page-18-0) que possui uma contração – para estudo do coeficiente de descarga – e um fundo do poço, região na qual o fluido será impactado – para o estudo da força de impacto.

<sup>&</sup>lt;sup>1</sup> As indicações de autoria de figuras, tabelas ou quadros, quando omitidas são do próprio autor.

## <span id="page-19-0"></span>1.4 JUSTIFICATIVA

O desenvolvimento de pesquisas na área de petróleo é bastante estimulado atualmente, pois garante o crescimento do setor devido a sua importância econômica. A Agência Nacional do Petróleo, Gás Natural e Biocombustíveis (ANP) estima que os investimentos em pesquisa na produção de petróleo no Brasil deverão ser de aproximadamente 26 bilhões de reais até 2022, e no período de 2006 até julho de 2013, a agência aprovou 1058 projetos diferentes para o ramo (THOMSON REUTERS, 2013). Todo esse investimento aponta a relevância das pesquisas e a preocupação para aperfeiçoar a exploração de petróleo.

Na área de perfuração, a ênfase das pesquisas está em dominar o processo, aperfeiçoando a operação. Uma perfuração bem planejada permite o aumento na taxa de penetração, pois quanto maior esta taxa, mais rápida é a execução do processo.

Nesse contexto estão inseridas as pesquisas que envolvem fluidos de perfuração, que procuram compreender melhor a interação entre o fluido e o processo como um todo.

Para essa pesquisa utilizaram-se métodos numéricos para permitir maior liberdade na alteração dos parâmetros de geometria e escoamento, sem um acréscimo financeiro no custo do projeto.

Porém, para uma correta aplicação da DFC, é necessário o domínio de diversos conceitos de engenharia. Portanto, além da necessidade de compreensão física e matemática do problema, também é necessária a compreensão do método numérico utilizado e a capacidade de interpretação dos resultados obtidos, justificando academicamente o projeto.

## <span id="page-19-1"></span>1.5 ORGANIZAÇÃO DO DOCUMENTO

O presente trabalho é estruturado em sete capítulos.

No capítulo 1, além do problema e da necessidade de sua resolução, é apresentado o objetivo da pesquisa e a justificativa acadêmica do trabalho.

No capítulo 2, é apresentada a fundamentação teórica necessária para a compreensão do trabalho, junto com uma revisão bibliográfica sobre o estado da arte das áreas de estudo.

No capítulo 3, Modelagem Matemática, são apresentadas as equações de balanço do problema, a geometria, as condições de contorno e as hipóteses simplificadoras adotadas para a resolução do problema.

O capítulo 4, Modelagem Numérica, descreve a forma que o programa utilizado resolve as equações de balanço, desde a discretização do domínio até a resolução das equações matriciais. Aborda, também, a estratégia de solução adotada e os parâmetros numéricos selecionados.

O capítulo 5 desenvolve a metodologia para resolver o problema e mostra todos os critérios adotados para o desenvolvimento da malha e para a tomada de resultados. Nesse capítulo, ainda, são apresentados o teste de malha e três casos de validação numérica.

No capítulo 6, apresentam-se os resultados provenientes das simulações numéricas proposta, além da interpretação e discussão dos resultados.

No último capítulo apresentam-se as considerações finais, concluindo o que foi extraído deste estudo além de sugestões para trabalhos futuros.

## <span id="page-21-1"></span>**2 FUNDAMENTAÇÃO TEÓRICA**

Nesta seção são introduzidos os conceitos teóricos necessários para o desenvolvimento e a compreensão do trabalho, assim como um breve panorama geral sobre o estado da arte do problema apresentado.

Inicialmente é apresentado o conceito de contração abrupta e seu o padrão de escoamento, fatores importantes para a conceituação e dedução do coeficiente de descarga. Em seguida, são apresentados estudos a cerca desse coeficiente no ramo da perfuração de petróleo.

Apresentam-se também nesse capítulo: classificações de jatos, seus padrões de escoamento e uma maneira de estimar a força de impacto produzida pelo jato em uma superfície.

## <span id="page-21-2"></span>2.1 CONTRAÇÃO ABRUPTA E COEFICIENTE DE DESCARGA

O fluido de perfuração, ainda no interior da broca, passa por uma contração antes de ser ejetado. A [Figura 2.1,](#page-21-0) apresenta um desenho esquemático em corte de uma broca no qual se pode visualizar a contração destacada em vermelho.

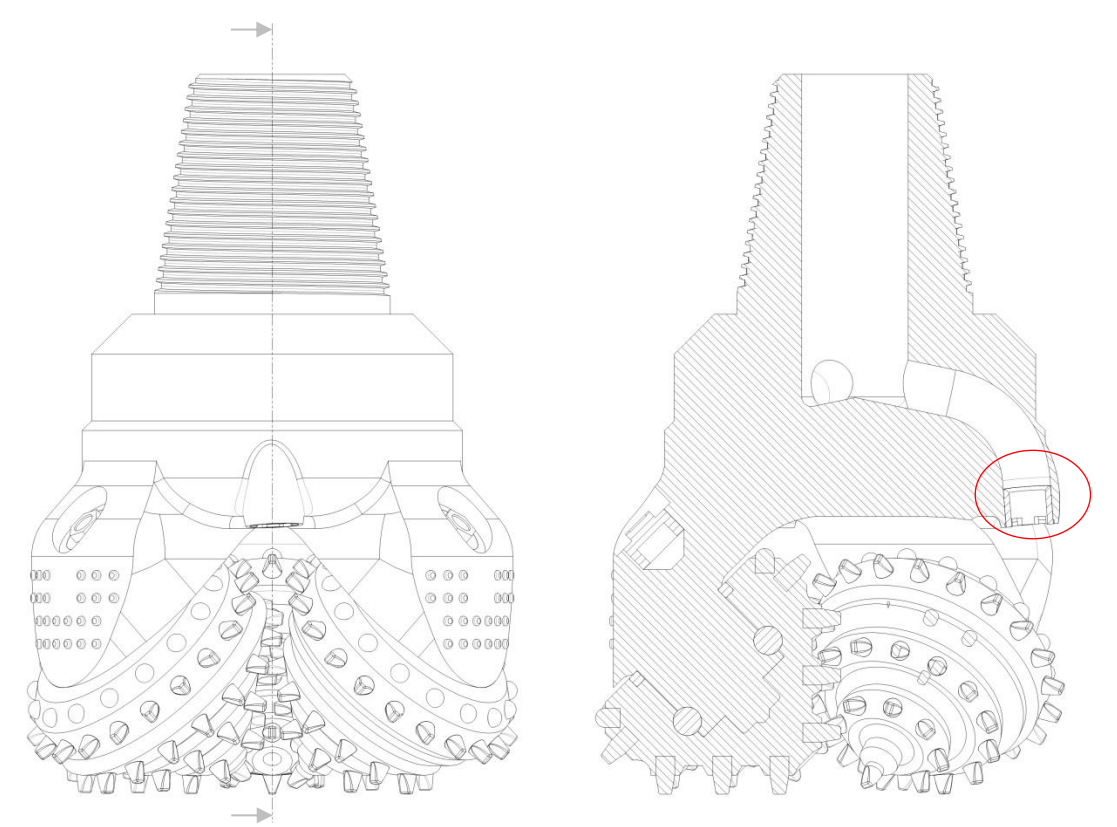

<span id="page-21-0"></span>**Figura 2.1 – Broca tricônica em seção para apresentar a contração do bocal ejetor.**

Uma contração abrupta em tubo consiste em um cilindro de raio  $R_1$  conectado a um cilindro de menor raio  $R_2$  (VRENTAS; DUDA, 1973). Um importante parâmetro da contração é a razão de diâmetro ( $\beta$ ) que é definida como a razão entre  $R_2$  e  $R_1$  (NTAMBA, 2011).

A [Figura 2.2](#page-22-0) apresenta uma contração abrupta indicando as regiões onde ocorrem as recirculações.

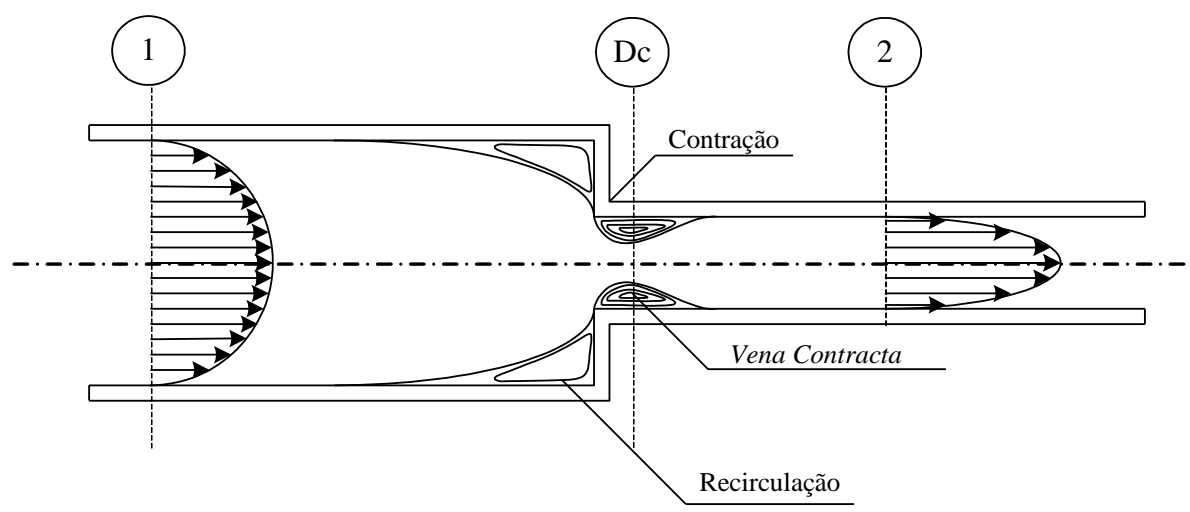

**Figura 2.2 – Esquema de uma contração e os fenômenos envolvidos.**

<span id="page-22-0"></span>Duas regiões de recirculação são observadas, a primeira no tubo de maior diâmetro, no qual a parede impede o escoamento do fluido, fazendo-o trocar de direção e a segunda, logo após a contração, devido ao fenômeno denominado *vena contracta*.

Por se tratar de uma contração abrupta, existe uma separação do escoamento logo após a contração, causando a formação de uma zona de recirculação. Essa região no qual ocorre a separação do fluido com a sua parede é conhecida como *vena contracta.* (FOX; MCDONALD; PRITCHARD, 2011)

Ao longo da contração há uma dissipação de energia que acarreta em uma queda de pressão – apresentada genericamente na [Figura 2.3.](#page-23-0) Devido à existência da perda de carga ocorrida pela contração, introduz-se o conceito de coeficiente de descarga  $(C_d)$ . O coeficiente de descarga é formalmente definido como sendo a razão entre a vazão mássica real de fluido que passa pela contração e a vazão mássica ideal (HEBBAR; SRIDHARA; PARANJPE, 1970). Portanto, esse número adimensional pode ser utilizado como fator de correção.

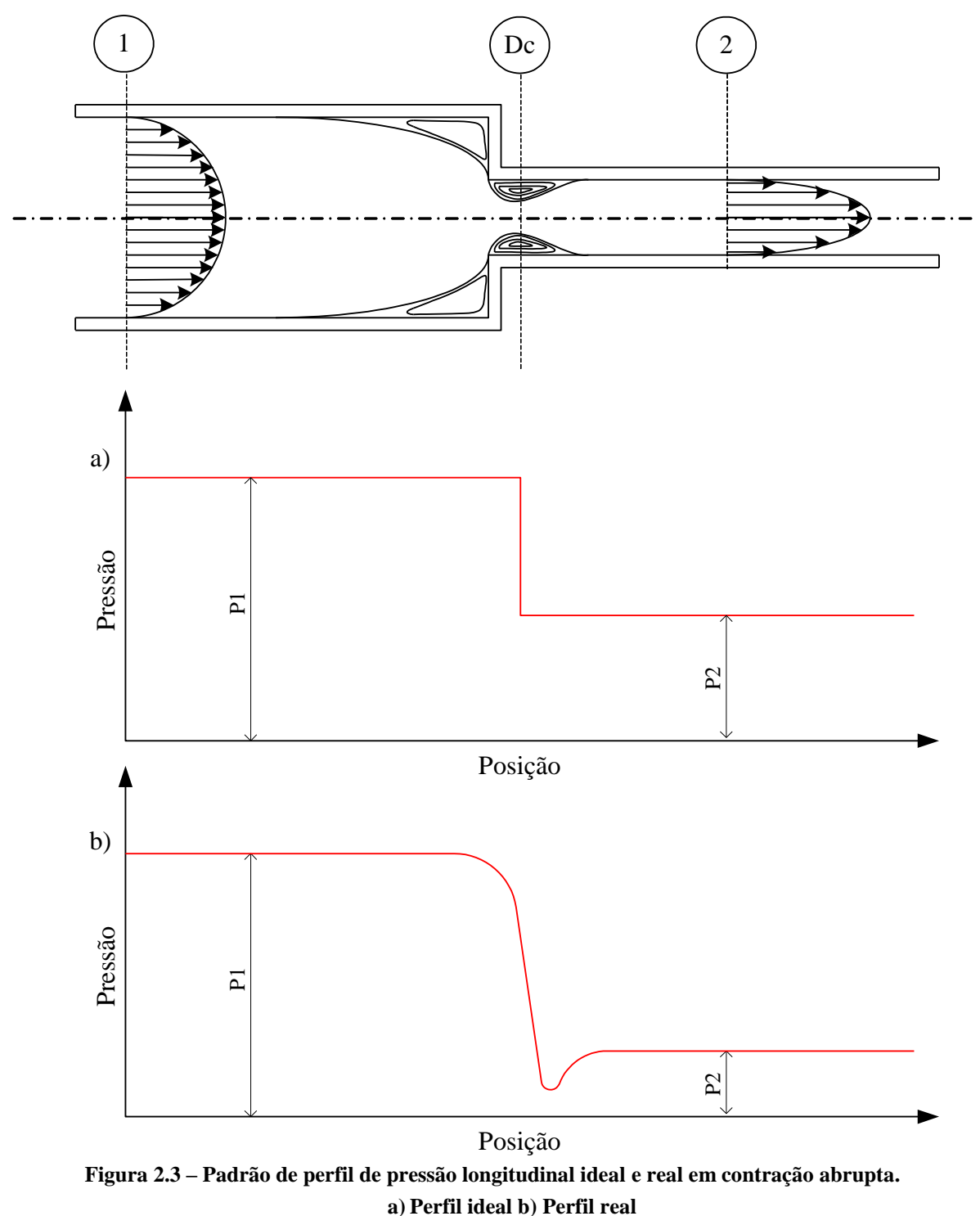

**Fonte: (BULLEN et al., 1987), adaptado pelo autor.**

<span id="page-23-0"></span>Por ser comumente estimado de forma experimental (CHOWDHURY, 2010), o coeficiente de descarga possui diversas equações empíricas para sua determinação. Ntamba (2011) reúne algumas delas, aplicadas para pequenos orifícios, apresentadas na [Tabela 2.1.](#page-24-0) As equações foram selecionadas para apresentar a evolução das pesquisas, que cada vez

abrangem mais casos, seja levando em conta a geometria, seja levando em conta a condição do escoamento.

<span id="page-24-0"></span>

| Referência                                      | Condição<br>Geométrica | Condição do<br><b>Escoamento</b> | <b>Equação</b>                                                                                                    |
|-------------------------------------------------|------------------------|----------------------------------|----------------------------------------------------------------------------------------------------|
| Sahin e<br>Ceyhah <sup>2</sup><br>(1996)        | $\beta = 0.5$          | $1 \leq Re_n \leq 150$           | $C_d = \frac{1}{2\sqrt{2}} \left(\frac{1}{\beta}\right)^2 (1-\beta^4)^{\frac{1}{2}} \left(\frac{\rho U_{\text{max}}^2}{\Delta P}\right)^{\frac{1}{2}}$ |
| Wu, Burton e<br>Schoenau <sup>3</sup><br>(2002) | $\beta$ < 0.25         | Transição                        | $C_d = 0.61(1+1.07 \exp^{-0.126 \sqrt{\text{Re}_d}} - 2.07 \exp^{-0.246 \sqrt{\text{Re}_d}})$                                                          |
| Swamee <sup>4</sup><br>(2005)                   | $0,2 < \beta < 0.8$    | Turbulento                       | $C_d = \left( (0.675 + 0.6\beta^2 - 0.02 \ln \text{Re})^{10} + (0.5 + 0.43\beta^2)^{10} \right)^{0.1}$                                                 |

**Tabela 2.1 – Correlações para coeficientes de descarga para placas de orifícios.**

**Fonte: (NTAMBA, 2011), adaptado pelo autor.**

 $\overline{a}$ 

Para determinar uma expressão analítica para o coeficiente de descarga em uma contração, parte-se da equação de energia relacionando as seções 1 e 2 da [Figura 2.2](#page-22-0) e da definição de coeficiente de descarga.

$$
C_d = \frac{\dot{m}_{\text{real}}}{\dot{m}_{\text{ideal}}} = \frac{\rho \bar{U}_{\text{real}} A_{\text{real}}}{\rho \bar{U}_{\text{ideal}} A_{\text{ideal}}}
$$
(2.1)

$$
\mu_{\text{ideal}} \mathcal{F} \propto \text{ideal}^2 \text{ideal}
$$
\n
$$
\left(\frac{P_1}{\rho} + \frac{\alpha_1 \overline{U}_1^2}{2} + gz_1\right) - \left(\frac{P_2}{\rho} + \frac{\alpha_2 \overline{U}_2^2}{2} + gz_2\right) = K_c \frac{\overline{U}_2^2}{2} \tag{2.2}
$$

No qual P representa a pressão,  $\rho$  a massa específica do fluido,  $\overline{U}$  a velocidade média,  $g$  a aceleração gravitacional, z a altura do fluido e  $K_c$  a perda de carga na contração. Os subíndices 1 e 2 representam essas propriedades nas seções 1 e 2 [\(Figura 2.2\)](#page-22-0).

Como a área real do escoamento será a área da seção transversal da *vena contracta* e a área ideal, a área transversal da contração e ainda considerando o fluido incompreensível, tem-se que o coeficiente de descarga é dado pela equação (2.3).

$$
C_d = \frac{\overline{U}_{2\text{ (real)}}}{\overline{U}_{2\text{ (teórico)}}} \frac{A_c}{A_2}, \text{no qual } \overline{U}_c \cong \overline{U}_{2\text{ (real)}} \tag{2.3}
$$

<sup>&</sup>lt;sup>2</sup> SAHIN, B.; CEYHAN, H. Numerical and experimental analysis of laminar flow through square-edged orifice with variable thickness. Transactions of the Institute of Measurement and Control, v. 18, n. 4, p. 166-174, 1996.

<sup>&</sup>lt;sup>3</sup> WU, D.; BURTON, R.; SCHOENAU, G. An empirical discharge coefficient model for orifice flow. International Journal of Fluid Power, v. 3, n. 3, p. 13-18, 2002

<sup>4</sup> SWAMEE, P. K. Discharge equations for venturimeter and orificemeter. Journal of Hydraulic Research, v. 43, n. 4, p. 417- 420, 2005

Rearranja-se a equação (2.2) para evidenciar o termo  $\overline{U}_2$ , considera-se a variação de energia potencial desprezível ( $z_1 \cong z_2$ ) e, segundo a conservação da massa para fluido incompressível,  $\overline{U}_1 = \overline{U}_{2 (real)} A_c / A_1$ .

$$
\overline{U}_{2(\text{real})} = \frac{\sqrt{2(P_1 - P_2)}}{\sqrt{\rho \left(\alpha_2 - \alpha_1 \frac{A_c^2}{A_1^1} + K_c\right)}}
$$
(2.4)

Para obter a velocidade teórica média  $\overline{U}_2$ , desconsidera-se a perda de carga  $K_c$  na equação (2.4), e considera-se a área transversal da contração. Com base nessa formulação e na equação (2.3), deduz-se que o coeficiente de descarga pode ser escrito de acordo com a equação (2.5).

$$
C_{d} = \frac{\sqrt{\rho \left(\alpha_{2} - \alpha_{1} \frac{A_{2}^{2}}{A_{1}^{2}}\right)}}{\sqrt{\rho \left(\alpha_{2} - \alpha_{1} \frac{A_{c}^{2}}{A_{1}^{2}} + K_{c}\right)}} \frac{A_{c}}{A_{2}}
$$
(2.5)

Reescrevendo a equação (2.4), obtém-se:

$$
\frac{\sqrt{2(P_1 - P_2)}}{\bar{U}_{2(\text{real})}} = \sqrt{\rho \left(\alpha_2 - \alpha_1 \frac{A_c^2}{A_1^1} + K_c\right)}
$$
(2.6)

Os coeficientes de energia cinética  $\alpha_1$  e  $\alpha_2$  são fatores de correção para que se possa utilizar a velocidade média na equação de energia. Para um escoamento turbulento pode-se aproximar seus valores para 1 (FOX; MCDONALD; PRITCHARD, 2011).

Portanto, considerando  $\alpha_1 = \alpha_2 = 1$ ,  $\overline{U}_{2(\text{real})}A_c = \dot{\mathcal{F}}$ ,  $\Delta P = P_1 - P_2$ ,  $A_2^2 \ll A_1^2$  e ainda  $A_c^2 \ll A_1^2$  obtém-se na equação analítica para coeficiente de descarga em contração abrupta.

$$
C_d = \frac{\dot{\mathbf{\psi}}}{A_2} \sqrt{\frac{\rho}{2\Delta P}}
$$
 (2.7)

Muitos são os estudos avaliando a perda de carga em contrações abruptas. Segundo ASHRAE<sup>5</sup> (1981, apud FOX; MCDOLAND; PRICHARD, 2011) a geometria do bocal influencia nesta perda. A [Tabela 2.2](#page-26-0) apresenta perdas de carga ocorridas por diferentes geometrias e valores de contrações em regime turbulento de escoamento de água, isto é, para  $Re > 2300$ .

Baseado nos valores da [Tabela 2.2](#page-26-0) é possível perceber que quão mais abrupta é a contração, maior é a perda de carga. Utilizando a coluna referente à contração utilizada nesse projeto ( $\theta = 180^{\circ}$ ), substituindo a perda de carga na equação (2.5) e definindo  $\beta$  de acordo com a equação (2.8), obtém-se na [Tabela 2.3.](#page-26-1)

**Tabela 2.2 – Coeficientes de Perda de Carga (Kc) para dutos circulares.**

<span id="page-26-0"></span>

|                                          | $\hat{A}$ ngulo Incluso, $\theta$ |      |           |           |      |      |      |            |
|------------------------------------------|-----------------------------------|------|-----------|-----------|------|------|------|------------|
|                                          | $A_2/A_1$                         | 10   | $15 - 40$ | $50 - 60$ | 90   | 120  | 150  | <b>180</b> |
| Escoamento<br>$\theta$<br>$A_2 \uparrow$ | 0,50                              | 0,05 | 0,05      | 0,06      | 0,12 | 0,18 | 0,24 | 0,26       |
| A <sub>1</sub>                           | 0,25                              | 0,05 | 0,04      | 0,07      | 0,17 | 0,27 | 0,35 | 0,41       |
|                                          | 0,10                              | 0,05 | 0,05      | 0,08      | 0,19 | 0,29 | 0,37 | 0.43       |

**Fonte: (ASHRAE, 1981 apud FOX; MCDONALD; PRICHARD, 2011), adaptado pelo autor.**

$$
\beta = \frac{R_2}{R_1} = \sqrt{\frac{A_2}{A_1}}
$$
\n(2.8)

Sendo  $R_2$  e  $R_1$  os raios relativos às áreas  $A_2$  e  $A_1$ , apresentados na imagem da Tabela [2.2,](#page-26-0) respectivamente.

<span id="page-26-1"></span>**Tabela 2.3 – Valores de coeficiente de descarga com base nas perdas de carga apresentados pela [Tabela](#page-26-0)** 

|           | 2.2. |                    |
|-----------|------|--------------------|
| $A_2/A_1$ | β    | $c_d$              |
| 0,5       | 0,71 | $0,891 \times C_c$ |
| 0,25      | 0,5  | $0,842 \times C_c$ |
| 0,10      | 0,32 | $0,839 \times C_c$ |

<sup>5</sup> ASHRAE. **Handbook Fundamentals**. Atlanta: American Society of Heating, Refrigerating and Air Conditioning Engineers, Inc. 1981.

 $\overline{a}$ 

Realizando um ajuste de curva, no formato apresentado pela equação (2.9), com os valores apresentados pela [Tabela 2.3,](#page-26-1) encontra-se a equação (2.10).

$$
C_d = \left(A - B\beta^C\right)^{-0.5} C_c \tag{2.9}
$$

$$
C_d = \left(1,46 - 0,46\beta^{2.629}\right)^{-0.5} C_c \tag{2.10}
$$

Sendo C<sub>c</sub> a razão entre a área da seção do jato na região contraída (*vena contracta*) e a área da seção do tubo na contração.

White (2011) propõe, para estimar perdas de carga de água em regime turbulento durante uma contração abrupta, a utilização de uma equação experimental apresentada na equação (2.11). Substituindo essa equação na equação (2.5) surge o valor de coeficiente de descarga apresentado pela equação (2.12).

$$
K = 0,42 \left( 1 - \frac{D_2^2}{D_1^2} \right) \tag{2.11}
$$

$$
C_d = \frac{1}{\sqrt{1,42 - 0,42\beta^2}} C_c
$$
\n(2.12)

Alguns estudos para determinação do  $C_d$  realizados são apresentados a seguir.

A importância do efeito do fluido de perfuração na taxa de penetração durante a perfuração de um poço já é observada desde os anos 50. Eckel e Bielstein<sup>6</sup> (1951, apud BOURGOYNE JR. et al, 1986), em experiências com bocal ejetor e estudando seu efeito na taxa de penetração, observaram que  $C_d$  atinge valores da ordem de 0,98, porém, para efeitos práticos, os autores recomendam utilizar o valor de 0,95.

Hebbar, Sridhara e Paranjpe (1970) em estudos sobre escoamento ao longo de bocais cônicos convergentes, compararam resultados obtidos, por meio de expressões analíticas para o coeficiente de descarga, com resultados experimentais. Neste experimento, utilizou-se ar incompreensível em escoamento turbulento e bocais com diferentes ângulos de convergência. Estes autores observaram uma variação entre 0,80 e 0,98 para o  $C_d$ .

 $\overline{a}$ 

<sup>6</sup> ECKEL, J.R; BIELSTEIN, W. J. Nozzle Design and its effects on Drilling Rate and Pump Operations. Drilling and Production Practice, p.28-56, 1951

Tunay, Sahin e Akilli (2004), durante uma investigação numérica sobre os efeitos do número de Reynolds e da espessura de uma placa de orifício circular, afirmaram que  $C_d$  varia em função do número de Reynolds ( $Re$ ), da razão entre os diâmetros da contração ( $\beta$ ) e da razão entre a espessura e o diâmetro da contração. Também concluem que o  $C_d$  é mais sensível para escoamentos laminares e que para escoamentos turbulentos, maiores valores de  $C_d$  são encontrados em contrações mais longas.

Scheidt et al. (2009) estudaram o  $C_d$  para quatro diferentes fluidos de perfuração com distintas propriedades reológica e ejetores de diâmetro 1/8", 1/4", 1/2" e 3/4" a fim de gerar um banco de dados para utilizar nas operações de perfuração. No estudo, encontraram valores de  $C_d$  que variam entre 0,64 e 0,9.

Lidenburg (2013), afirmando que a velocidade real do jato é afetada pela geometria do bocal, apresentou valores aproximados de coeficiente de descarga para água turbulenta em diferentes situações. Para um caso de contração abruta em um tubo longo, isto é, um comprimento maior que três vezes o seu diâmetro, o coeficiente de descarga sugerido pelo autor é de 0,82. O autor também afirmou que o coeficiente de descarga é um fator empírico para considerar o efeito do atrito e o efeito do descolamento que ocorre na contração devido à quantidade de movimento que continua a incitar o jato.

Figueiredo et al. (2013) investigaram numericamente o coeficiente de descarga em contração abrupta, no qual  $\beta$  vale 1/2. Estudaram fluido newtoniano com vazões de 250gpm, 265gpm, 280gpm e 300gpm. Concluiram que  $C_d$  não apresenta variações significativas com a variação apenas da vazão volumétrica quando o escoamento se encontra em regime turbulento e obtiveram  $C_d$  de 0,86 para todos os casos testados.

Santos (2014) investigou experimentalmente o coeficiente de descarga para diferentes contrações e diferentes números de Reynolds. O fluido utilizado foi água, as contrações analisadas foram  $\beta$  de 1/2, 3/8 e 1/4 com os números de Reynolds variando entre 40000 e 70000. Nesses testes o autor observou a independência do coeficiente de descarga em relação à variação de Reynolds e a dependência em relação ao diâmetro do bocal. Os coeficientes de descarga obtidos para as contrações citadas foram 0,860; 0,846 e 0,833 respectivamente.

## <span id="page-29-1"></span>2.2 JATO CONFINADO E FORÇA DE IMPACTO

Existem diferentes classificações para jatos. Chama-se de jato livre, o jato que, depois de ejetado, não possui limitação física para escoar, isto é, é ejetado em um meio "infinito" (KANDAKURE; PATKAR; PATWARDHAN, 2008). Chama-se de jato confinado, o fluido que é ejetado em um meio confinado (FORNALIK; SZMYD, 2007) que afeta as características hidrodinâmicas do escoamento (KANDAKURE; PATKAR; PATWARDHAN, 2008).

Pode-se afirmar, portanto, que o fluido de perfuração ejetado nas formações rochosas se comporta como um jato confinado, no qual o meio confinado é a formação rochosa que está sendo perfurada.

Kandakure, Patkar e Patwardhan (2008) afirmam que a diferença substancial entre jatos livres e confinados é a presença de padrões de recirculação no escoamento.

A [Figura 2.4](#page-29-0) apresenta as recirculações características de um jato confinado turbulento.

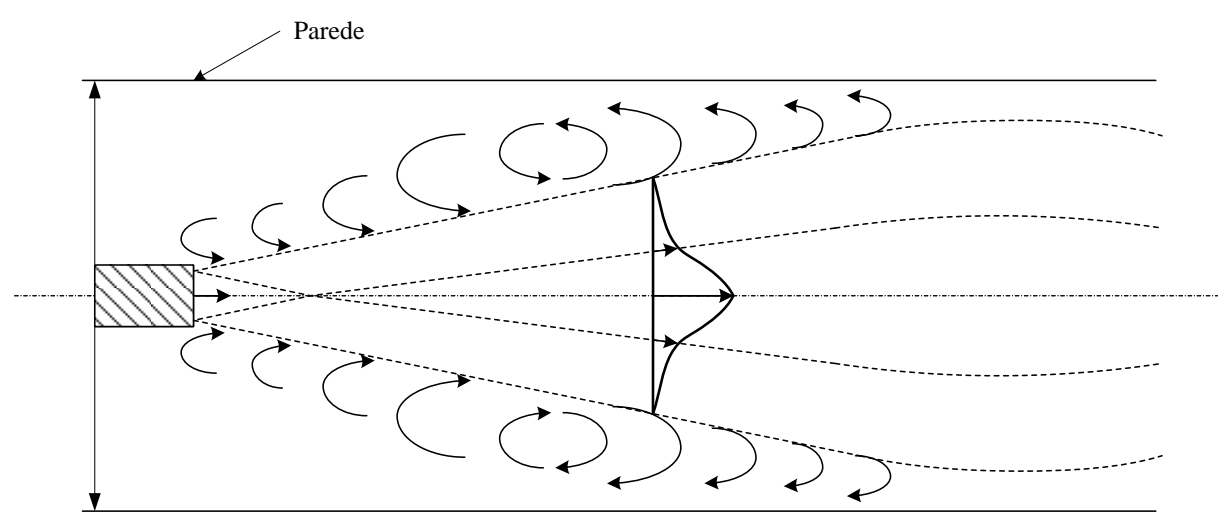

<span id="page-29-0"></span>**Figura 2.4 – Características de um jato turbulento confinado através de um bocal circular. Fonte: (KANDAKURE; PATKAR; PATWARDHAN, 2008), adaptado pelo autor.**

É possível observar em jatos confinados um padrão de comportamento no perfil de velocidade axial (RAJARATNAM, 1976). Esse padrão é descrito a seguir com auxílio da [Figura 2.5,](#page-30-0) que apresenta um bocal ejetor no interior de um tubo. Ocorrem, nesse tubo, duas correntes de escoamento: A corrente principal  $U_0$  e a corrente secundária  $U_{10}$ .

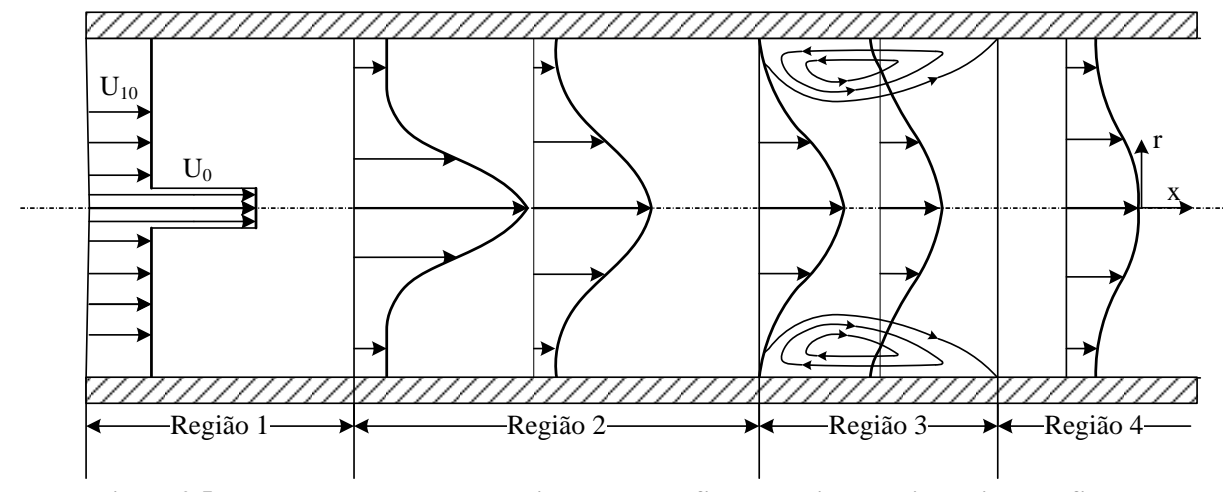

<span id="page-30-0"></span>**Figura 2.5 – Esquema com o desenvolvimento do perfil de velocidade axial de jato confinado. Fonte: (RAJARATNAM, 1976), adaptado pelo autor.**

Se o tubo for longo o suficiente, o padrão pode ser dividido em quatro diferentes regiões:

- a) A primeira região, apresentada na figura como Região 1, é delimitada pelo início do jato e a região onde a corrente principal atinge a sua velocidade máxima.
- b) Se a corrente principal possuir uma velocidade muito maior que a corrente secundária, existirá um gradiente adverso que retardará a corrente secundária. A segunda região, apresentada na figura como Região 2, é a região que compreende o final da Região 1 e a região onde a corrente secundária é extinta.
- c) A terceira região, apresentada na figura como Região 3, é a região onde ocorre a recirculação.
- d) Na quarta e última região, se o tubo tiver comprimento suficiente, o escoamento se desenvolve completamente.

Uma forma de calcular a força de impacto que esse jato produzirá na formação rochosa é proposta por Bourgoyne Jr. et al. (1986). Dado o bocal ejetor apresentado pela [Figura 2.6](#page-31-0) e considerando o escoamento invíscido, incompressível e em regime permanente, pode-se aplicar a equação de Bernoulli entre as seções 1 (fluido antes da ejeção) e 2 (bocal ejetor), dados em uma mesma linha de corrente.

.

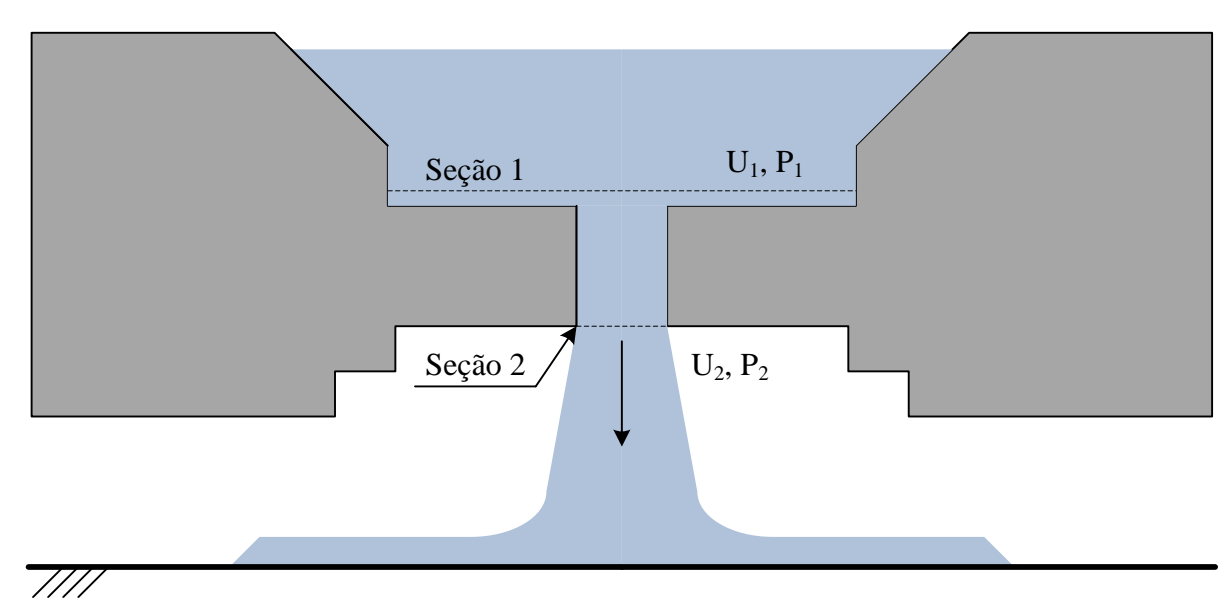

<span id="page-31-0"></span>**Figura 2.6 – Esquema de um jato de fluido sendo ejetado através de um bocal. Fonte: (BOURGOYNE JR et al., 1986), adaptado pelo autor.**

$$
\frac{P_1}{\rho} + \frac{U_1^2}{2} + gz_1 = \frac{P_2}{\rho} + \frac{U_2^2}{2} + gz_2
$$
\n(2.13)

No qual  $P$  representa a pressão na seção indicada,  $U$  a velocidade média do fluido e  $Z$ a altura. Aplicando ainda as hipóteses de que  $U_1^2 \ll U_2^2$  e que  $g(z_1 - z_2) \ll (P_1 - P_2)/\rho$ , conclui-se a equação para velocidade de saída do jato  $U_{\rm 2 (teórico)}$ .

$$
U_{2\text{ (teórico)}} = \sqrt{\frac{2\Delta P}{\rho}}
$$
\n(2.14)

Para considerar os efeitos de perda de carga do escoamento, considera-se na equação (2.14) o coeficiente de descarga, chegando assim, na equação (2.15).

$$
U_{2 \text{ (real)}} = C_d \sqrt{\frac{2\Delta P}{\rho}}
$$
 (2.15)

A relação entre a variação da quantidade de movimento linear de uma partícula com a força resultante que age em uma partícula é dada pela equação (2.16). (WHITE, 2011)

$$
\vec{F} = \frac{d\left(m\vec{U}\right)}{dt} \tag{2.16}
$$

Substitui-se a equação (2.15) na equação (2.16), considerando que a velocidade é constante no impacto e que  $dm/dt = \rho \dot{\psi}$ , chega-se na equação da força de impacto proposta por Bourgoyne Jr. et al (1986).

$$
F = \dot{\mathbf{\Psi}} C_d \sqrt{2\rho \Delta P} \tag{2.17}
$$

A influência do fluido de perfuração na taxa de penetração é razão de diversos estudos no decorrer dos anos. Eckel e Bielstein (1951, apud PRATT, 1978) observaram que a força de impacto exercida pelo fluido é inversamente proporcional à distância da parede e do bocal.

Pratt (1978), com base nessa observação, afirmou que bocais estendidos, devido a sua maior proximidade com o fundo do poço, melhoram a limpeza do poço e ainda aumentam a eficiência da influência hidráulica na remoção das formações rochosas. Para chegar a essa conclusão o autor realizou um teste de campo com mais de 90 bocais estendidos, que aumentaram entre 15% e 40% na taxa de penetração quando comparados aos bocais comuns.

Paiaman et al. (2009) estudaram o impacto que a variação nas propriedades do fluido de perfuração exercem sob a taxa de penetração, e concluíram, observando dados obtidos em campo, que o aumento na viscosidade ou na massa específica do fluido leva a uma redução na taxa de penetração. Fato esse que, por ser um fluido mais viscoso ou denso, implica numa velocidade menor de impacto em relação se utilizada uma mesma potência de bombeamento.

Yang et al. (2012) realizaram um estudo numérico-experimental para avaliar a contribuição da rotação no aumento da taxa de penetração durante a perfuração de poços. Foi modelado um bocal com referências nas dimensões de uma broca de 8,5", possuindo 16mm de diâmetro de saída e 40mm de comprimento. Para uma mesma queda de pressão – 7 MPa – e um mesmo tempo de exposição ao impacto – 5 minutos –, o jato rotativo apresentou uma maior habilidade para a quebra de formações sedimentares.

Figueiredo et. al (2013) em seu estudo numérico da força de impacto de um jato confinado contra uma parede com vazões entre 250gpm e 300gpm, perceberam que a vazão volumétrica é diretamente proporcional ao quadrado a força de impacto que o fluido exerce na formação rochosa e que a distância entre o jato e a parede também influenciam na força.

Maneira (2013) comparou, em trabalho numérico, o efeito da massa específica, viscosidade, diâmetro do bocal ejetor e da rotação na força de impacto. O autor observou as seguintes influências na força de impacto:

a) Um comportamento ascendente na força com o aumento da viscosidade, quando em regime turbulento;

- b) Influência quadrática da vazão volumétrica;
- c) Influência linear da massa específica; e
- d) Influência inversamente proporcional elevada à potência de 1,7 do diâmetro do bocal.

Santos (2014) realizou ensaios experimentais de jatos de água confinados em uma bancada de teste para a determinação da pressão exercida pelo fluido na zona de impacto. Segundo o autor, para um mesmo número de Reynolds, a força de impacto é maior com a redução do diâmetro do bocal e menor com o aumento da distância entre o bocal ejetor e a parede de impacto. Os bocais utilizados foram de 1", 3/4" e 1/2" e as distâncias entre o bocal e a parede testadas foram de 50mm, 100mm, 150mm e 200mm.

Este trabalho, no estudo da força de impacto e do coeficiente de descarga, aborda todos os conceitos apresentados neste capítulo com uma perspectiva numérica, que possibilitará a compreensão de fenômenos envolvidos no escoamento do fluido no processo.

Para o cálculo do coeficiente de descarga, utiliza-se a equação (2.7) desenvolvida e comparam-se os valores obtidos com as correlações apresentadas pela equação (2.10) e (2.12) e com os dados apresentados ao longo da revisão.

Para a força de impacto, utiliza-se a equação (2.17) e os dados dos diferentes autores, a fim de corroborar os resultados obtidos.

A seguir são apresentados os modelos matemáticos e numéricos desenvolvidos para se chegar aos resultados, para que seja possível discuti-los e compara-los com as literaturas apresentadas neste capítulo.

## <span id="page-34-0"></span>**3 MODELAGEM MATEMÁTICA**

Neste capítulo são introduzidas as equações de balanço que descrevem matematicamente o problema e as considerações adotadas para simplificação do problema. Apresentam-se também as condições de contorno impostas na geometria.

O problema, por ser fisicamente complexo, exige que sejam utilizadas, além das equações de balanço, equações que modelem o fenômeno da turbulência e camada limite. Esse capítulo também trata dessas equações.

## <span id="page-34-1"></span>3.1 EQUAÇÕES DE BALANÇO

Para a resolução do problema no campo matemático, deve-se adotar um modelo para equacionar o problema de modo que se possa predizer sobre o seu comportamento. Para isso, na maioria dos problemas de mecânica dos fluidos, utiliza-se um conjunto de equações que descrevem o comportamento da dinâmica de escoamentos. São elas: equação da conservação da massa e as equações de Navier-Stokes.

## 3.1.1 Equação de Conservação da Massa

A primeira equação de balanço aqui descrita descreve o princípio de conservação da massa. Apresentada na equação (3.1), a equação da conservação da massa deve ser atendida em um volume infinitesimal (FOX; MCDONALD; PRITCHARD, 2011).

$$
\nabla \cdot \rho \vec{U} + \frac{\partial \rho}{\partial t} = 0 \tag{3.1}
$$

Em regime estacionário, o fluxo líquido de massa que cruza as superfícies de controle deve zero.

3.1.2 Equação de Navier-Stokes

A equação (3.2) apresenta a equação de Navier-Stokes, assumindo um fluido newtoniano e incompressível, considerando a força gravidade como única força de corpo atuante (GALDI, 2011).

$$
\rho \left[ \frac{d\vec{U}}{dt} + \underbrace{(\vec{U} \cdot \nabla)\vec{U}}_{(1)} \right] = -\nabla P + \mu \nabla^2 \vec{U} + \rho \vec{g}
$$
\n(3.2)

<span id="page-35-0"></span>

| <b>Termo</b> | Significado                        |  |  |  |  |
|--------------|------------------------------------|--|--|--|--|
| (1)          | Aceleração local da partícula      |  |  |  |  |
| (2)          | Aceleração convectiva da partícula |  |  |  |  |
| (3)          | Força de pressão líquida           |  |  |  |  |
| (4)          | Forças viscosas líquidas           |  |  |  |  |
| (5)          | Força gravitacional                |  |  |  |  |
|              |                                    |  |  |  |  |

A [Tabela 3.1](#page-35-0) apresenta o significado físico para cada termo da equação.

**Tabela 3.1 – Significado físico dos termos da equação de Navier-Stokes.**

Por serem não lineares, parciais de segunda ordem e por serem acopladas, não existe até o momento uma solução analítica genérica para essas equações, sendo importante assim, usar simplificações e programas computacionais para tal.

## <span id="page-35-1"></span>3.2 MODELOS DE TURBULÊNCIA

As equações de Navier-Stokes e da conservação da massa são capazes de descrever o movimento das partículas durante as flutuações espaço-temporais geradas pela turbulência (TENNEKES; LUMLEY, 1972). Porém, a grande dificuldade está no fato de que essas flutuações ocorrem em várias escalas, inclusive na menor escala possível para uma partícula fluida, a escala de Kolmogorov (DEWAN, 2011).

Uma solução nesse nível de refinamento demandaria elevado processamento computacional e grande quantidade de tempo. Portanto, adotam-se modelos matemáticos para que o efeito da turbulência seja considerado, mas sem uma grande demanda computacional.

Como definido anteriormente, os parâmetros de um escoamento turbulento flutuam em função do tempo e espaço, sendo possível obter um valor médio dessa oscilação. Para esse projeto, interessará os valores médios em estado estacionário, portanto, para um parâmetro genérico  $\phi_i(x, t)$ , escreve-se como sendo uma composição de seu valor médio  $\bar{\phi}_i(x)$  e de sua flutuação  $\phi_i'(x, t)$  (WILCOX, 2000).

A [Figura 3.1,](#page-36-0) junto com as equações (3.3) e (3.4), auxilia na compreensão desses conceitos.
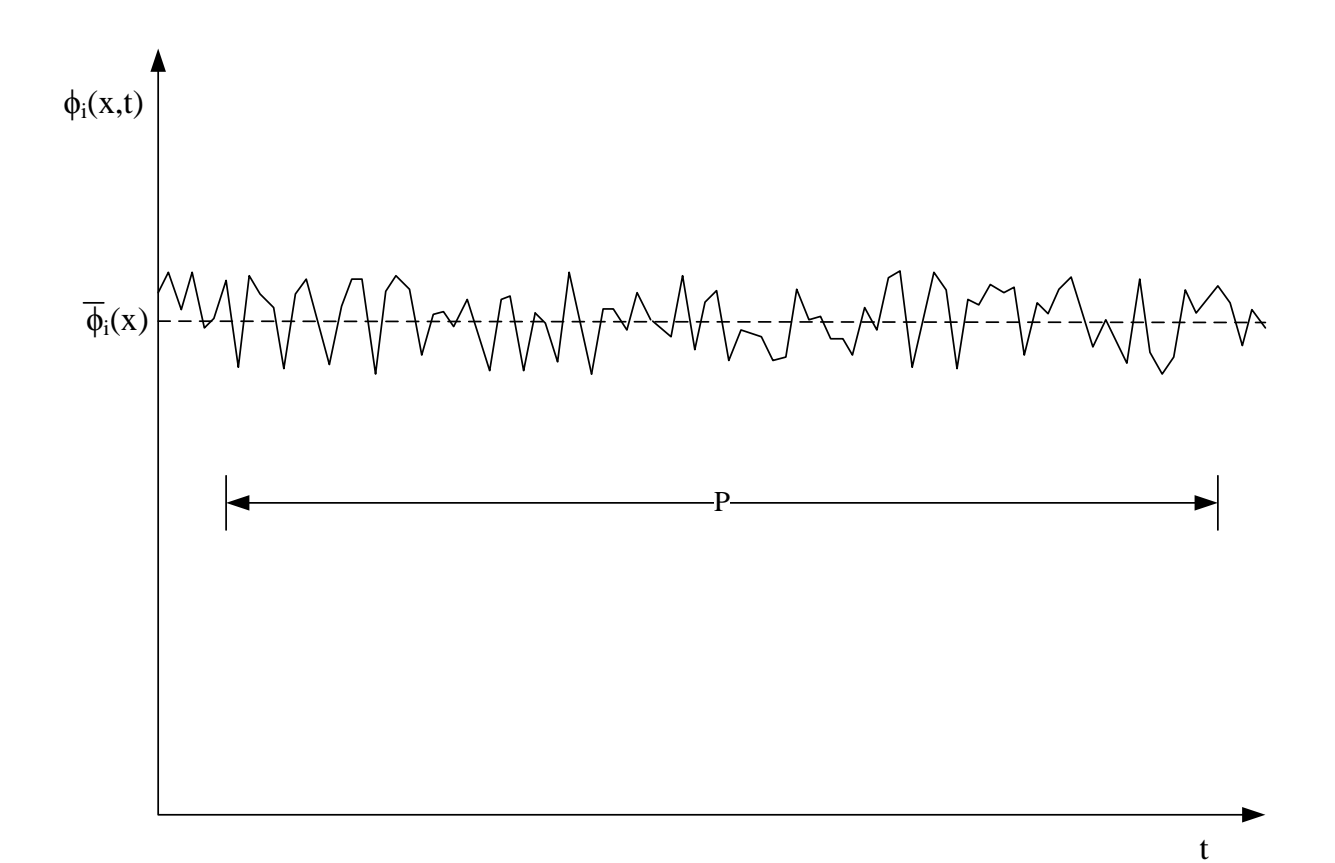

**Figura 3.1 – Curva de uma propriedade média do escoamento gerada a partir de uma propriedade flutuante no tempo. Fonte: (WILCOX, 2000), adaptado pelo autor.**

$$
\phi_i(x,t) = \overline{\phi}_i(x) + \phi'_i(x,t)
$$
\n(3.3)

$$
\overline{\phi}_i(x) = \frac{1}{P} \int_t^{t+P} \phi_i(x,t) dt
$$
\n(3.4)

Na equação (3.4), P indica um período de tempo físico para a realização da média temporal.

Reynolds (1895), com base no conceito que gerou a equação (3.3), reescreveu as equações (3.1) e (3.2). Considerando o fluido incompressível, de propriedades constantes e assumindo que seu tensor de tensões viscosas seja simétrico, chegam-se nas equações (3.5), para a equação da continuidade, e a equação (3.6), que é conhecida como Equações de Navier-Stokes com média de Reynolds (RANS) (WILCOX, 2000).

$$
\frac{\partial U_i}{\partial x_i} = 0 \tag{3.5}
$$

$$
\rho \frac{\partial U_i}{\partial t} + \rho U_j \frac{\partial U_i}{x_j} = -\frac{\partial P}{\partial x_i} + \frac{\partial}{\partial x_j} \left( 2\mu S_{ji} - \rho u'_j u'_i \right)
$$
(3.6)

No qual  $U$  é a velocidade média,  $P$  é a pressão média,  $S_{ii}$  é o tensor taxa de deformações e  $-\overline{u'_i u'_i}$  é o tensor de tensões de Reynolds.

Ao analisar as equações de balanço (3.5) e (3.6), percebe-se que seis incógnitas foram produzidas e nenhuma equação nova adicionada. Para contornar esse problema, criaram-se modelos de turbulência que adicionam relações que representam o comportamento físico da turbulência a essas equações. Um desses modelos é o Modelo de viscosidade turbulenta linear, que utiliza a hipótese de Boussinesq (SU et al., 2002). Esta hipótese relaciona o tensor de tensões do escoamento com o campo de velocidade, por meio de um coeficiente chamado viscosidade turbulenta  $(\mu_t)$ , apresentado na equação (3.7).

$$
-\rho \overline{u'_i u'_j} = \mu_i S_{ij} - \frac{2}{3} \rho k \delta_{ij}
$$
 (3.7)

No qual k é a energia cinética específica turbulenta, definida pela equação (3.8).

$$
k = \frac{1}{2} \overline{u'_i u'_i} \tag{3.8}
$$

A próxima etapa para o modelamento da turbulência é a determinação da viscosidade turbulenta.

Por meio de uma análise dimensional percebe-se que a viscosidade turbulenta é proporcional à velocidade vezes a distância, conforme está apresentado na equação (3.9) (ANDERSSON et al., 2012).

$$
\mu_{T} = C_{\nu} \rho \mathcal{H} \Longrightarrow \nu_{T} = C_{\nu} \mathcal{H}
$$
\n(3.9)

Nesta equação  $\vartheta$  e  $\ell$  são escalas características da turbulência (i. e. a escala mais apropriada para descrever a turbulência) (WILCOX, 2000) de velocidade e de comprimento, respectivamente.

Diversos modelos de turbulência foram desenvolvidos, com diferentes métodos para determinação da viscosidade turbulenta, apresentada na equação (3.9).

Atualmente os modelos mais utilizados são os de duas equações de transporte, isto é, os modelos no qual as escalas característica da equação (3.9) são determinadas pela adição de

duas equações (ZIKANOV, 2010). Os modelos mais comuns são: Modelo k-ε padrão, Modelo k-ω de Wilcox e o de Transporte de Tensão Cisalhante (SST) (VERSTEEG; MALALASEKRA, 2007).

## 3.2.1 Modelo k-ε padrão

No modelo k-ε padrão utiliza-se para determinar a escala da velocidade  $(\theta)$  e a escala do comprimento  $(\ell)$ , a energia cinética específica turbulenta  $(k)$  e a dissipação turbulenta por unidade de massa  $(\varepsilon)$ , conforme é apresentado nas equações abaixo (VERSTEEG; MALALASEKRA, 2007):

$$
\mathcal{G} = \sqrt{k} \quad \ell = \frac{k^{3/2}}{\varepsilon} \tag{3.10}
$$

Substituindo na equação (3.9) os valores da equação (3.10), tem-se a viscosidade turbulenta desse modelo.

$$
v_T = C_v \frac{k^2}{\varepsilon} \tag{3.11}
$$

A equação de transporte para  $k$  é apresentada pela equação (3.12) em conjunto com a

Tabela 3.2 que contém as interpretações físicas de cada termo (ANDERSSON et al., 2012).  
\n
$$
\frac{\partial k}{\partial t} + U_j \frac{\partial k}{\partial x_j} = \tau_{ij} \frac{\partial U_i}{\partial x_j} - v \frac{\partial u'_i}{\partial x_j} \frac{\partial u'_i}{\partial x_j} + \frac{\partial}{\partial x_j} \left( v \frac{\partial k}{\partial x_j} - \frac{1}{2} \frac{u'_i u'_i u'_j}{u'_i u'_j} - \frac{1}{\rho} \frac{v'_i u'_j}{v'_i} \right)
$$
\n(3.12)

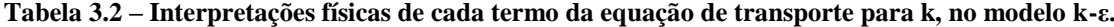

<span id="page-38-0"></span>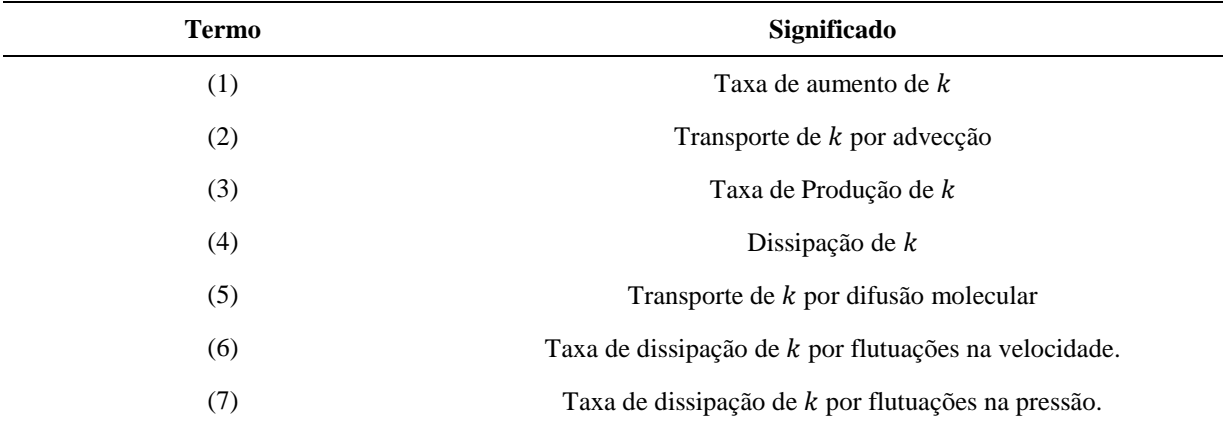

**Fonte: (ANDERSSON et al., 2012), adaptado pelo autor.**

A equação (3.12) pode ser resumida na equação (3.13).

$$
\frac{\partial k}{\partial t} + U_j \frac{\partial k}{\partial x_j} = \tau_{ij} \frac{\partial U_i}{\partial x_j} - \varepsilon + \frac{\partial}{\partial x_j} \left[ \left( v + \frac{v_r}{\sigma_k} \right) \frac{\partial k}{\partial x_j} \right]
$$
(3.13)

A equação de transporte para  $\varepsilon$  está apresentada na equação (3.14) em conjunto com

a Tabela 3.3, que contém as interpretações físicas de cada termo (ANDERSSON et al., 2012).  
\n
$$
\frac{\partial \varepsilon}{\partial t} + U_j \frac{\partial \varepsilon}{\partial x_j} = C_{\varepsilon 1} \frac{\varepsilon}{k} \tau_{ij} \frac{\partial U_i}{\partial x_j} - C_{\varepsilon 2} \frac{\varepsilon^2}{k} + \frac{\partial}{\partial x_j} \left[ \left( \nu + \frac{v_T}{\sigma_{\varepsilon}} \right) \frac{\partial \varepsilon}{\partial x_j} \right]
$$
(3.14)

<span id="page-39-0"></span>

| Termo | Significado                                       |
|-------|---------------------------------------------------|
| (1)   | Taxa de aumento de $\varepsilon$                  |
| (2)   | Transporte de $\varepsilon$ por advecção          |
| (3)   | Taxa de Produção de $\varepsilon$                 |
| (4)   | Dissipação de $\varepsilon$                       |
| (5)   | Transporte de $\varepsilon$ por difusão molecular |

**Tabela 3.3 – Interpretações físicas de cada termo da equação de transporte para ε.**

**Fonte: (ANDERSSON et al., 2012), adaptado pelo autor.**

Os cinco coeficientes de aproximação utilizados no modelo k-ε estão apresentados na equação (3.15) (WILCOX, 2000).<br>  $C_{\epsilon 1} = 1,44 \quad C_{\epsilon 2} = 1,92 \quad C$ X, 2000).<br>= 1,44  $C_{\varepsilon 2} = 1,92$   $C_v = 0,09$   $\sigma_k = 1,0$   $\sigma_e = 1,3$ 

$$
C_{\varepsilon 1} = 1,44 \quad C_{\varepsilon 2} = 1,92 \quad C_{\nu} = 0,09 \quad \sigma_{k} = 1,0 \quad \sigma_{e} = 1,3 \tag{3.15}
$$

3.2.2 Modelo k-ω de Wilcox (1998)

No modelo k-ω de Wilcox, utiliza-se para determinação da viscosidade turbulenta, a taxa de dissipação específica  $(\omega)$ , também chamada de frequência de turbulência. A equação  $(3.16)$  apresenta a definição de  $\omega$  (VERSTEEG; MALALASEKRA, 2007).

$$
\omega = \frac{\varepsilon}{k} \tag{3.16}
$$

Fazendo as substituições matemáticas com as equações (3.9), (3.10) e (3.16), obtémse a equação da viscosidade turbulenta para o modelo k-ω de Wilcox, apresentado pela equação (3.17).

$$
v_r = \frac{k}{\omega} \tag{3.17}
$$

A primeira equação de transporte para esse modelo é apresentada pela equação (3.18) , junto com a [Tabela 3.4](#page-40-0) que contém as interpretações físicas de cada termo da equação (WILCOX, 2000).

$$
\frac{\partial k}{\partial t} + U_j \frac{\partial k}{\partial x_j} = \underbrace{\tau_{ij} \frac{\partial U_i}{\partial x_j}}_{(3)} - \beta^* k \omega + \underbrace{\frac{\partial}{\partial x_j} \left[ (\nu + \sigma_k \nu_r) \frac{\partial k}{\partial x_j} \right]}_{(5)}
$$
(3.18)

<span id="page-40-0"></span>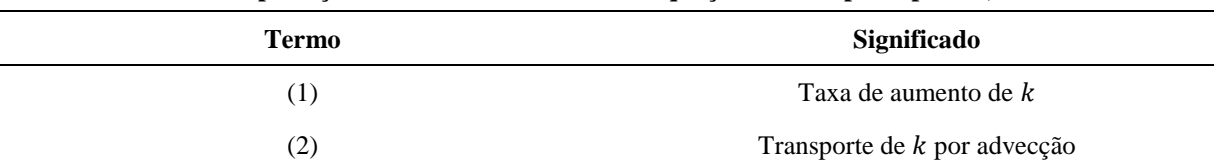

(3) Taxa de produção de k (4) Taxa de dissipação de (5) Transporte de *k* por difusão

**Tabela 3.4 – Interpretações físicas de cada termo da equação de transporte para k, no modelo k-ω.**

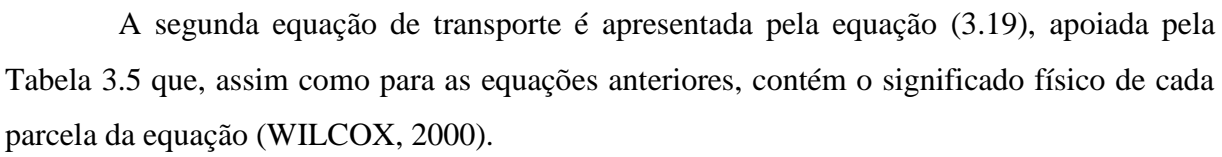

(WILCOX, 2000).  
\n
$$
\frac{\partial \omega}{\partial t} + U_j \frac{\partial \omega}{\partial x_j} = \alpha \frac{\omega}{k} \tau_{ij} \frac{\partial U_i}{\partial x_j} - \beta \omega^2 + \frac{\partial}{\partial x_j} \left[ \left( v + \sigma_\omega v_r \right) \frac{\partial \omega}{\partial x_j} \right]
$$
\n(3.19)

<span id="page-40-1"></span>

| Termo | Significado                         |
|-------|-------------------------------------|
| (1)   | Taxa de aumento de $\omega$         |
| (2)   | Transporte de $\omega$ por advecção |
| (3)   | Taxa de produção de $\omega$        |
| (4)   | Taxa de dissipação de $\omega$      |
| (5)   | Transporte de $\omega$ por difusão  |

**Tabela 3.5 – Interpretações físicas de cada termo da equação de transporte para ω.**

**Fonte: (VERSTEEG; MALALASEKRA, 2007), adaptado pelo autor.**

**Fonte: (VERSTEEG; MALALASEKRA, 2007), adaptado pelo autor.**

Wilcox (2000) e Versteeg e Malalasekra (2007) apresentam os coeficientes das equações (3.18) e (3.19), aqui representados pela equação (3.20).

$$
\sigma_{\omega} = 0.5
$$
  $\sigma_{k} = 0.5$   $\alpha = 0.52$   $\beta = 0.075$   $\beta^{*} = 0.09$  (3.20)

3.2.3 Modelo SST

O modelo SST é considerado um modelo híbrido, no qual associam os dois modelos anteriormente apresentados. (BIGARELLA; AZEVEDO, 2008).

Neste modelo, utiliza-se o modelo k-ω nas regiões adjacentes as paredes do problema e troca-se para o modelo k-ε nas regiões internas do problema. (GEORGIADIS; YODER; ENGBLOM, 2006)

As equações de transporte do modelo SST estão apresentadas pelas equações (3.21) e (3.22).

$$
\frac{\partial k}{\partial t} + U_j \frac{\partial k}{\partial x_j} = \tau_{ij} \frac{\partial U_i}{\partial x_j} - \beta^* k \omega + \frac{\partial}{\partial x_j} \left[ \left( v + \sigma_k v_T \right) \frac{\partial k}{\partial x_j} \right]
$$
(3.21)

$$
\frac{\partial \alpha}{\partial t} + U_j \frac{\partial \alpha}{\partial x_j} = \tau_{ij} \frac{\partial U_i}{\partial x_j} - \beta^* k \omega + \frac{\partial}{\partial x_j} \left[ \left( v + \sigma_k v_T \right) \frac{\partial \alpha}{\partial x_j} \right]
$$
(3.21)  

$$
\frac{\partial \omega}{\partial t} + U_j \frac{\partial \omega}{\partial x_j} = \gamma_T \frac{\omega}{k} \tau_{ij} \frac{\partial U_i}{\partial x_j} - \beta \omega^2 + \frac{\partial}{\partial x_j} \left[ \left( v + \sigma_\omega v_T \right) \frac{\partial \omega}{\partial x_j} \right] + 2 \left( 1 - F_c \right) \frac{\sigma_{\omega 2}}{\omega} \frac{\partial k}{\partial x_j} \frac{\partial \omega}{\partial x_j} \frac{\partial \omega}{\partial x_j} (3.22)
$$
Diffusão Cruzada

As equações são idênticas às equações do modelo k-ω, com exceção do último termo da equação (3.22). Esse último termo, difusão cruzada, é o responsável para que a transição do modelo k-ε para o k-ω seja suave, evitando instabilidades devido a diferenças nos valores da viscosidade turbulenta. (VERSTEEG; MALALASEKRA, 2007)

Deste modo, para garantir uma transição suave entre os dois modelos, os coeficientes do modelo devem ser calculados de acordo com a equação (3.23).

$$
C = F_c C_{\omega} + (1 - F_c) C_{\varepsilon}
$$
 (3.23)

Nesta equação  $C$  é um coeficiente genérico e  $F_c$  uma função que garante e realiza a troca de modelos suavemente.  $C_{\omega}$  se refere as constantes do modelo k- $\omega$  e  $C_{\varepsilon}$  se referente ao modelo k-ε.

As constantes para esse modelo estão apresentadas na equação (3.24) (BIGARELLA; AZEVEDO, 2008).

$$
\sigma_{k1} = 0.85 \quad \sigma_{\omega 1} = 0.5 \quad \beta_1 = 0.075
$$
\n
$$
\gamma_{T1} = \beta_1 / \beta^* - \sigma_{\omega 1} \kappa^2 / \sqrt{\beta^*}
$$
\n
$$
\sigma_{k2} = 1.0 \quad \sigma_{\omega 2} = 0.855 \quad \beta_2 = 0.0828
$$
\n
$$
\gamma_{T2} = \beta_2 / \beta^* - \sigma_{\omega 2} \kappa^2 / \sqrt{\beta^*}
$$
\n
$$
\beta^* = 0.09 \quad \kappa = 0.41
$$
\n(3.24)

#### 3.2.4 Lei de Parede

A equação (3.25) abaixo apresenta a lei de parede, que abrange a definição dos adimensionais y<sup>+</sup> e u<sup>+</sup> (VERSTEEG; MALALASEKRA, 2007).

$$
u^{+} = \frac{U}{u_{\tau}} = f\left(\frac{\rho y}{\mu}\sqrt{\frac{\tau_{w}}{\rho}}\right) = f\left(y^{+}\right)
$$
 (3.25)

A lei da parede é importante para uma resolução numérica, visto que ela possibilita que as malhas não sejam muito refinadas na região próxima a parede, onde os gradientes são elevados. (ANDERSSON et al., 2012).

A [Figura 3.2](#page-42-0) ilustra dois diferentes perfis obtidos numericamente, um utilizando lei de parede e outro não. Percebe-se a necessidade de uma malha menos refinada quando se utiliza a lei de parede.

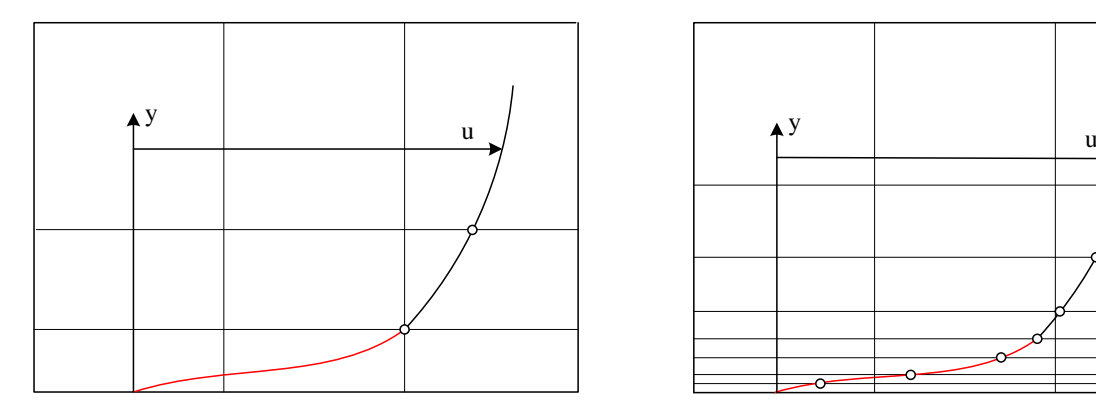

<span id="page-42-0"></span>

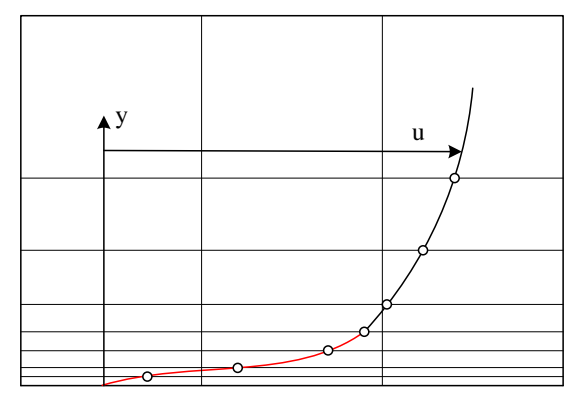

a) Camada limite resolvida por lei de parede b) Camada limite resolvida sem <sup>a</sup> utilização de lei de parede

**Figura 3.2 – Distribuição de velocidade. a) com lei de parede b) sem lei de parede Fonte: (LEAP AUSTRALIA, 2012), adaptado pelo autor.** - Camada limite

Baseado em pesquisas experimentais, observou-se que as regiões próximas à parede podem ser divididas da seguinte forma (ANDERSSON et al., 2012):

- a) Região interna ( $0 < y/\delta < 0.2$ ), subdividida em:
	- a. Subcamada viscosa ( $y^+$  < 5);
	- b. Subcamada de amortecimento  $(5 < y^+ < 30)$ ; e
	- c. Subcamada inercial  $(30 < y^+ < 400)$ ;
- b) Região externa  $(0, 2 \lt y/\delta \lt 1)$ .

Para cada uma das regiões o tratamento matemático aplicado é distinto.

Na subcamada viscosa, camada mais próxima à parede, assume-se que a tensão de cisalhamento é aproximadamente constante, de acordo com a equação (3.26) abaixo (VERSTEEG; MALALASEKRA, 2007).

$$
\tau(y) = \mu \frac{\partial U}{\partial y} \approx \tau_w \tag{3.26}
$$

Considerando a aproximação sugerida pela equação (3.26) e aplicando as condições de contorno que a velocidade é nula na parede chega-se a equação (3.27), que mostra como se relaciona a velocidade do escoamento e a distância da parede na subcamada viscosa (VERSTEEG; MALALASEKRA, 2007).

$$
u^+ = y^+ \tag{3.27}
$$

Na subcamada inercial, tanto o efeito viscoso quanto o turbulento são importantes. Considerando que a tensão de cisalhamento varia suavemente com a distância da parede, que na sua região interna a tensão de cisalhamento é igual a da tensão de parede e que na sua região externa segue a hipótese de comprimento de escala de turbulência, tem-se, para essa região, a equação (3.28), conhecida também como lei logarítmica (VERSTEEG; MALALASEKRA, 2007).

$$
u^{+} = \frac{1}{\kappa} \ln(y^{+}) + B = \frac{1}{\kappa} \ln(Ey^{+})
$$
 (3.28)

Sendo  $B \in E$  constantes que dependem da característica superficial da parede e  $\kappa$  a constante de von Karman.

Na subcamada de amortecimento aplica-se uma função que suaviza a transição entre a equação (3.27) e a equação (3.28) (ANDERSSON et al., 2012).

Na fronteira entre a região interna e a região externa, o escoamento deve ter a mesma velocidade, portanto a equação que é aplicada para a região externa é apresentada pela equação (3.29), também conhecida como lei da esteira (VERSTEEG; MALALASEKRA, 2007).

$$
\frac{U_{\text{max}} - U}{u_{\tau}} = -\frac{1}{\kappa} \ln \left( \frac{y}{\delta} \right) + A, \quad u_{\tau} = \sqrt{\tau_w / \rho}
$$
(3.29)

A [Figura 3.3](#page-44-0) apresenta uma distribuição de velocidade genérica utilizando a lei de parede.

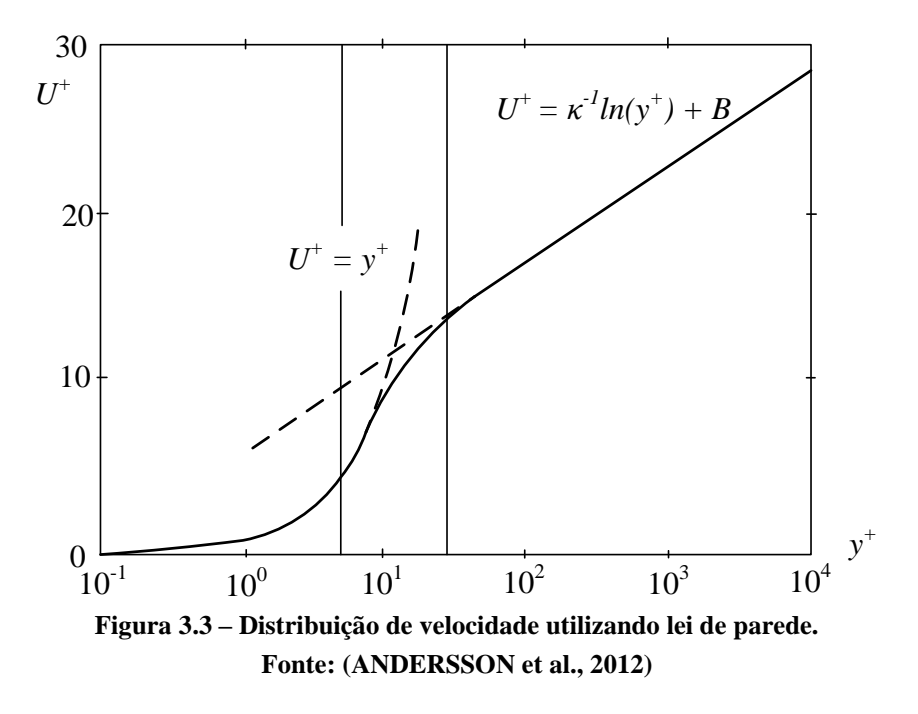

### <span id="page-44-0"></span>3.3 GEOMETRIA DO PROBLEMA

A geometria é a região física de interesse para resolução do problema. Como se deseja estudar tanto o cálculo do coeficiente de descarga devido à contração do bocal ejetor, quanto a força de impacto que o jato exerce na formação rochosa, desenvolveu-se a geometria apresentada pela [Figura 3.4.](#page-45-0) A [Figura 3.4](#page-45-0) apresenta a geometria gerada, utilizando o programa Solidworks 2012, para o problema.

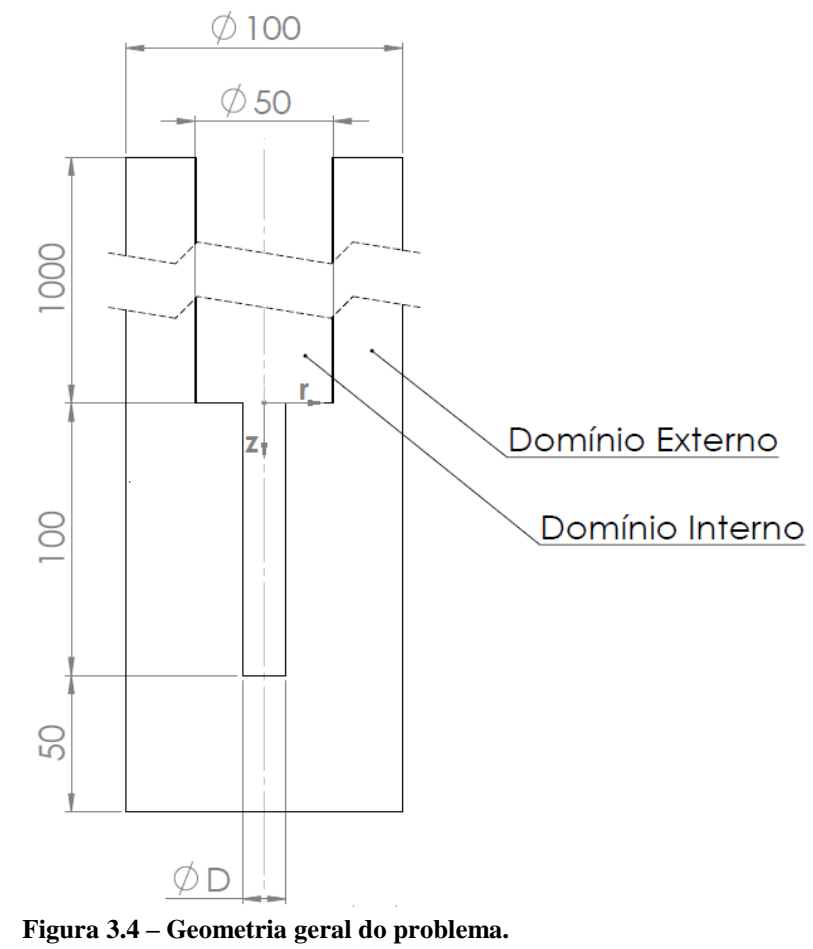

**(Unidade: mm)**

<span id="page-45-0"></span>A partir da [Figura 3.4](#page-45-0) é possível perceber que o problema possui dois domínios: o primeiro, chamado de interno, é o tubo circular de entrada por onde o fluido é admitido e em seguida ejetado; o segundo, chamado de externo, é o tubo que recebe o jato e em seguida escoa pela parte anular do problema.

A distância D, cotada na geometria, representa o diâmetro do bocal ejetor, a qual, para essa pesquisa, assumirá valores de 14/32", 17/32", 20/32" e 32/32".

## 3.3.1 Considerações do Problema

A modelagem matemática exige que se faça uma série de hipóteses a fim de que o problema seja equacionado e simplificado. A [Tabela 3.6](#page-46-0) apresenta as hipóteses que serão adotadas para a resolução do problema. Além dessas hipóteses, aplicou-se a condição de simetria axial.

<span id="page-46-0"></span>

| $N^{\circ}$ | <b>Hipótese</b>                           | Consequência                              |
|-------------|-------------------------------------------|-------------------------------------------|
|             | Fluido Newtoniano                         | $\tau_{laminar} = -\mu(d\overline{U}/dy)$ |
| 2           | Problema isotérmico                       | $\nabla T=0$                              |
| 3           | Variação de energia potencial desprezível | $\Delta EP=0$                             |
| 4           | Regime permanente                         | $\partial$ ( )/ $\partial$ t = 0          |
| 5           | Modelo de Turbulência SST                 | $Eq. (3.21)$ e $(3.22)$                   |

**Tabela 3.6 – Considerações Matemática adotadas para a resolução do problema.**

#### 3.3.2 Condições de Contorno

Gerada a geometria, e por consequência, tendo as fronteiras do problema definidas, tem-se como próximo passo definir as condições de contorno que serão impostas e as propriedades físicas condicionantes do problema.

A [Figura 3.5](#page-47-0) apresenta o domínio do problema, com indicação das diferentes fronteiras do problema. A [Tabela 3.7](#page-46-1) associa cada fronteira com a sua respectiva condição de contorno e sua consequência matemática.

<span id="page-46-1"></span>**Tabela 3.7 – Relação entre as fronteiras da [Figura 3.5](#page-47-0) e as condições de contorno impostas para o problema.**

| Indicação | <b>Fronteira</b> | Condição de Contorno                                         | Equação                                          |
|-----------|------------------|--------------------------------------------------------------|--------------------------------------------------|
|           | Saída            | Pressão atmosférica média constante.                         | $\bar{P}_{saida} = P_{atm}$                      |
| 2         | Entrada          | Vazão mássica constante e normal à superfície<br>de entrada. | $\vec{U}_{entrada} = \dot{m}/(\rho A_{entrada})$ |
| 3         | Parede           | Não deslizamento.                                            | $\vec{U}_{parede} = 0$                           |
| 4         | Interface        | Conservação das propriedades na fronteira entre<br>domínio.  | $\phi$  entrada = $\phi$  saída                  |

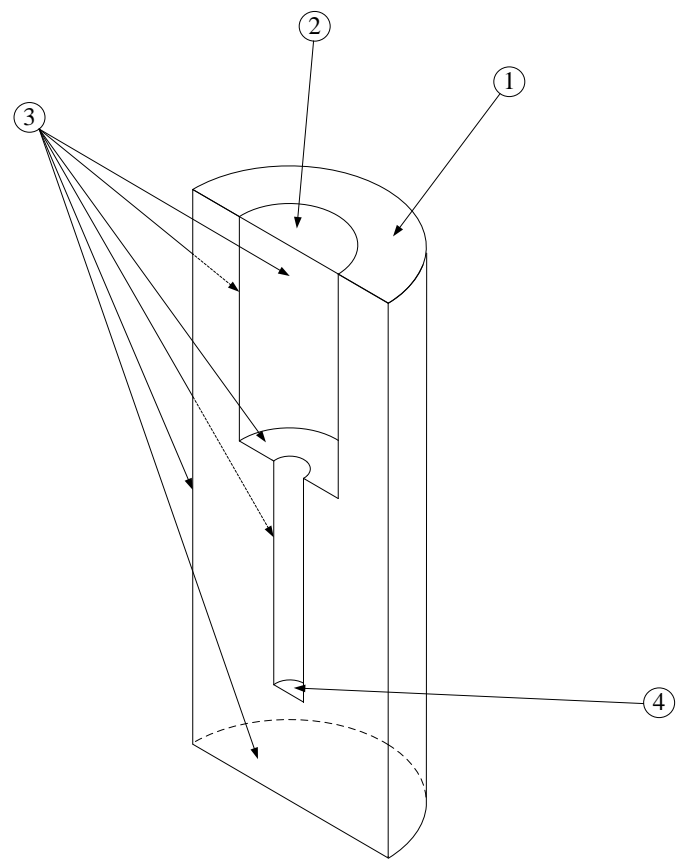

**Figura 3.5 – Domínio do problema com as fronteiras identificadas.**

<span id="page-47-0"></span>Como se desconhece os valores de  $k$ ,  $\varepsilon$  e  $\omega$  para a utilização do modelo SST em todas as fronteiras, realizou-se aproximações que são descritas a seguir.

Para a determinação na turbulência na fronteira de entrada, realizou-se uma estimativa com base na intensidade turbulenta modelada de acordo com a equação (3.30). (ANSYS INC., 2012)

$$
I = \frac{u}{\overline{U}}\tag{3.30}
$$

No qual  $u \notin a$  flutuação de velocidade é  $\overline{U}$  o valor da velocidade no campo médio. A intensidade adotada para a entrada do problema, recomendado pelo programa, foi de 5%. Portanto, os valores de  $k$ ,  $\varepsilon$ , e  $\omega$  são resolvidos de acordo com as equações (3.31), (3.32) e (3.33) respectivamente.

$$
k_{\text{entrada}} = \frac{3}{2} I^2 \overline{U}^2 \tag{3.31}
$$

$$
\varepsilon_{\text{entrada}} = C_{\nu} \frac{k_{\text{entrada}}^2}{1000I\nu} \tag{3.32}
$$

$$
\omega_{\text{entrada}} = \frac{\varepsilon_{\text{entrada}}}{k_{\text{entrada}}} \tag{3.33}
$$

Para a condição de saída, o programa impõe uma restrição para que os valores de  $k$ ,  $\varepsilon$ , e  $\omega$  tenham gradientes constantes, conforme as equações (3.34), (3.35) e (3.36) apresentam.

$$
\frac{\partial k_{\text{saída}}}{\partial n} = \text{cte}
$$
 (3.34)

$$
\frac{\partial \mathcal{E}_{\text{saida}}}{\partial n} = \text{cte}
$$
 (3.35)

$$
\frac{\partial \omega_{\text{saida}}}{\partial n} = \text{cte}
$$
 (3.36)

Sendo  $n$  a direção normal à superfície de saída.

O tratamento na parede para o modelo turbulento é dado pelas equações (3.37), (3.38) e (3.39). (ANSYS INC., 2012)

$$
k_{\text{parede}} = \frac{\left(\tau_{\omega} / \rho\right)^2}{C_{\nu}^{1/2}}
$$
 (3.37)

$$
\varepsilon_{\text{parede}} = \frac{1}{\Delta y} \frac{C_{\nu}^{3/4}}{\kappa} k_{\text{parede}}^{3/2} \tag{3.38}
$$

$$
\omega_{\text{parede}} = \frac{6\nu}{\beta (\Delta y)^2} \tag{3.39}
$$

No qual  $\Delta y$  é a distância entre a parede e o primeiro nó,  $\kappa$  é a constante de Von Karman e  $C<sub>ν</sub>$  é uma constante do modelo k- ε.

As condições de entrada, tais como vazão do escoamento, massa específica do fluido e viscosidade dinâmica, foram obtidas do trabalho de Maneira (2013).

Ainda considerou-se condição de axissimetria para o escoamento, isto é, os gradientes das propriedades na direção ortogonal ao plano de revolução são nulos.

Com as equações de balanço aqui apresentadas, junto com as aproximações da lei de parede e do modelo turbulento, já se torna possível resolver matematicamente o problema. O próximo capítulo aborda a modelagem numérica adotada para resolução dessas equações.

# **4 MODELAGEM NUMÉRICA**

A resolução do problema em questão possui uma abordagem numérica, com a utilização de Dinâmica dos Fluidos Computacional (DFC), que exige a discretização das equações apresentadas no Capítulo [3.](#page-34-0)

Neste capítulo, portanto, apresenta-se a modelagem numérica realizada para a obtenção dos resultados no projeto de pesquisa.

## 4.1 DISCRETIZAÇÃO DO DOMÍNIO

Foi visto no capítulo [3](#page-34-0) as equações que modelam matematicamente o problema em questão. Para resolvê-las numericamente faz-se necessário dividir o domínio em sub-regiões.

Enquanto na solução analítica o problema é resolvido em qualquer ponto do domínio, na solução numérica o problema é resolvido individualmente em cada ponto. Esse procedimento de divisão do domínio em pequenas partes é também chamado de geração de malha (BLAZEK, 2007).

Para problemas tridimensionais, como o deste projeto, a malha é composta por poliedros – geralmente pirâmides, tetraedros, prismas ou hexaedros – no qual são conectados por seus vértices – chamados de nós – e suas arestas – chamadas de linhas da malha.

Blazek (2007) afirma que o mais importante requisito numa geração de malha é que a malha deve cobrir todo o domínio, não podendo conter falta de elementos nem superposição de elementos e ainda que a malha deva ser suave, isto é, não pode haver mudanças abruptas nos volumes dos elementos, caso contrário os erros numéricos aumentam significativamente.

Existem dois tipos distintos de malha: malha estruturada e malha não estruturada. Nas malhas estruturadas, cada nó é identificado por subíndices de modo que cada índice representa a localização do nó ao longo sua respectiva coordenada. Nas malhas não estruturadas, os elementos e os nós podem possuir diversas formas e não possuem uma ordenação regular (ZIKANOV, 2010), portanto não é possível relacioná-los simplesmente com subíndices (BLAZEK, 2007).

Para esse projeto optou-se pela utilização de malha do tipo estruturada.

#### 4.1.1 Malha estruturada

Para ilustrar melhor o conceito anteriormente apresentado, a [Figura 4.1](#page-50-0) abaixo apresenta um exemplo de malha estruturada. O ponto A possui coordenadas cartesianas  $(x_i, y_j)$ , já o ponto imediatamente a direita de A, por exemplo, possui coordenadas (x  $dx, y_j$ ) (ZIKANOV, 2010). O mesmo se aplica a malha estruturada tridimensional, adicionando-se apenas mais uma coordenada. Uma implicação direta desse conceito é que na malha estruturada todos os nós possuem o mesmo número de nós vizinhos.

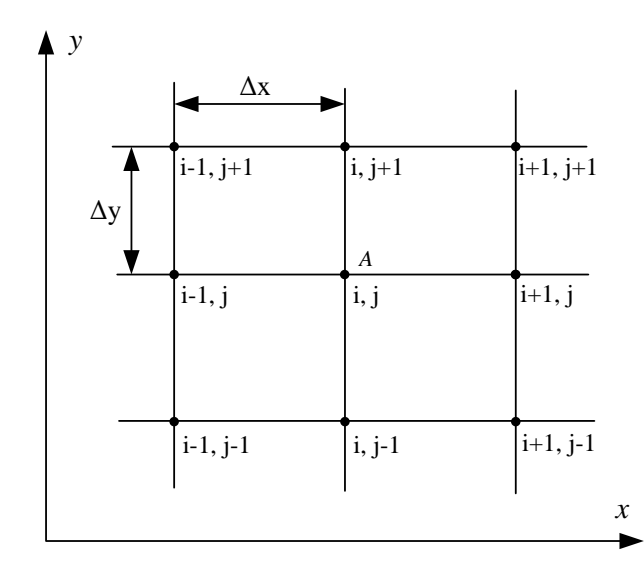

<span id="page-50-0"></span>**Figura 4.1 – Discretização de malha estruturada num sistema cartesiano de coordenadas. Fonte: (ZIKANOV, 2010)**

A facilidade de escrever os nós na malha estruturada implica em uma menor necessidade de memória computacional, porém não é possível discretizar domínios cuja geometria seja complexa (ANDERSSON et al., 2012).

### 4.2 VOLUMES FINITOS

Após discretizado o domínio, o próximo passo é a discretização das equações de balanço. Vários são os métodos numéricos existentes, porém, o método preferível para trabalhar com fluidodinâmica é chamado de Método dos Volumes Finitos, pois permite trabalhar com malhas estruturadas e não estruturadas e ainda garante a conservação global das propriedades nos volumes de controle (ZIKANOV, 2010).

O método dos volumes finitos é utilizado para discretizar as equações de balanço de forma que se divida o problema em pequenos volumes chamados de volume de controle. Todas as propriedades calculadas em uma simulação numérica são calculadas no ponto

central desse volume de controle, podendo ser no ponto central do elemento de malha (elemento Centrado) ou nos nós da malha (elementos nos vértices) (BLAZEK, 2007). As propriedades nas regiões diferentes do ponto central do volume de controle, portanto, são calculadas utilizando aproximações, no qual serão apresentadas na seção [4.4.2.](#page-54-0)

A [Figura 4.2](#page-51-0) apresenta as duas diferentes formas de volume de controle em relação à malha.

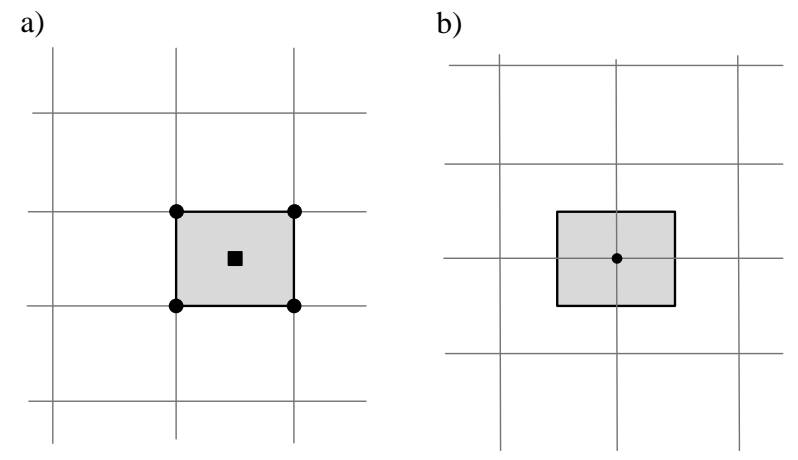

<span id="page-51-0"></span>**Figura 4.2 – Volume de controle para o caso (a) elemento centrado e (b) elementos nos vértices. Fonte: (BLAZEK, 2007)**

# 4.3 DISCRETIZAÇÃO DAS EQUAÇÕES

A equação (4.1) apresenta a equação de transporte da propriedade  $\phi$  na forma integral para um volume de controle genérico  $\Omega$  com superfície A e vetor unitário  $\vec{n}$  normal à superfície. Esta equação é aplicada para cada propriedade, de forma discretizada, em cada volume de controle do domínio.

do domínio.  
\n
$$
\underbrace{\frac{\partial}{\partial t} \int_{\Omega} \rho \phi d\Omega}_{(1)} + \underbrace{\oint_{A} \vec{n} \cdot (\rho \phi \vec{U}) dA}_{(2)} = \underbrace{\oint_{A} \vec{n} \cdot (\Gamma \nabla \phi) dA}_{(3)} + \underbrace{\int_{\Omega} S_{\phi} d\Omega}_{(4)}
$$
\n(4.1)

O primeiro termo a esquerda da equação (4.1), sinalizado pelo número 1, representa a taxa de variação da propriedade  $\phi$  no volume de controle  $\Omega$  em função do tempo. O segundo termo à esquerda, indicado pelo número 2, representa o fluxo líquido advectivo que cruza a superfície A, no qual a propriedade  $\phi$  é transportada na velocidade  $\vec{U}$ . O termo indicado pelo número 3 na equação (4.1) representa o fluxo líquido devido a mecanismos de difusão que cruza a superfície A, no qual  $\Gamma$  é o coeficiente de difusão. O último termo,

indicado pelo número 4, representa a geração (ou consumo) da propriedade  $\phi$  no interior do volume de controle  $\Omega$ .

Para resolver a equação (4.1) algumas simplificações devem ser adotadas. Dado o volume de controle genérico apresentado pela [Figura 4.3,](#page-52-0) as simplificações são realizadas da seguinte maneira.

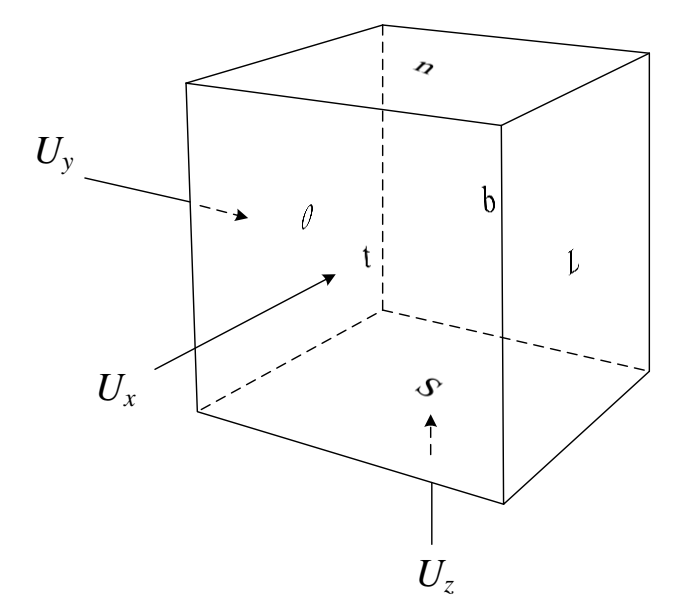

**Figura 4.3 – Volume de controle genérico. Fonte: (ANDERSSON et al., 2012), adaptado pelo autor.**

## <span id="page-52-0"></span>4.3.1 Integrais de Volume

Os termos 1 e 4 da equação (4.1) são integrais de volume. Segundo Zikanov (2010), a maneira mais simples de se aproximar uma integral de volume é multiplicando o volume  $|\Omega|$ do volume de controle com o valor da quantidade média que está sendo integrada no elemento calculado  $\bar{\phi}$  conforme está apresentado na equação (4.2).

$$
\int_{\Omega} \phi d\Omega \approx \bar{\phi} |\Omega| \tag{4.2}
$$

Devido à aproximação, erros de truncamento existirão, pois é uma integração numérica.

### 4.3.2 Integrais de Superfície

Para aproximar as integrais de superfície da equação (4.1), deve-se primeiramente separar as faces do volume de controle do problema e aplicar a aproximação apresentada pela equação (4.3) para cada uma delas individualmente.

$$
\int_{\text{Superfície}} \phi dA \approx \overline{\phi} A_{\text{Superfície}} \tag{4.3}
$$

No qual a variável  $\phi$  é uma propriedade qualquer analisada.

Para o caso do volume de controle da [Figura 4.3,](#page-52-0) os termos 2 e 3 da equação (4.1) ficam sendo representados pela equação (4.4) e equação (4.5) respectivamente (ANDERSSON et al., 2012).

$$
\begin{aligned}\n\text{RSSON et al., 2012)}\\
&= \left[ \left( \rho A U_x \overline{\phi} \right)_T - \left( \rho A U_x \overline{\phi} \right)_B + \left( \rho A U_y \overline{\phi} \right)_S - \left( \rho A U_y \overline{\phi} \right)_N + \left( \rho A U_z \overline{\phi} \right)_O - \left( \rho A U_z \overline{\phi} \right)_L \right] \text{ (4.4)}\\
&= \left[ \left( A \Gamma \frac{\partial \phi}{\partial x} \right)_T - \left( A \Gamma \frac{\partial \phi}{\partial x} \right)_B + \left( A \Gamma \frac{\partial \phi}{\partial y} \right)_S - \left( A \Gamma \frac{\partial \phi}{\partial y} \right)_N + \left( A \Gamma \frac{\partial \phi}{\partial z} \right)_O - \left( A \Gamma \frac{\partial \phi}{\partial z} \right)_L \right] \n\end{aligned}
$$

Podem ocorrer casos no qual o volume de controle não está alinhado com o eixo de coordenadas do problema, neste caso o vetor normal à superfície  $\vec{n}$  deve ser projetado no eixo global de coordenadas do problema.

### 4.4 ANSYS CFX

ANSYS CFX é um programa de dinâmica de fluido computacional baseado no método de volumes finitos (ANSYS INC., 2012) e será a ferramenta numérica utilizada para realizar essa pesquisa. As seções a seguir apresentam como funciona a modelagem numérica neste programa.

### 4.4.1 Discretização das Equações de Balanço

Após discretização, as equações de balanço, em sua maneira final, são apresentadas pelas equações (4.6), (4.7) e (4.8) abaixo com base no volume de controle (ANSYS INC., 2012).

a) Conservação de massa:

$$
\mathcal{F}\left(\frac{\rho-\rho'}{\Delta t}\right) + \sum_{A} \dot{m}_A = 0 \tag{4.6}
$$

b) Conservação de quantidade de movimento:

$$
\left(\Delta t\right)^{T} \Delta^{m_{A} - \sigma}
$$
\n
$$
\Delta t
$$
\nb) Conservação de quantidade de movimento:  
\n
$$
\mathcal{F}\left(\frac{\rho U_{i} - \rho' U'_{i}}{\Delta t}\right) + \sum_{A} \dot{m}_{A} (U_{i})_{A} = \sum_{A} (P \Delta n_{i})_{A} + \sum_{\Omega} \left(\mu_{eff} \left(\frac{\partial U_{i}}{\partial x_{j}} + \frac{\partial U_{j}}{\partial x_{j}}\right) \Delta n_{j}\right)_{\Omega} + \bar{S}_{\bar{v}_{i}} \mathcal{F}
$$
\n(4.7)

c) Conservação de um escalar  $\phi$ :

vação de um escalar 
$$
\phi
$$
:  
\n
$$
\mathcal{F}\left(\frac{\rho\phi - \rho'\phi'}{\Delta t}\right) + \sum_{A} \dot{m}_A \phi_A = \sum_{A} \left(\Gamma_{\text{eff}} \frac{\partial \phi}{\partial x_j} \Delta n_j \right)_A + \overline{S}_{\phi} \mathcal{F}
$$
\n(4.8)

No qual o  $\rho'$ ,  $U_i'$  e  $\phi'$  indicam o valor de suas respectivas propriedades no isntnate anterior ao passo de tempo.

### <span id="page-54-0"></span>4.4.2 Aproximações adotadas

O valor das propriedades nas faces do volume de controle não é o mesmo que no centro do elemento, aonde são avaliadas. Portanto utilizam-se aproximações para chegar ao valor das propriedades nessas regiões.

O ANSYS CFX aproxima diferentemente os temos difusivos, advectivos, de pressão e temporal. A seguir são descritos cada aproximação em maiores detalhes.

#### 4.4.2.1 Termos Difusivos

Seguindo a aproximação padrão de elementos finitos, utilizam-se funções de forma dos elementos para avaliar as derivadas espaciais para todos os termos difusivos. A equação (4.9), por exemplo, apresenta uma derivada em x na face A do volume  $\Omega$ . (ANSYS INC., 2012)

$$
\left. \frac{\partial \phi}{\partial x} \right|_{A} = \sum_{n} \frac{\partial N_n}{\partial x} \bigg|_{A} \phi_n \tag{4.9}
$$

No qual  $\phi$  é a propriedade,  $N_n$  é a função da forma relacionada ao elemento no seu  $n \circ n$ .

#### 4.4.2.2 Termos Advectivos

As funções de interpolação no ANSYS CFX possuem a forma apresentada pela equação (4.10), sendo  $\phi_e$  o valor da propriedade obtido por interpolação,  $\phi_p$  o valor da propriedade no nó adjacente à montante,  $\vec{r}$  o vetor entre  $\phi_P$  e  $\phi_e$ ,  $\beta$  o fator de mistura e  $\nabla\phi$  o gradiente da propriedade  $\phi$  no volume de controle (ANSYS INC., 2012).

$$
\phi_e = \phi_P + \beta \nabla \phi \cdot \Delta \vec{r} \tag{4.10}
$$

Diferentes valores de  $\beta$  e  $\nabla \phi$  implicarão em diferentes funções de interpolação, isto é, o valor da propriedade  $\phi_e$  mais um fator de correção em função do gradiente de  $\phi$ . O programa ANSYS CFX trabalha com diversas funções. Para este trabalho destaca-se: *Upwind* de primeira ordem, fator de mistura especificado e alta resolução.

A seguir são apresentados cada um deles em detalhes.

## 4.4.2.2.1 *Upwind* de primeira ordem

O método de interpolação *Upwind* de primeira ordem é o método mais simples, no qual o valor da propriedade  $\phi_e$  será o mesmo da propriedade no nó contra o sentido do escoamento. Portanto, seguindo o padrão da equação (4.10), o termo  $\beta$  será nulo resultando na equação (4.11).

$$
\phi_e = \phi_P \tag{4.11}
$$

Esse método, quando aplicado a gradientes acentuados, atenua-os. (ANSYS INC., 2012).

#### 4.4.2.2.2 Fator de mistura especificado

Nesse método, o valor do fator de mistura  $\beta$  é selecionado, permitindo escolher a influência do gradiente no valor da propriedade. Embora corrija o problema do método *Upwind* com gradientes elevados, pode gerar oscilações na resolução, gerando assim valores acima do que é fisicamente possível (ANSYS INC., 2012). A equação (4.12) resume o método fator de mistura especificado. *e P <sup>r</sup>* [0,1], selecionado pelo usuário

$$
\phi_e = \phi_P + \beta \nabla \phi \cdot \Delta \vec{r} \quad \beta \in [0,1], \quad \text{selectionado pelo usuário} \tag{4.12}
$$

#### 4.4.2.2.3 Alta Resolução

<span id="page-56-1"></span>O valor do fator de mistura  $\beta$ , neste método, assume diferentes valores para cada nó da malha. O valor é calculado automaticamente procurando introduzir o maior valor possível para  $\beta$  de forma que este não gere oscilações na resolução (ANSYS INC., 2012).

#### 4.4.2.3 Termos de pressão

A aproximação do termo de pressão implica em aproximar o termo que envolve  $(P\Delta n_i)$ <sub>0</sub> na equação discretizada da quantidade de movimento – equação (4.7).

O valor da propriedade de pressão no elemento é baseado no valor de pressão obtido nos nós (região em que foi calculada) do elemento. Essa propriedade é calculada de acordo com a equação (4.13).

$$
P_{\Omega} = \sum_{n} N_n \left( s_{\Omega}, t_{\Omega}, u_{\Omega} \right) P_n \tag{4.13}
$$

No qual  $P_{\Omega}$  é a pressão aproximada para o elemento,  $N_n(s_{\Omega}, t_{\Omega}, u_{\Omega})$  é a função de forma do elemento no nó n, nas direções s, t, u e  $P_n$  é a pressão calculada no nó n do elemento.

#### 4.4.2.4 Termo temporal

A discretização do termo temporal na n-ésima iteração é dada de acordo com a equação implícita (4.14).

$$
\frac{\partial}{\partial t} \int_{\mathcal{L}} \rho \phi d\mathcal{V} = \mathcal{V} \frac{(\rho \phi) - (\rho \phi)'}{\Delta t}
$$
(4.14)

No qual  $(\rho \phi)'$  representa o valor dessa propriedade na iteração anterior.

<span id="page-56-0"></span>4.4.3 Solução do sistema matricial

O método utilizado pelo programa ANSYS CFX para resolver o sistema matricial de equações é o método algébrico Multigrid. (ANSYS INC., 2012)

O método Multigrid, na execução da primeira iteração, utiliza, para fins de cálculo, a malha original desenvolvida para o problema, porém, ao longo das iterações posteriores, há um "engrossamento" virtual e progressivo da malha utilizada durante o cálculo. Depois de obtidos os resultados nessas malhas, esse resultados são retornados a malha inicial.

Este conceito implica em utilizar malhas mais grosseiras para amortecer as oscilações da solução, permitindo assim extrapolar valores para a malha mais refinada. Nessa condição, o processo de convergência é acelerado. (SAYMA, 2009)

Ressalta-se o fato de que as malhas mais grosseiras são geradas automaticamente pelo programa com base na malha fornecida e por essa razão optou-se por denomina-las malhas virtualmente mais grosseiras.

## <span id="page-57-0"></span>4.4.3.1 Cálculo dos Resíduos

Durante a solução numérica, resíduos são gerados com a resolução do sistema matricial de equações. Portanto, para definir se a resposta do sistema matricial é válida, devese avaliar o tamanho dos resíduos.

No ANSYS CFX, a convergência é baseada em resíduos que são calculados individualmente para cada volume de controle do domínio.

Para cálculo do resíduo, dado o sistema apresentado pela equação (4.15) de solução iterativa, no qual [A] é a matriz dos coeficientes, [ $\phi$ ] é o vetor solução e [b] é a igualdade da equação:

$$
[A][\phi] = [b] \tag{4.15}
$$

Com a utilização do método Multigrid, pode-se resolver a equação (4.15) com uma solução aproximada  $\phi^{n-1}$ , no qual o expoente  $n-1$  representa a resolução do problema na malha anteriormente mais grosseira. Para melhorar a solução  $\phi^{n-1}$  adiciona-se uma correção  $\phi'$  gerando a solução  $\phi^n$ , solução na malha original, conforme apresentado na equação (4.16).

$$
\phi^n = \phi^{n-1} + \phi' \tag{4.16}
$$

A correção  $\phi'$  é definida de acordo com a equação (4.17).

$$
A\phi' = r^n \tag{4.17}
$$

No qual  $r^n$  é o resíduo, obtido conforme apresenta a equação (4.18).

$$
r^n = b - A\phi^n \tag{4.18}
$$

O programa ainda normaliza os resíduos obtidos em cada volume de controle utilizando dois parâmetros, um calculado com base no volume de controle e outro com base nos resultados das propriedades do domínio.

Baseado nesses valores o programa fornece duas opções para definir a parada da simulação: Valor quadrático médio de resíduo ou valor de resíduo máximo.

No primeiro caso, valor quadrático médio (RMS), é calculado como a raiz quadrada da média aritmética dos resíduos. O usuário define qual deve ser o valor máximo. Segundo o fabricante (ANSYS INC., 2012), valores de resíduos da ordem de 10<sup>-5</sup> são suficientes para a maioria das aplicações de engenharia e valores de ordem menores ou iguais que  $10^{-6}$  são necessários caso problema seja geometricamente sensível, porém muitas vezes não é possível atingir esse nível de convergência. A equação (4.19) apresenta a forma que essa média é calculada.

$$
\overline{r}_{\phi}\Big|_{RMS} = \sqrt{\frac{\sum_{i=1}^{n} |r_{\phi}\Big|_{\text{elemento } i}}{n}} \tag{4.19}
$$

Sendo *n* o número de elementos do domínio e  $r_{\phi}$  o resíduo da propriedade  $\phi$  em um elemento.

No segundo caso, valor de resíduo máximo, o usuário informa qual o maior valor de resíduo admissível considerando todos os volumes de controle do problema. Normalmente, esse valor é dez vezes maior que o valor quadrático médio, porém, podem acontecer de uma região específica do domínio gerar resíduos muito elevados, devido a alguma perturbação numérica (ANSYS INC., 2012). Nesses casos, o valor de resíduo máximo deve ser levado em consideração. A equação (4.20) apresenta a forma do cálculo do resíduo utilizando o valor do resíduo máximo.

cimo.  

$$
r_{\phi}|_{MAX} = max({r_{\phi}|: r_{\phi} \in o \text{ resíduo do elemento } n \text{ tal que } n \in \text{domínio })
$$
 (4.20)

4.4.4 Algoritmo de Solução

A [Figura 4.4,](#page-59-0) extraída do Guia Teórico do ANSYS CFX (2012) apresenta a estratégia de solução, de maneira simplificada, utilizada pelo ANSYS CFX para resolver problemas de fluidodinâmica. Após avançar no tempo, todas as propriedades calculadas são utilizadas como parâmetros de entrada para as equações nas iterações seguintes.

Na inicialização dos campos para a solução, o programa atribui valores às variáveis para começar os cálculos. Para essa pesquisa, as condições iniciais adotadas foram velocidades igual a zero e valores de  $k$ ,  $\varepsilon$  e  $\omega$  baseados na intensidade turbulenta de 5% – Equação (3.30).

Na sequência, cada conjunto de equações é resolvido em duas etapas. Primeiro as equações não-lineares são linearizadas e montadas na matriz de solução e depois as equações lineares e linearizadas são resolvidas utilizando o método Multigrid – Seção [4.4.3.](#page-56-0)

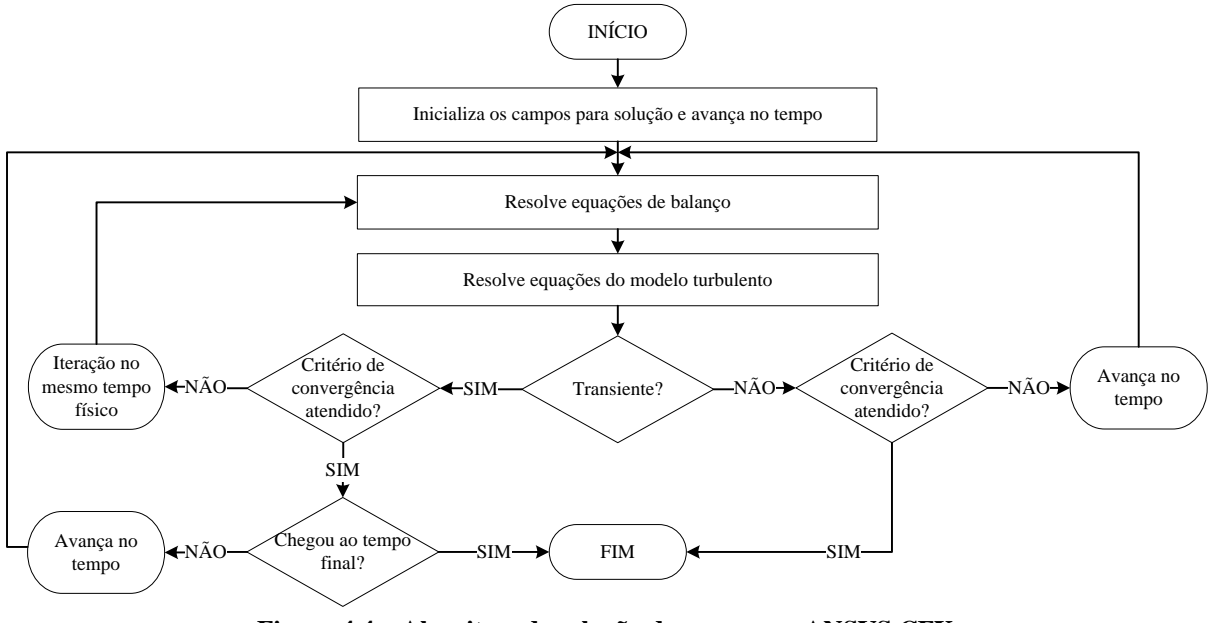

**Figura 4.4 – Algoritmo de solução do programa ANSYS CFX. Fonte: (ANSYS INC., 2012), adaptada pelo autor.**

<span id="page-59-0"></span>Depois de resolvidas as equações de balanço e do modelo turbulento verificam-se, com base nos critérios de convergência – Seção [4.4.3.1](#page-57-0) e [5.3.3](#page-65-0) – se a solução obtida já é suficiente. Caso não seja suficiente é realizado uma iteração que avança no tempo físico do problema.

Cada iteração realizada pelo ANSYS CFX representa um tempo físico. Se desejada a solução em regime permanente, será exibido apenas o resultado da última iteração, descartando todo o percurso realizado pelo programa para alcançar a resposta. Caso seja desejada uma resolução em regime transiente guarda-se todo o progresso realizado pelo programa.

Quando desejada soluções em regime transiente, é possível que ocorra iterações dentro de cada passe de tempo, visando-se a redução dos resíduos daquela iteração a um valor desejado.

## **5 METODOLOGIA DE SOLUÇÃO**

Neste capítulo explica-se a execução do projeto, apresentando, descrevendo e testando os métodos e ferramentas que foram utilizados para desenvolver o trabalho.

## 5.1 GRADE DE TESTES

Para definir a grade de testes, utilizaram-se os parâmetros de escoamento e geométricos analisados no trabalho de Maneira (2013). A [Tabela 5.1](#page-60-0) apresenta os parâmetros que serão variados no problema.

<span id="page-60-0"></span>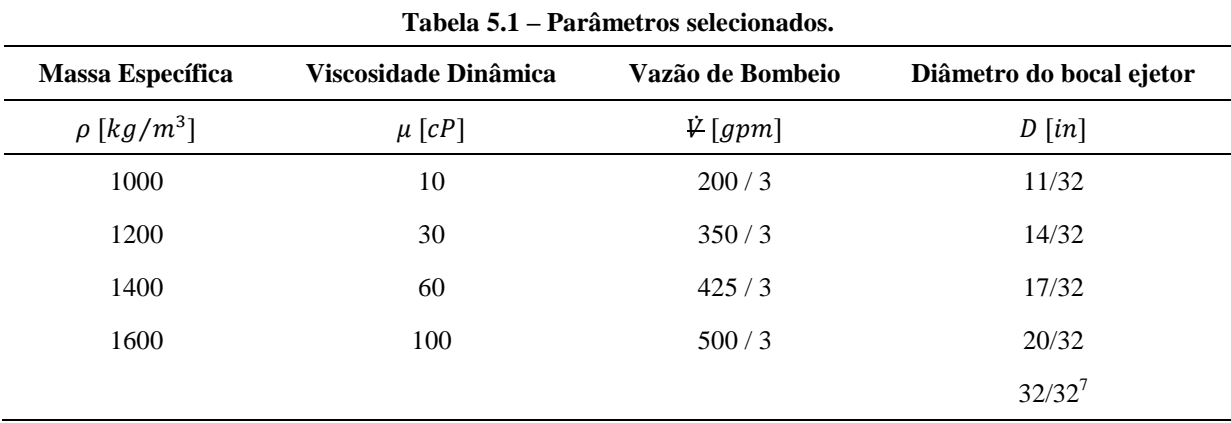

Como no trabalho de Maneira (2013) são estudados três bocais ejetores, dividiu-se a vazão do escoamento por três, garantindo assim que a mesma vazão fosse utilizada no bocal.

# 5.2 CONSTRUÇÃO DA MALHA

A construção da malha é uma operação importante para uma resolução numérica. Deve-se desenvolver uma malha de modo que não distorça os resultados, mas que ainda possibilite tempo computacional hábil para a resolução do problema.

A primeira malha desenvolvida para o problema baseou-se no Guia de Modelagem do ANSYS CFX (ANSYS INC., 2012).

## 5.2.1 Utilização da lei de parede

 $\overline{a}$ 

Como primeiro critério para desenvolvimento estipulou-se qual seria o tamanho dos elementos localizados adjacentes às paredes do domínio, visto que o escoamento em questão é

<sup>7</sup> O diâmetro de bocal 32/32 in não foi utilizado no trabalho de Maneira (2013), porém optou-se por utiliza-lo tendo em vista o aparato experimental que está sendo desenvolvido no Centro de Pesquisas em Fluidos Não Newtonianos (CERNN) da Universidade Tecnológica Federal do Paraná (UTFPR) que possuí este diâmetro de bocal.

turbulento e necessitará das aproximações da lei de parede para resolver o problema. A equação (5.1) abaixo permite estimar a distância entre o primeiro elemento e a parede do problema em função do  $y^+$ . (ANSYS INC., 2012)

$$
\Delta y = L y^+ \sqrt{74} \text{ Re}_{L}^{-13/14} \tag{5.1}
$$

No qual  $L \notin \sigma$  comprimento característico do escoamento e  $\Delta y \notin \sigma$  distância entre o primeiro nó adjacente a parede e a parede.

Para se utilizar a aproximação da lei de parede, e assim evitar a resolução da subcamada viscosa, o valor de  $y^+$  deve ser superior a 11,03 (ANSYS INC., 2012). Embora não exista limite superior para  $y^+$ , é recomendável que seu valor não seja superior a 300 (ANDERSSON et al., 2012).

Outros pontos considerados na confecção da malha foram a ortogonalidade entre os elementos, fator de expansão e razão de aspecto, apresentados a seguir.

## <span id="page-61-1"></span>5.2.2 Ortogonalidade entre elementos

Ortogonalidade entre elementos informa o quão próximo os ângulos entre faces ou arestas de elementos adjacentes estão da angulação ótima, isto é, 90° para faces quadriláteras e 60° para faces triangulares. (ANSYS INC., 2012)

Algumas medidas de ortogonalidade são apresentadas pela [Tabela 5.2,](#page-61-0) juntamente com a faixa de valor aceitável. Valores fora da faixa aceitável aumentarão os erros, podendo inclusive gerar divergência no problema. (ANSYS INC., 2012)

<span id="page-61-0"></span>

| <b>Medida</b>                   | Faixa aceitável                   |
|---------------------------------|-----------------------------------|
| Ângulo de ortogonalidade        | $> 20^{\circ}$                    |
| Fator de ortogonalidade         | > 1/3                             |
| Ângulo mínimo de ortogonalidade | $>10^{\circ}$                     |
| Fator de ortogonalidade mínimo  | > 1/6                             |
| Mínimo/Máximo ângulo de face    | $> 10^{\circ}$ ou $< 170^{\circ}$ |
| Mínimo/Máximo ângulo de diedro  | $> 10^{\circ}$ ou $< 170^{\circ}$ |

**Tabela 5.2 – Medidas de ortogonalidade de malha.**

**Fonte: (ANSYS INC., 2012), adaptada pelo autor.**

<span id="page-62-2"></span>Fator de expansão mede a mudança de tamanho entre elementos adjacentes. O cálculo do fator de expansão de malha é baseado na razão entre a maior  $(d_{max})$  e a menor  $(d_{min})$  distância entre um nó contido no volume de controle e sua fronteira, conforme ilustra a [Figura 5.1.](#page-62-0)

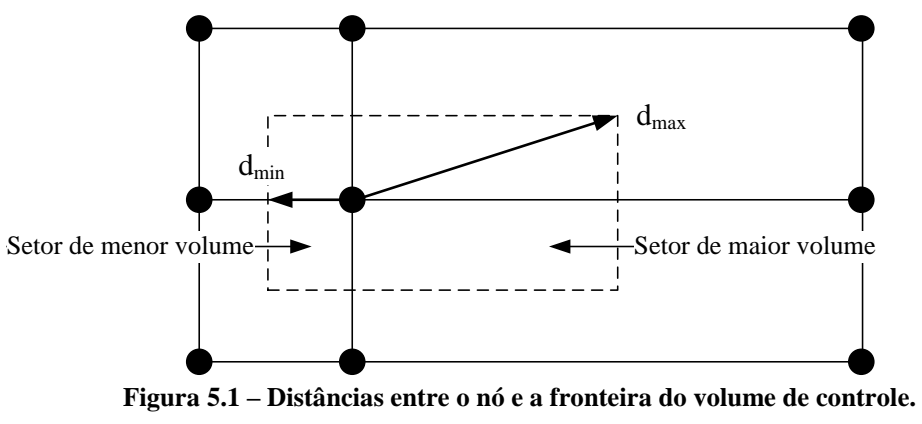

**Fonte: (ANSYS INC., 2012), adaptado pelo autor.**

<span id="page-62-0"></span>A [Tabela 5.3](#page-62-1) apresenta a faixa de valores aceitáveis essa medição. Valores fora da faixa aceitável podem gerar erros de discretização e nos termos de força de corpo.

<span id="page-62-1"></span>

| Tubelli più - Infections de Information de Caparistici |                 |  |
|--------------------------------------------------------|-----------------|--|
| Medida                                                 | Faixa aceitável |  |
| Fator de expansão de malha                             | < 20            |  |
| Razão de Volume de Elemento                            | < 20            |  |
|                                                        |                 |  |

**Tabela 5.3 – Medidas de fator de expansão.**

**Fonte: (ANSYS INC., 2012), adaptado pelo autor.**

<span id="page-62-3"></span>5.2.4 Razão de Aspecto

Razão de aspecto avalia o quanto os elementos estão alongados. A mais importante medição de razão de aspecto envolve a razão entre a maior  $(A_{max})$  e menor  $(A_{min})$  superfície do volume de controle em todos os elementos. A [Figura 5.2](#page-63-0) ilustra esse conceito.

Para evitar dificuldades de convergência, a razão de aspecto deve ser menor que 100 para simulações com precisão simples e menor que 1000 para simulações com precisão dupla, que se refere ao nível de precisão decimal utilizada pelo computador.

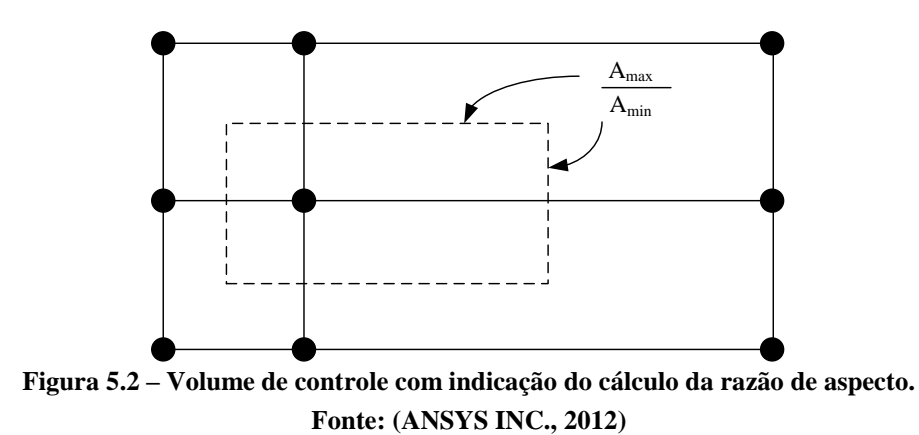

<span id="page-63-0"></span>5.2.5 Avaliação da malha de referência

Procurando-se respeitar os critérios apresentados nas seções [5.2.2,](#page-61-1) [5.2.3](#page-62-2) e [5.2.4,](#page-62-3) desenvolve-se a primeira malha para a resolução do problema que é a malha de referência para os testes de malha.

Como é avaliado o coeficiente de descarga e a força de impacto, refinaram-se as regiões de contração e de impacto do jato e em seguida verificou-se tanto a qualidade da malha como os resíduos obtidos com a simulação crítica, isto é, simulação que demanda maior processamento computacional.

Os testes de qualidade da malha foram realizados pelo programa ANSYS ICEM e os resultados são apresentados a seguir pela [Tabela 5.4](#page-63-1) para o domínio interno e [Tabela 5.5](#page-64-0) para o domínio externo. Essas tabelas contém o maior e menor valor encontrado para um elemento e o valor médio da malha.

<span id="page-63-1"></span>

| Critério                | Valor máximo<br>encontrado | <b>Valor Mínimo</b><br>encontrado | Valor Médio da malha |
|-------------------------|----------------------------|-----------------------------------|----------------------|
| Máximo ângulo de diedro | $95^{\circ}$               | $90^{\circ}$                      | $91,38^{\circ}$      |
| Fator de Expansão       | 1,69                       | 1,00                              | 1,00                 |
| Razão de Aspecto        | 347,41                     | 0,01                              | 1,03                 |

**Tabela 5.4 – Resultados de verificação da qualidade da malha de referência do domínio interno.**

| Critério                | Valor máximo<br>encontrado | <b>Valor Mínimo</b><br>encontrado | Valor Médio da malha |
|-------------------------|----------------------------|-----------------------------------|----------------------|
| Máximo ângulo de diedro | $95^\circ$                 | $90^\circ$                        | $91.1^\circ$         |
| Fator de Expansão       | 1,91                       | 1,00                              | 1,00                 |
| Razão de Aspecto        | 77,35                      | 0,01                              | 0,26                 |

<span id="page-64-0"></span>**Tabela 5.5 – Resultados de verificação da qualidade da malha de referência do domínio externo.**

Comparando os valores obtidos para a malha desenvolvida e os valores aceitáveis para cada propriedade, percebe-se que a malha desenvolvida atende nos três requisitos (ortogonalidade, fator de expansão e razão de aspecto).

# 5.3 CONFIGURAÇÃO NUMÉRICA

#### 5.3.1 Funções de Interpolação

Selecionou-se como função de interpolação para os termos advectivos das equações de balanço e para o tratamento da turbulência, o esquema Alta Resolução, apresentado na seção [4.4.2.2.3,](#page-56-1) que além de ser indicado pelo programa, produz resultados mais confiáveis.

Os termos difusivos seguem a aproximação padrão de elementos finitos.

5.3.2 Determinação do passo de tempo

Para atingir a solução em regime permanente, o programa ANSYS CFX parte de um estado inicial e a cada iteração realizada adiciona-se um intervalo de tempo até que o critério de parada da simulação seja atingido.

Esse intervalo de tempo deve ser bem selecionado, pois se for muito alto, a convergência pode ser comprometida devido a oscilações do resíduo, se muito baixo os resíduos irão baixar vagarosamente comprometendo a rapidez da simulação (ANSYS INC., 2012).

Uma forma inicial de arbitrar o intervalo de tempo é indicada pelo Guia de Modelagem do programa ANSYS CFX (ANSYS INC., 2012) e é apresentada pela equação  $(5.2).$ 

$$
\Delta t \approx \frac{L}{U} \tag{5.2}
$$

No qual  $L$  é o comprimento do domínio fluido e  $U$  é a velocidade média do escoamento. Para o caso crítico, considerando a equação (5.2),  $\Delta t$  seria de 0,5s, porém após testes, por não apresentar convergência, adotou-se 10% desse valor, ou seja,  $\Delta t = 0.05s$ .

<span id="page-65-0"></span>5.3.3 Critério de convergência

A determinação do critério de parada do programa baseia-se por três diferentes condições que devem ser atendidas simultaneamente.

Na primeira condição, o valor médio quadrático dos resíduos das equações de balanço utilizadas (conservação de massa e equações de Navier-Stokes), calculado de acordo com a equação (4.19), deve ser menor que  $10^{-5}$ , que segundo o fabricante ANSYS, é um valor adequado para a maioria das aplicações de engenharia.

Para segunda condição foi observado se a conservação dos balanços de massa e quantidade de movimento no domínio estão sendo respeitadas. Como critério de convergência, recomenda-se que a diferença entre as quantidades de entrada no domínio e as quantidades de saída não sejam maior que 1% do que a quantidade total. (ANSYS INC., 2012). Adotou-se, portanto, 1% como sendo o valor máximo para que a convergência seja determinada.

Na terceira condição, determinou-se que o tempo físico de simulação seja de para garantir que a solução se encontre em regime permanente.

# <span id="page-65-1"></span>5.4 RESULTADOS DA MALHA DE REFERÊNCIA

Depois de construída uma malha de referência, foi simulado o caso crítico para analisar alguns parâmetros da simulação, como o  $y^+$  e os resíduos locais.

Os resíduos RMS atingidos para cada equação de balanço estão apresentados na [Tabela 5.6.](#page-66-0)

Ao analisar o campo de resíduos da quantidade de movimento axial na região do jato, percebe-se que não há grande variação de resíduo na região do jato. A variação mais significativa do resíduo é encontrada na região superior da recirculação, conforme é possível perceber por meio da [Figura 5.3.](#page-66-1) Ainda sendo a variação mais expressiva no domínio externo, seu valor é apenas 10 vezes maior que o valor indicado pela [Tabela 5.6,](#page-66-0) o que é um valor comum para o resíduo máximo (ANSYS INC., 2012).

<span id="page-66-0"></span>

| Equação de balanço             | Propriedade | Resíduo RMS          |
|--------------------------------|-------------|----------------------|
| Quantidade de Movimento Eixo Z | $U_z$       | $4.4 \times 10^{-6}$ |
| Quantidade de Movimento Eixo Y | $U_{\nu}$   | $6.7 \times 10^{-7}$ |
| Quantidade de Movimento Eixo X | $U_x$       | $8.3 \times 10^{-7}$ |
| Conservação de Massa           | m           | $8.2 \times 10^{-8}$ |
| Equação de Transporte k        | k           | $1.5 \times 10^{-6}$ |
| Equação de Transporte $\omega$ | ω           | $1.5 \times 10^{-5}$ |

**Tabela 5.6 – Média quadrática dos resíduos para cada equação de balanço.**

A [Figura 5.3](#page-66-1) apresenta os resíduos dos elementos na região do jato.

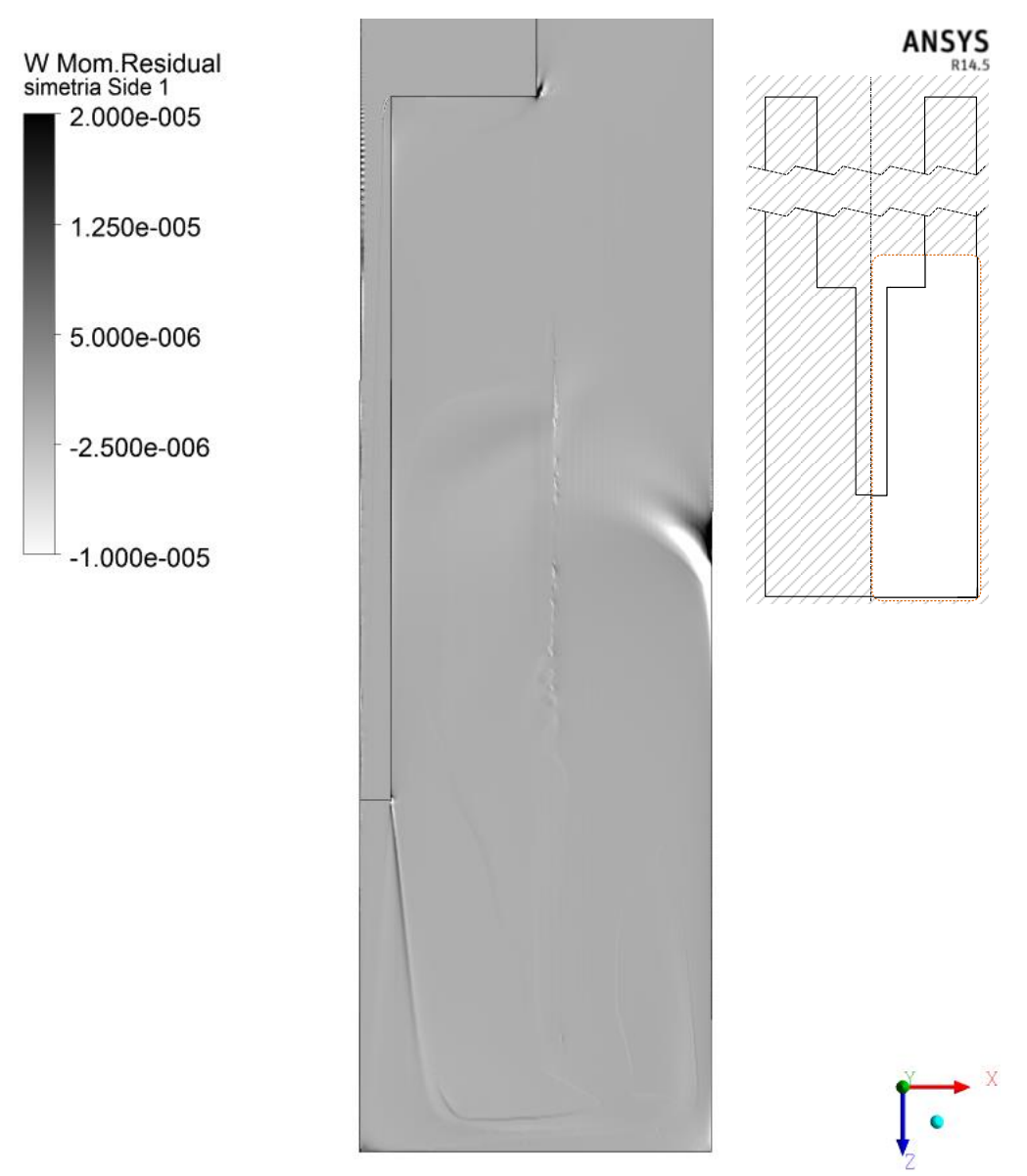

<span id="page-66-1"></span>**Figura 5.3 – Mapa de resíduos da equação de quantidade de movimento axial.**

Por meio dos campos de resíduo da quantidade de movimento axial na região da contração – [Figura 5.4](#page-67-0) – percebe-se um aumento do resíduo na região central do escoamento, cujo valor supera o valor médio em 10 vezes. A razão desse aumento está no fato de que nessa região ocorre uma separação do escoamento originada por uma recirculação.

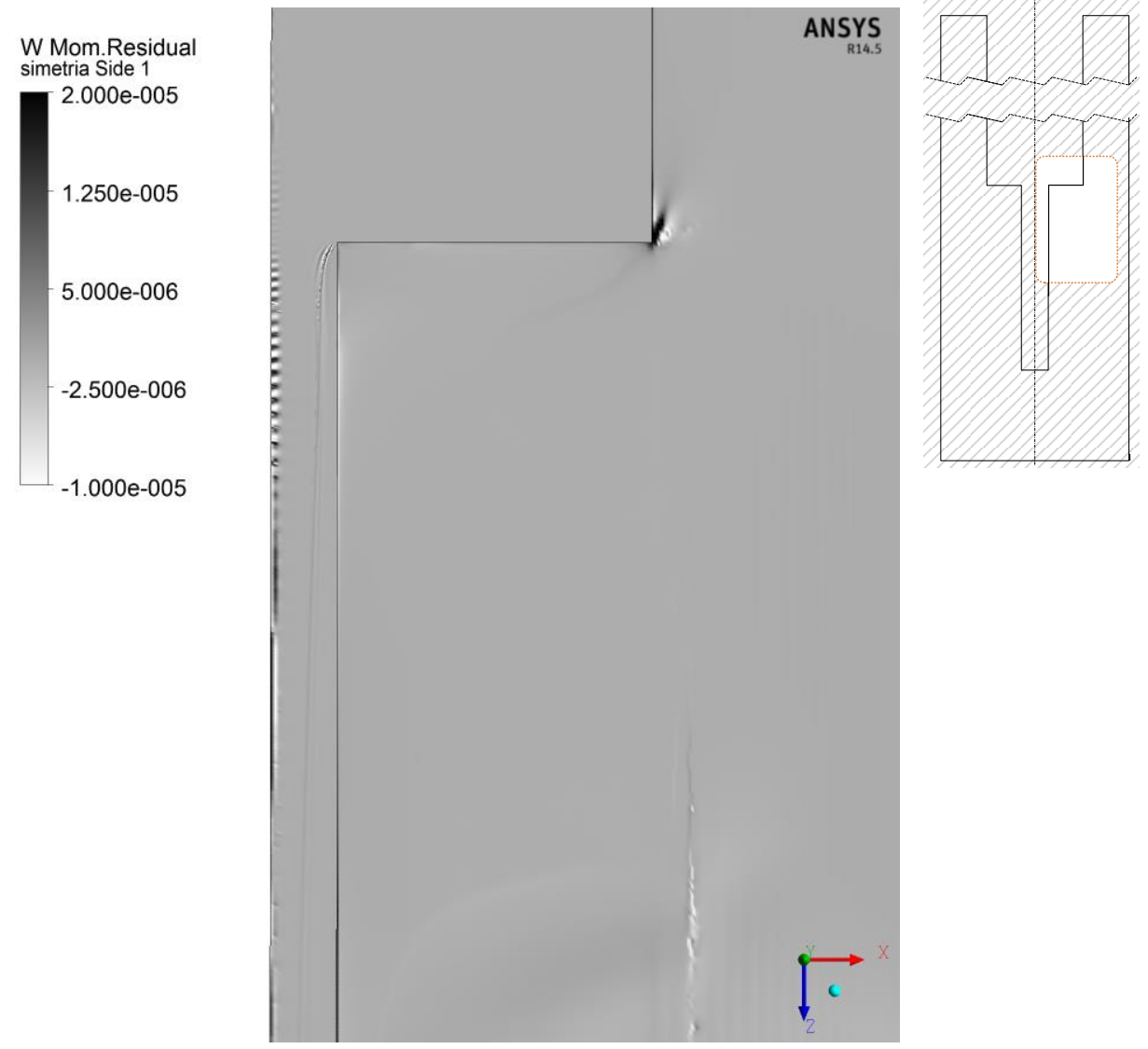

<span id="page-67-0"></span>**Figura 5.4 – Campo de resíduos da equação da quantidade de movimento axial. Detalhe na contração.**

Para análise da qualidade de refino nas regiões de paredes avalia-se o valor de  $y^+$ para cada região.

A região mais crítica para essa análise é a contração, visto que maiores contrações implicam em maiores gradientes de velocidade. Ao avaliar o valor de  $y^+$  na parede da contração, percebe-se que o maior valor encontrado é de 77,81 na aresta da redução de seção.

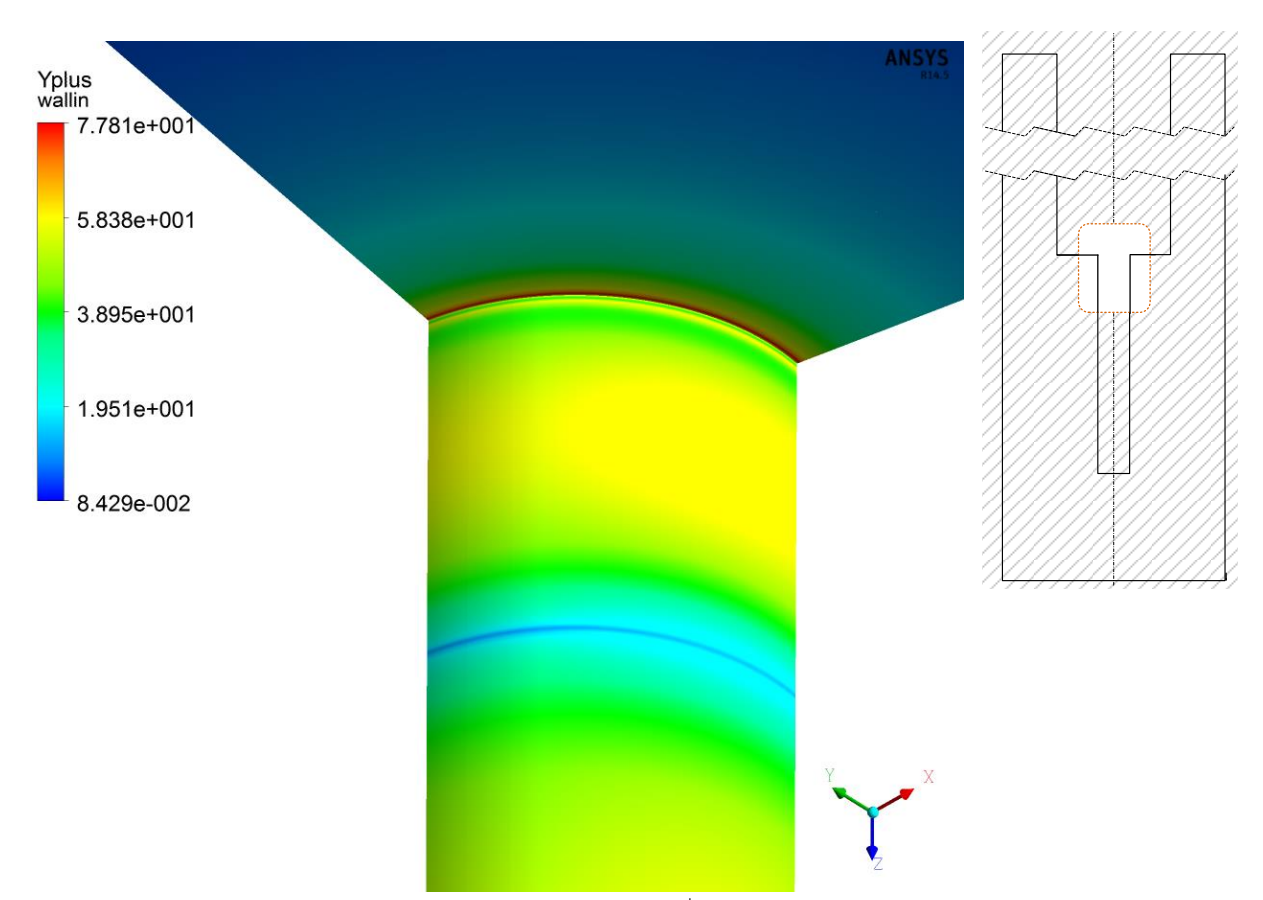

Os demais valores são inferiores a esse, o que atende a exigência de que  $y^+$  < 300. A Figura [5.5](#page-68-0) apresenta a região de maior  $y^+$ .

**Figura 5.5 – Campo de valor do y<sup>+</sup> na região da contração.**

<span id="page-68-0"></span>Já os valores de  $y^+$  para as paredes que confinam o jato foram menores que 50, confirmando assim que a malha de referência atende os requisitos do escoamento crítico.

## 5.5 TESTE DE MALHA

Para esta proposta realizou-se uma avaliação de refino na malha gerada. Como o objetivo da pesquisa é calcular coeficiente de descarga na contração e a força de impacto do jato, optou-se então por comparar o perfil longitudinal de pressão na contração, o perfil de pressão na parede de impacto e o valor da força de impacto gerada na parede inferior.

## 5.6 AVALIAÇÃO DO REFINO

O objetivo da avaliação de refino é verificar se o resultado fornecido pela simulação é independente da malha. Para executar essa verificação foram realizados testes com quatro níveis de malha distintos: O nível que serve de referência, denominado de malha 3, é o

mesmo utilizado para os estudos dos resíduos apresentados na seção [5.4;](#page-65-1) para os níveis mais grosseiros que a malha de referência, tem-se a malha 1 e a malha 2, sendo a malha 1 a mais grosseira. Na malha 1 reduziu-se o número de elementos expressivamente a fim de verificar realmente a dependência da malha. Na malha 2 aumentou-se as dimensões dos elementos em 20% em relação ao tamanho de referência. O nível mais refinado, denominado malha 4, teve uma redução na dimensão dos elementos para 80% do tamanho de referência.

Todos os elementos que foram redimensionados não foram redimensionados na direção circunferencial. Os elementos adjacentes à parede de contração e de confinamento do jato não foram redimensionados para que respeitem a faixa de  $y^+$  calculada, e elementos menores que  $50\mu m$  não foram reduzidos por questões de limitação computacional e, portanto, não foram aumentados também para as malhas grosseiras. A [Tabela 5.7](#page-69-0) apresenta a diferença em quantidade de elementos para cada malha.

<span id="page-69-0"></span>

| Tabela 5.7 – Quantitudue de elemento de caua maina testaua. |                        |                 |  |
|-------------------------------------------------------------|------------------------|-----------------|--|
| <b>Malha</b>                                                | <b>Domínio Interno</b> | Domínio Externo |  |
| Malha 1                                                     | 413 353                | 943 851         |  |
| Malha 2                                                     | 1 231 038              | 2 5 8 3 5 7 6   |  |
| Malha 3 (Referência)                                        | 1 361 988              | 3 098 722       |  |
| Malha 4                                                     | 1 645 200              | 3 952 476       |  |

**Tabela 5.7 – Quantidade de elemento de cada malha testada.**

A avaliação se baseou na comparação entre a queda de pressão na contração, no perfil de pressão na parede de impacto e nas forças de impacto.

A [Figura 5.6](#page-70-0) apresenta o perfil de pressão longitudinal na região da contração. Adimensionalizou-se as curvas de modo que o eixo das ordenadas foi dividido pela pressão de entrada e o eixo das abcissas foi dividido pelo comprimento da contração.

Apesar de aparentemente, por meio da [Figura 5.6,](#page-70-0) as soluções estejam muito próximas, pela [Figura 5.7](#page-70-1) – queda de pressão em maior detalhe – é possível perceber que a malha 1 produz oscilações nas regiões de maior gradiente, e as malhas 2, 3 e 4 apresentam perfis muito próximos.

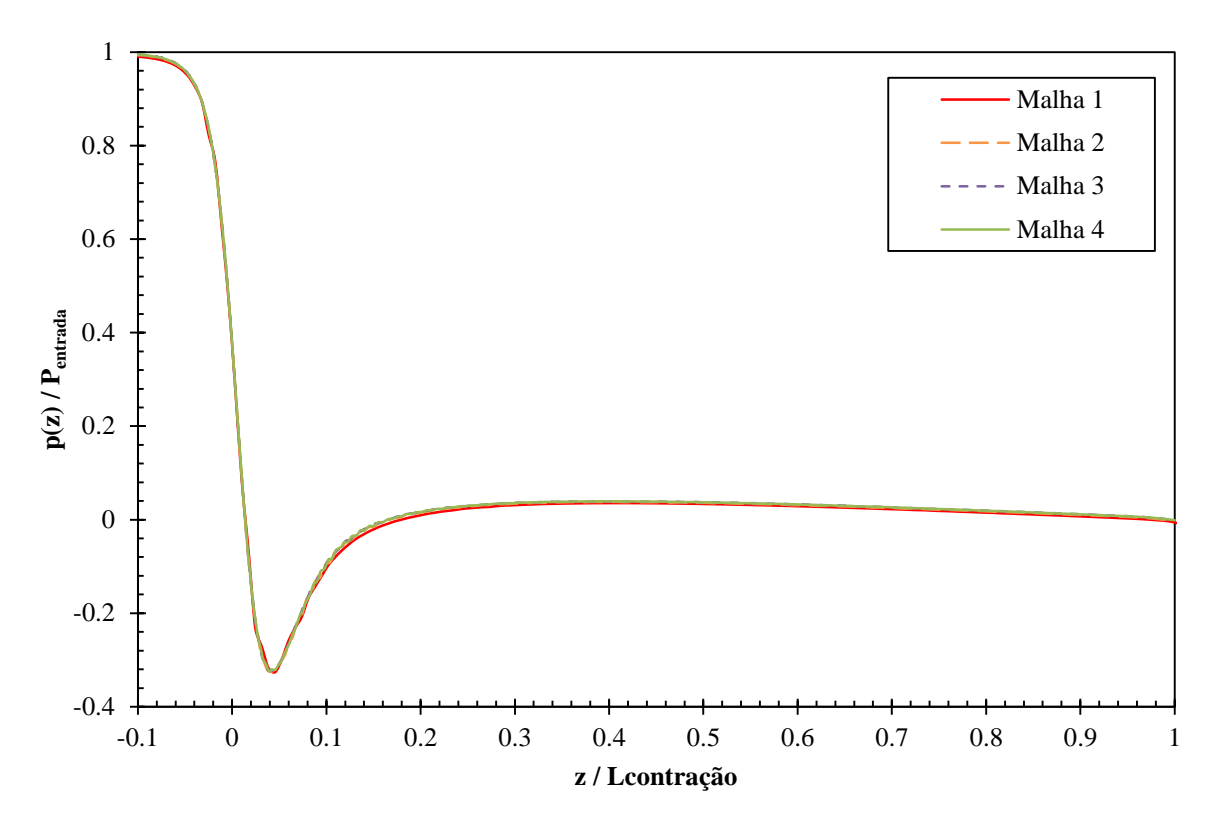

**Figura 5.6 – Perfil axial de pressão na região da contração gerado pelas três malhas.**

<span id="page-70-0"></span>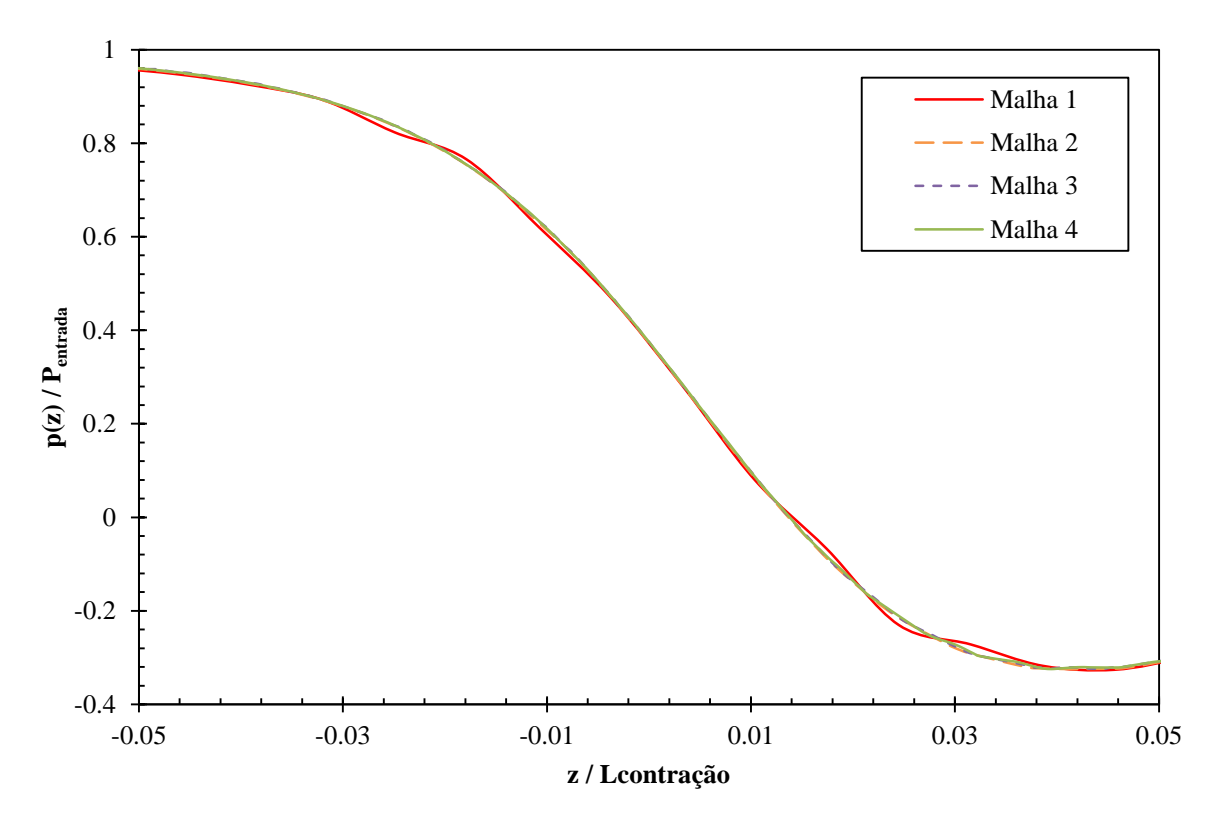

<span id="page-70-1"></span>**Figura 5.7 – Perfil axial de pressão na região do início da contração gerado pelas três malhas.**

A [Tabela 5.8](#page-71-0) apresenta as pressões de entrada obtidas utilizando as três malhas e ainda, com base na equação (5.3), apresenta a diferença percentual entre elas.

$$
\text{Diferença } \% = 100 \frac{|\phi - \phi_{\text{refinada}}|}{\phi_{\text{refinada}}}
$$
\n(5.3)

No qual  $\phi$  é uma propriedade da malha analisada – pressão de entrada, neste caso – e  $\phi_{\text{refinada}}$  é a mesma propriedade, porém na malha refinada.

<span id="page-71-0"></span>

| <b>Malha</b>         | Pressão de Entrada<br>$P_{\text{entrada}}$ [Pa] | Diferença %<br>Equação (5.3) |
|----------------------|-------------------------------------------------|------------------------------|
| Malha 1              | $3,99918 \times 10^7$                           | 0,448                        |
| Malha 2              | $4,01288 \times 10^7$                           | 0,105                        |
| Malha 3 (Referência) | $4,01899 \times 10^7$                           | 0.047                        |
| Malha 4              | $4,01709 \times 10^7$                           | ۰                            |

**Tabela 5.8 – Comparação das pressões de entrada obtidas por meio das três diferentes malhas.**

Comparou-se também o perfil de pressão, ao longo do diâmetro na parede impactada, obtido com o uso das malhas. As curvas estão apresentadas na [Figura 5.8](#page-71-1) no qual se adimensionalizou o eixo das ordenadas pela pressão máxima e o eixo das abcissas pelo diâmetro da parede impactada.

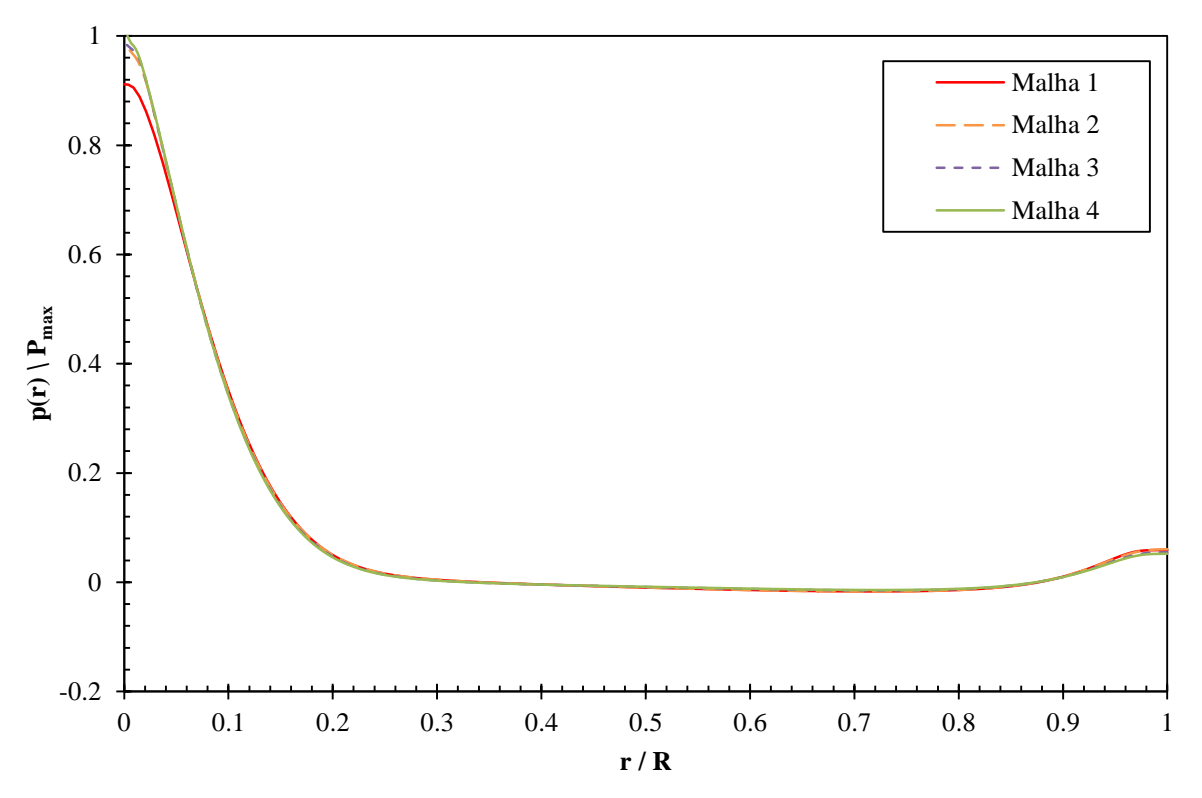

<span id="page-71-1"></span>**Figura 5.8 – Perfil de pressão na parede impactada.**
É possível perceber pela [Figura 5.8](#page-71-0) que a pressão máxima obtida pela malha 1 se afasta das obtidas pelas demais. É possível evidenciar também uma coerência entre os resultados fornecidos entre as malhas 2, 3 e 4. A [Tabela 5.9](#page-72-0) compara o valor da pressão máxima na superfície e a força produzida na parede, junto com as diferenças percentuais entre as malhas para essas propriedades, calculadas de acordo com a equação (5.3).

Para o cálculo da força realizou-se a integral de superfície na direção ortogonal a parede de impacto exibida pela equação (5.4). (FOX; MCDONALD; PRITCHARD, 2011)

$$
F_j = \int_A P(\vec{k} \cdot dA) \tag{5.4}
$$

No qual  $F_i$  é a força de impacto, P a pressão média turbulenta exercida na superfície A que é a parede impactada.

| <b>Malha</b>         | Pressão máxima<br>$P_{max}[Pa]$ | Diferença %              | Força de Impacto<br>$F_i[N]$ | Diferença % |
|----------------------|---------------------------------|--------------------------|------------------------------|-------------|
| Malha 1              | $3,46 \times 10^{7}$            | 8,47                     | 3499                         | 4,07        |
| Malha 2              | $3,73 \times 10^{7}$            | 1,48                     | 3416                         | 1,62        |
| Malha 3 (Referência) | $3,74 \times 10^{7}$            | 1,21                     | 3387                         | 0,74        |
| Malha 4              | $3.78 \times 10^{7}$            | $\overline{\phantom{a}}$ | 3362                         |             |

<span id="page-72-0"></span>**Tabela 5.9 – Comparação da pressão máxima e da força de impacto produzida pelo jato na parede de impacto.**

Com exceção da malha 1, todos os resultados aqui analisados apresentaram-se muito próximos, independente da malha utilizada. O critério de escolha, portanto, baseou-se no tempo de convergência para a simulação, apresentado pela [Tabela 5.10.](#page-72-1)

<span id="page-72-1"></span>**Tabela 5.10 – Tempo para convergência da situação crítica com a para as diferentes malhas testadas.**

| <b>Malha</b>         | Tempo para convergência |
|----------------------|-------------------------|
| Malha 1              | 43 minutos              |
| Malha 2              | 153 minutos             |
| Malha 3 (Referência) | 180 minutos             |
| Malha 4              | 632 minutos             |

Optou-se por utilizar a Malha 2, por apresentar resultados mais próximos da malha refinada, porém sem a necessidade de tantas horas de simulação.

## 5.7 VALIDAÇÃO NUMÉRICA

Selecionados os parâmetros numéricos e a malha, deve-se fazer ainda uma validação numérica com base em dados experimentais como mais uma forma de verificar se o conjunto de parâmetros e códigos selecionados fornecem resultados fisicamente coerentes. Nesse trabalho realizam-se três diferentes avaliações, a primeira com base em um escoamento anular, a segunda com base em um escoamento turbulento de jato confinado e a terceira com base em dados experimentais obtidos no próprio laboratório com uma bancada réplica do deste problema numérico.

## 5.7.1 Escoamento em um anular

Essa validação se baseia no trabalho de Rothe e Pfitzer (1997), que avaliaram experimentalmente e numericamente um escoamento em tubo anular, no qual ambas as paredes possuíam rotação em sentido oposto uma da outra.

O tubo possui diâmetro externo  $D_e$ , diâmetro interno  $D_i$  e comprimento L. A razão entre os diâmetros vale 0,86 e o comprimento é igual a 60 vezes o diâmetro hidráulico do tubo.

O experimento consiste em um escoamento de  $Re = 10000$  e que a velocidade tangencial do tubo é igual à velocidade axial.

Para realizar a validação numérica, utilizaram-se os mesmos modelos de turbulência, funções de interpolação, critérios de convergência, padrão de refino da malha, condição de simetria determinados para o problema deste projeto.

A [Figura 5.9](#page-74-0) apresenta o perfil axial de velocidade e a [Figura 5.10](#page-74-1) o perfil tangencial de velocidade obtido experimentalmente por Rothe e Pfitzer (1997) junto com os resultados da validação numérica. As velocidades foram adimensonalizadas pela velocidade axial média  $U_{\text{médio}}$  e o a posição radial r pelo raio externo do tubo  $R_e$ .

Nota-se que o modelo numérico adequou-se com o modelo experimental, validando assim a aplicação do código do programa.

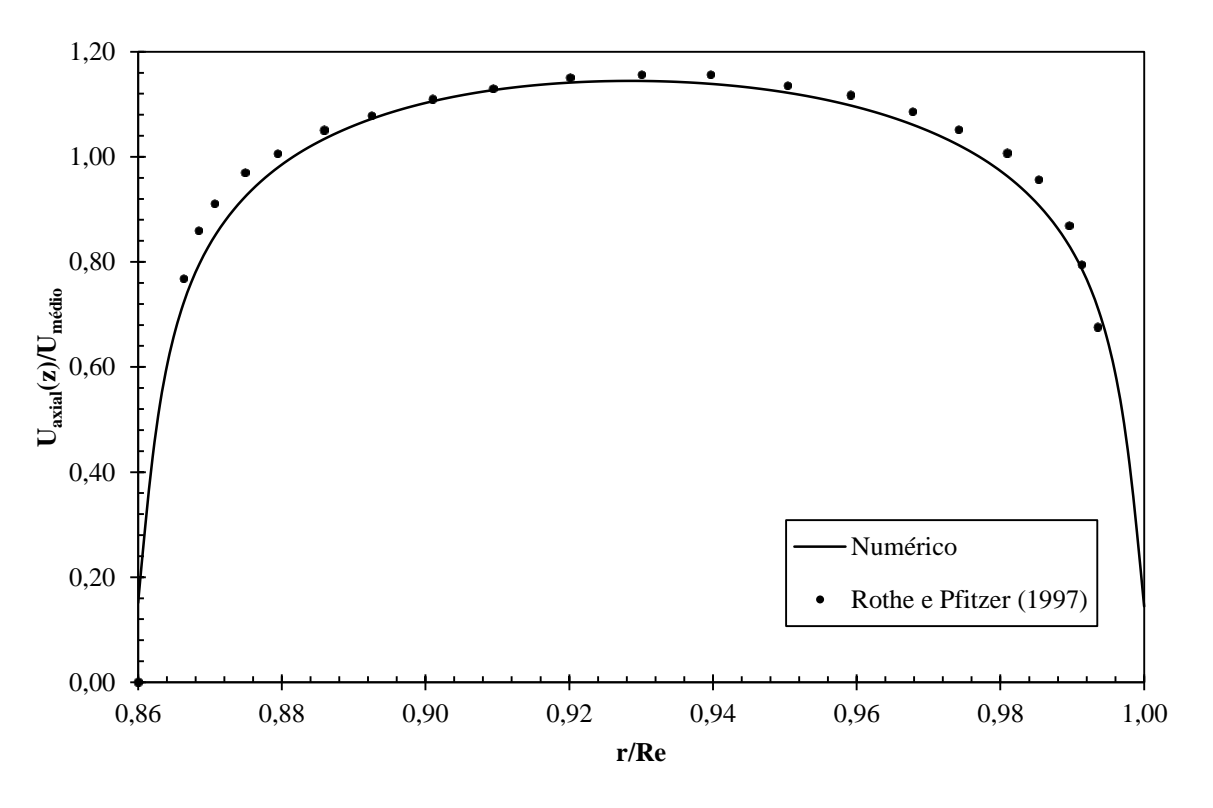

<span id="page-74-0"></span>**Figura 5.9 – Comparação entre perfil de velocidade axial numérico e experimental.**

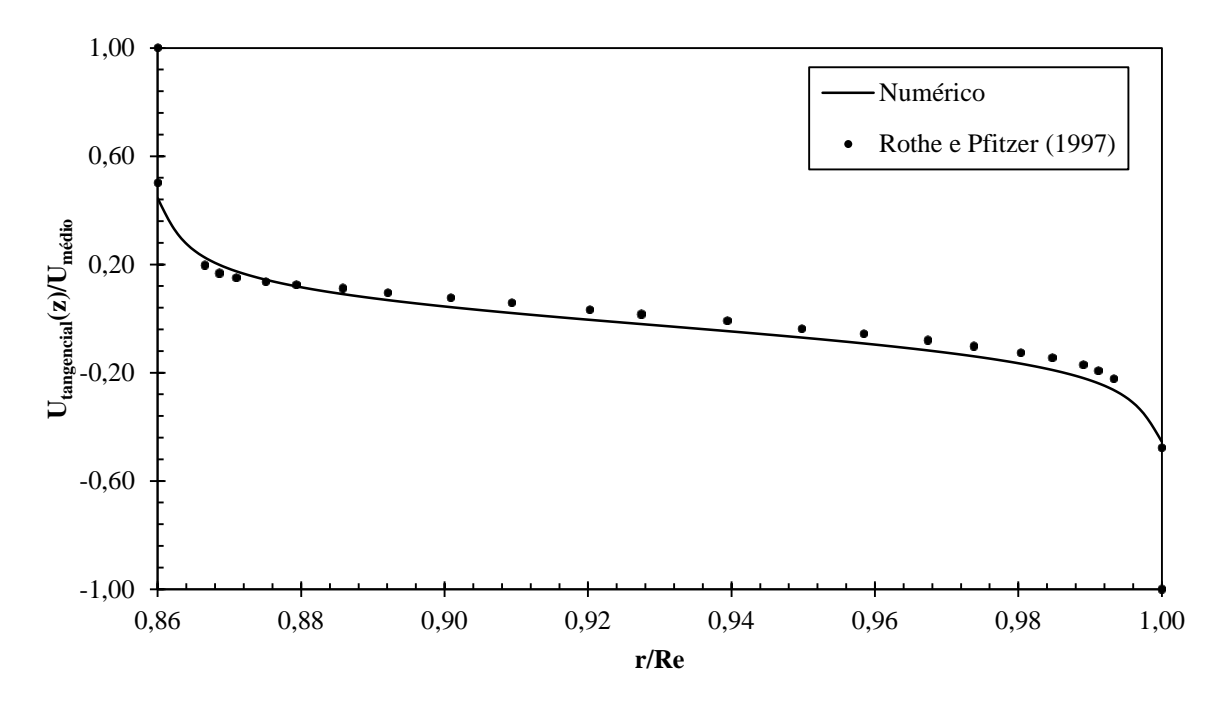

<span id="page-74-1"></span>**Figura 5.10 – Comparação entre perfil de velocidade tangencial numérico e experimental.**

5.7.2 Escoamento turbulento de jato confinado.

Essa validação se baseia no trabalho de Risso e Fabre (1997), que estudaram a dinâmica de escoamento de jatos confinados turbulentos.

O experimento é composto de um tubo de diâmetro  $D = 77$ mm e comprimento  $L = 600$ mm fechado no topo que serve de confinamento para o jato, de um bocal ejetor de diâmetro  $d = 15$ mm concêntrico ao tubo e de um tubo anular de diâmetro interno D' , que é a região de evacuação do fluido. Antes de ser ejetado, o escoamento é uniforme com o número de Reynolds, calculado para o diâmetro externo, igual a 150000. A [Figura 5.11](#page-75-0) apresenta a geometria de estudo.

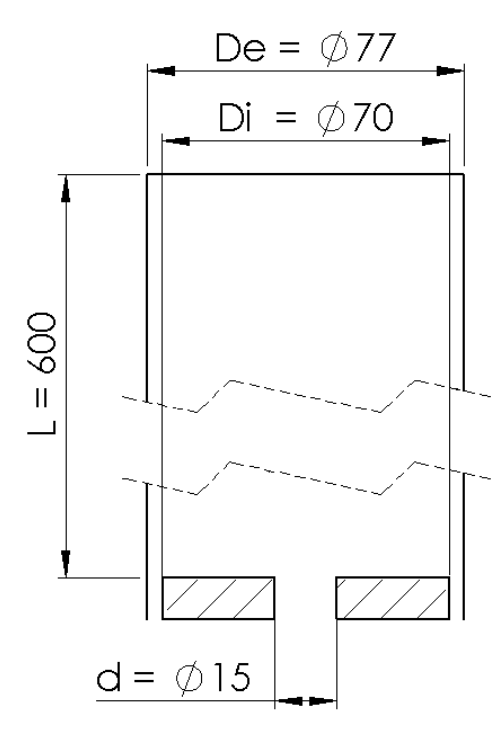

**Figura 5.11 – Geometria da validação numérica de jato confinado turbulento. (Unidade: mm)**

<span id="page-75-0"></span>Nessa validação também se utilizaram os mesmos parâmetros numéricos e de malha que são utilizados para o problema do projeto, excetuando-se a intensidade da turbulência que é especificada como 1%.

A [Figura 5.12](#page-76-0) e a [Figura 5.13](#page-76-1) apresentam o perfil de velocidade axial adimensionalizados obtidos experimentalmente e numericamente para esse trabalho na posição 0,6z e 1,3z respectivamente, já a [Figura 5.14](#page-77-0) compara os perfis de velocidade longitudinais do jato.

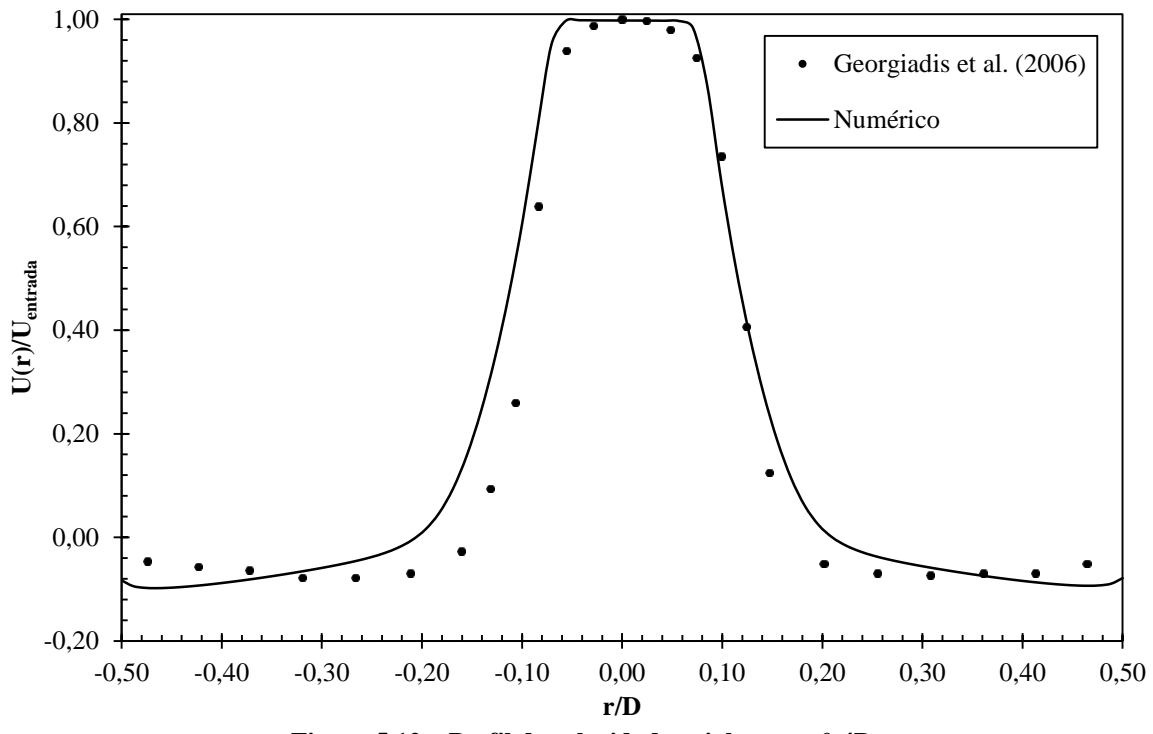

**Figura 5.12 – Perfil de velocidade axial em z = 0,4D.**

<span id="page-76-0"></span>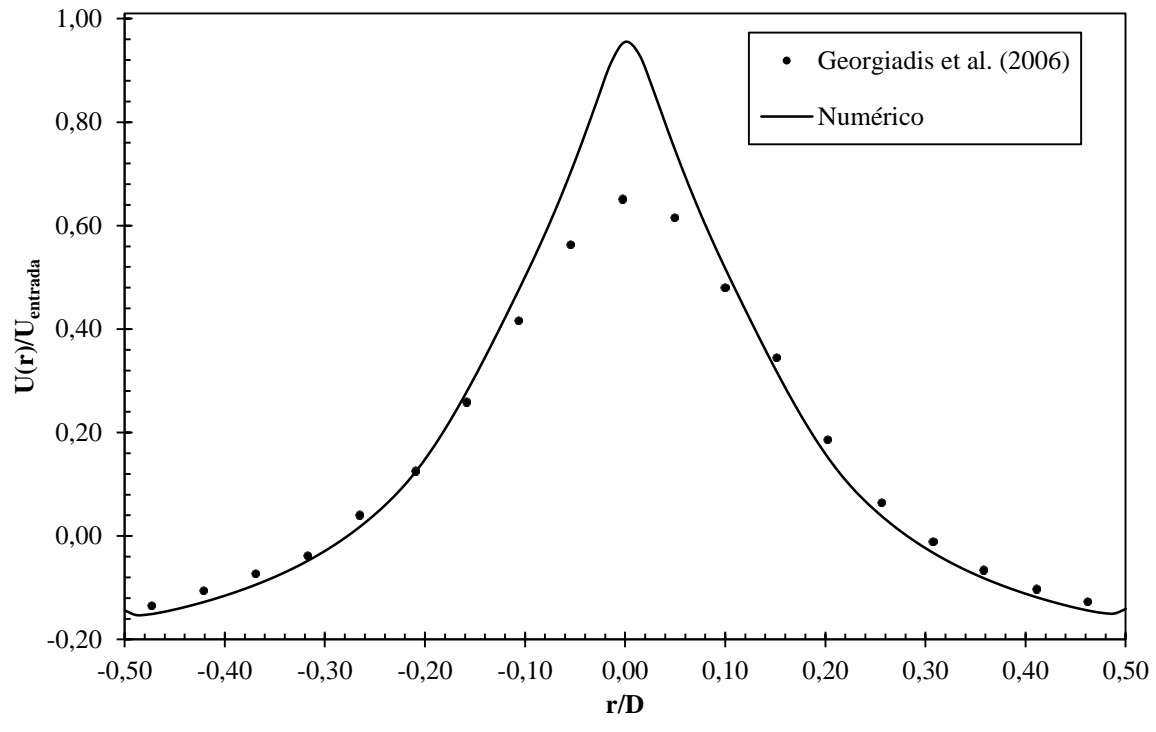

<span id="page-76-1"></span>**Figura 5.13 – Perfil de velocidade axial em z = 1,3D.**

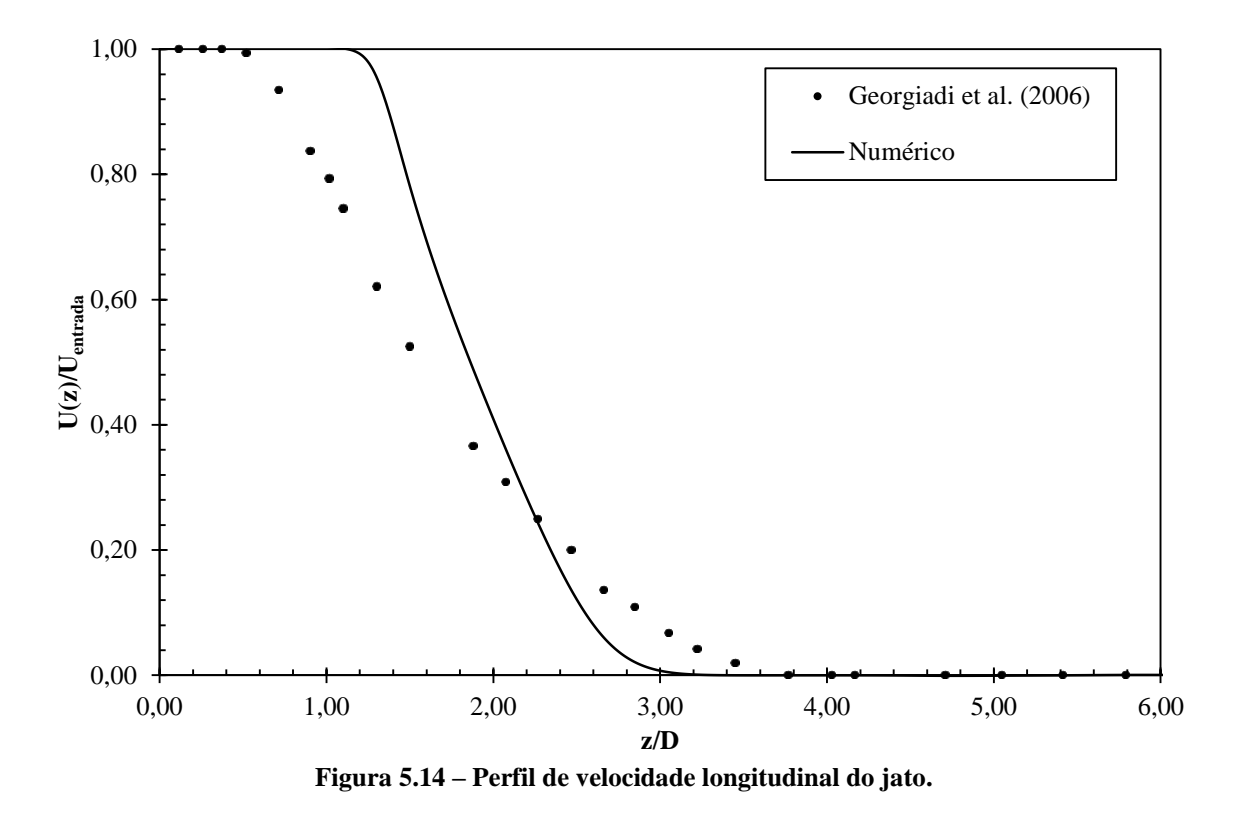

<span id="page-77-0"></span>Por meio das figuras é possível perceber uma pequena dissonância entre os resultados numéricos e experimentais em relação ao perfil longitudinal do jato. Essa dissonância é devido ao modelo de turbulência adotado. Essa limitação foi observada por Georgiadis, Yoder e Engbloom (2006), ao comparar a utilização de diversos modelos turbulentos (dentre eles o SST) com dados experimentais de jatos em velocidade subsônicas.

Entretanto não existe o comprometimento dos resultados obtidos, visto que, para distância de 50mm ( $z/D = 0.25$ ) entre o bocal ejetor e a parede de impacto, distância analisada, o erro atribuído pelo modelo é baixo.

5.7.3 Comparação com dados experimentais

Apoiada no trabalho desenvolvido por Santos (2014) no Centro de Pesquisa em Fluidos Não Newtonianos (CERNN), essa validação consiste em uma geometria idêntica a realizada nesse projeto. Devido a limitações de equipamento, testaram-se valores de vazão volumétrica inferiores às aplicadas a esse projeto.

O diâmetro do bocal ejetor foi de  $d = 1$ in e utilizou-se como fluido a água. Testaram-se os seguintes Re: 40000; 50000; 55000; 60000 e 70000. Todos medidos com base no diâmetro do bocal ejetor.

Mediu-se tanto o coeficiente de descarga quanto pontos de pressão na região da parede de impacto.

A diferença dos resultados obtidos experimentalmente e numericamente não ultrapassou a diferença de 8%.

A [Tabela 5.11](#page-78-0) apresenta os valores das pressões obtidas numericamente e experimentalmente para  $Re = 70000$ . A diferença é calculada de acordo com a equação.

$$
\text{Diferença } \% = \frac{P_{\text{experimental}} - P_{\text{numérico}}}{P_{\text{experimental}}}
$$
\n(5.5)

<span id="page-78-0"></span>**Tabela 5.11 – Comparação entre os valores de pressão obtidos numericamente e experimentalmente para número de Reynolds de 70000.**

| Posição da tomada | <b>Resultado Experimental</b><br>[Pa] | <b>Resultado Numérico</b><br>[Pa] | Diferença % |
|-------------------|---------------------------------------|-----------------------------------|-------------|
| $r=0$ <i>mm</i>   | 23047,96                              | 22496,48                          | 2,39%       |
| $r = 10$ mm       | 21516,59                              | 21439,58                          | 0.36%       |
| $r = 20$ mm       | 19862,28                              | 18314,09                          | 7,72%       |
| $r = 40$ mm       | 18983,90                              | 18328,93                          | 3,45%       |

Os coeficientes obtidos para todos os casos foram de 0,85 – experimental – contra 0,87 – numérico.

Embora diferenças sejam apresentadas pelos métodos, pode-se considerar que estas são oriundas de aleatoriedades ocorridas durante o experimento prático ou ainda de limitações da modelagem numérica. Ainda assim, percebe-se coerência entre os resultados, reduzindo a possibilidade dessas diferenças serem devidas a erros grosseiros.

## 5.8 METODOLOGIA PARA EXTRAÇÃO DE RESULTADOS.

Como última etapa da metodologia de desenvolvimento, a fim de padronizar a aquisição de resultados, elaborou-se um método para a sua extração, que é descrita a seguir.

#### 5.8.1 Coeficiente de descarga

O cálculo de coeficiente de descarga é realizado de acordo com a equação (2.7), no qual  $P_1$  e  $P_2$  são determinados com base no gradiente de pressão na região da contração, apresentado pela [Figura 5.15.](#page-79-0)

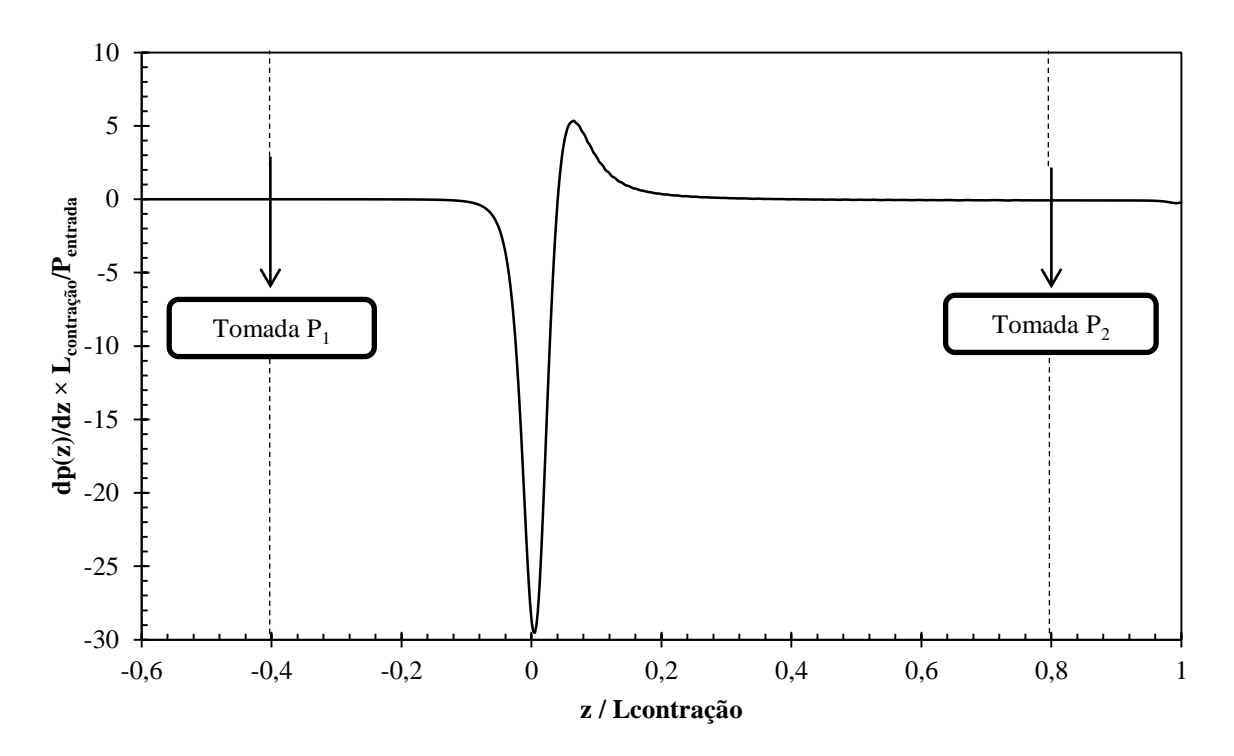

<span id="page-79-0"></span>**Figura 5.15 – Curva do gradiente de pressão axial em função da distância longitudinal.**

Por meio da [Figura 5.15](#page-79-0) percebe-se que o gradiente é nulo, isto é, a pressão está estabilizada, nas posições  $z/L_{contrac\tilde{a}o} = -0.4$ , isto é  $z = 40$ mm antes da contração e  $z/L_{contracão} = 0.8$ , isto é  $z = 80$ mm após a contração, portanto optou-se por selecionar essas posições como ponto de tomada de pressão para o cálculo do coeficiente de descarga.

# 5.8.2 Força de impacto

Para determinar a força de impacto utiliza-se a equação (5.4) já apresentada, no qual a área de integração é a superfície da parede impactada. A [Figura 5.16](#page-80-0) apresenta o campo de pressão da área no qual se calcula a força.

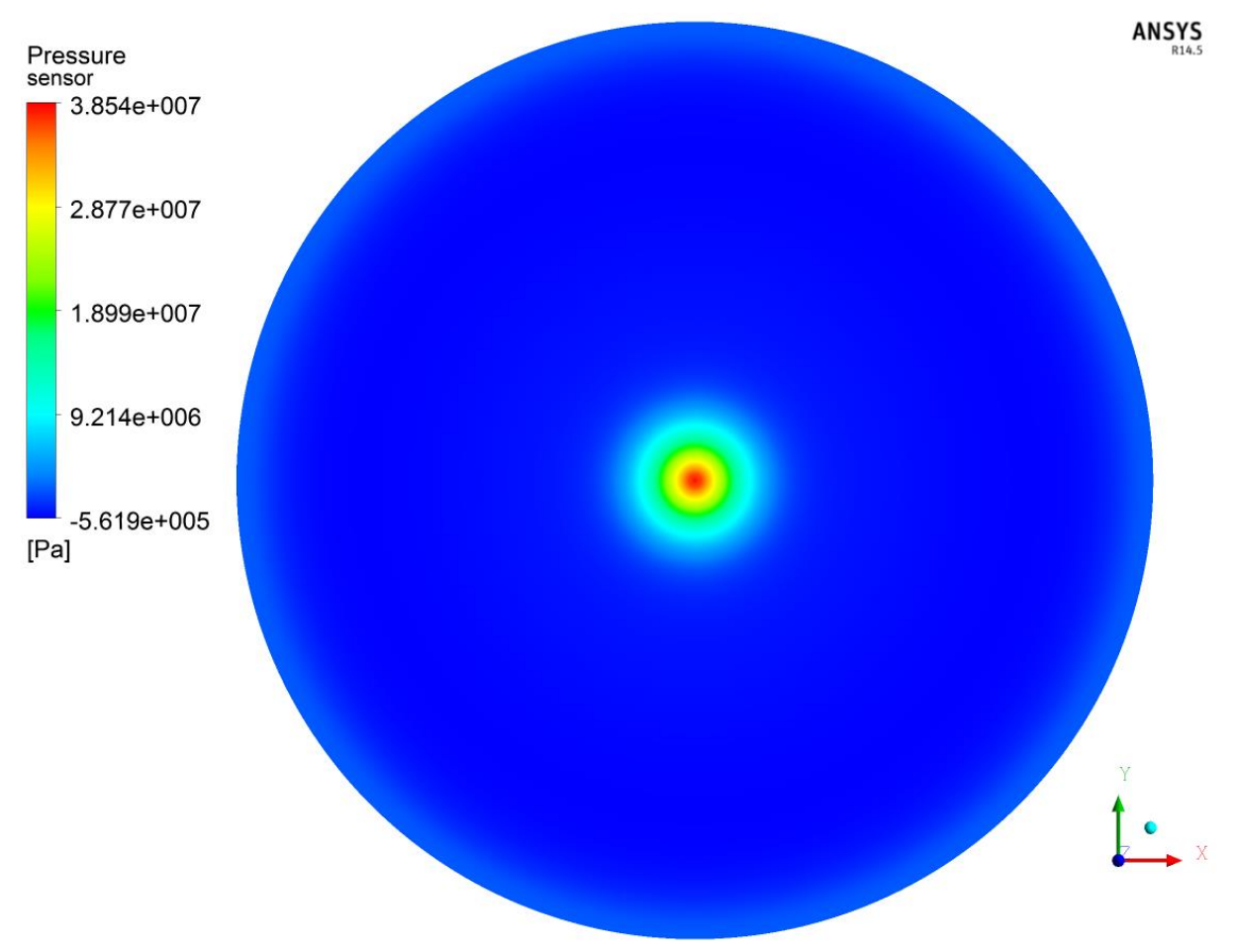

<span id="page-80-0"></span>**Figura 5.16 – Campo de pressão da superfície impactada.**

## **6 RESULTADOS OBTIDOS**

São apresentados, nesse capítulo, os resultados obtidos por meio das simulações especificadas na seção [5.1.](#page-60-0) Para fins de comparação de cada propriedade individualmente, selecionou-se um caso médio para que este servisse de referência para qualquer caso. O caso médio selecionado possui as seguintes propriedades: massa específica ( $\rho$ ) – 1200 kg/m<sup>3</sup>; viscosidade dinâmica ( $\mu$ ) – 60 cP; vazão volumétrica ( $\dot{\psi}$ ) – 350/3 gpm; diâmetro do bocal ejetor  $(D) - 17/32$  in.

Inicialmente é apresentada a dinâmica do escoamento, mostrando o seu comportamento médio em relação à geometria, e na sequência comparações dos resultados obtidos para coeficiente de descarga e força de impacto do bocal ejetor.

# 6.1 DINÂMICA DO ESCOAMENTO

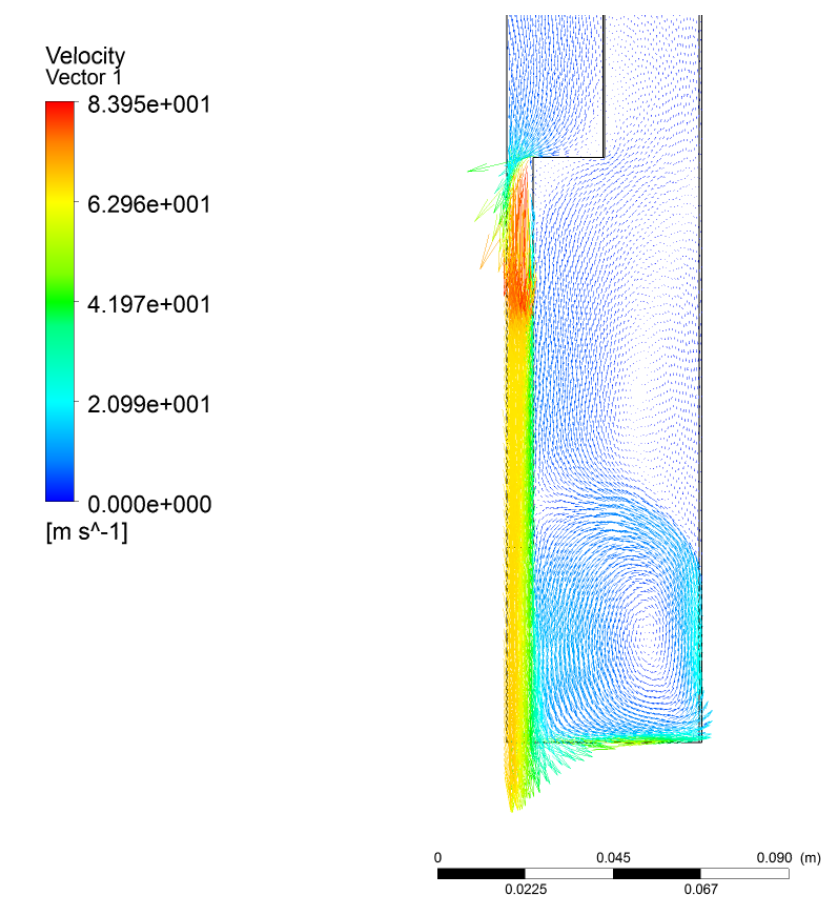

## 6.1.1 Recirculações

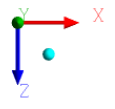

**ANSYS** R<sub>15.0</sub>

<span id="page-81-0"></span>**Figura 6.1 – Vetores velocidade obtidos para o caso médio.**

Por meio das simulações percebe-se que o padrão do escoamento estudado possui diversas regiões de recirculação. A [Figura 6.1,](#page-81-0) contendo os vetores velocidade do caso médio, permite constatar a existência dessas recirculações. Seis principais regiões de recirculação podem ser comprovadas, sendo duas no domínio interno e quatro no domínio externo.

A [Figura 6.2](#page-82-0) apresenta as linhas de correntes do problema evidenciando as regiões de recirculação.

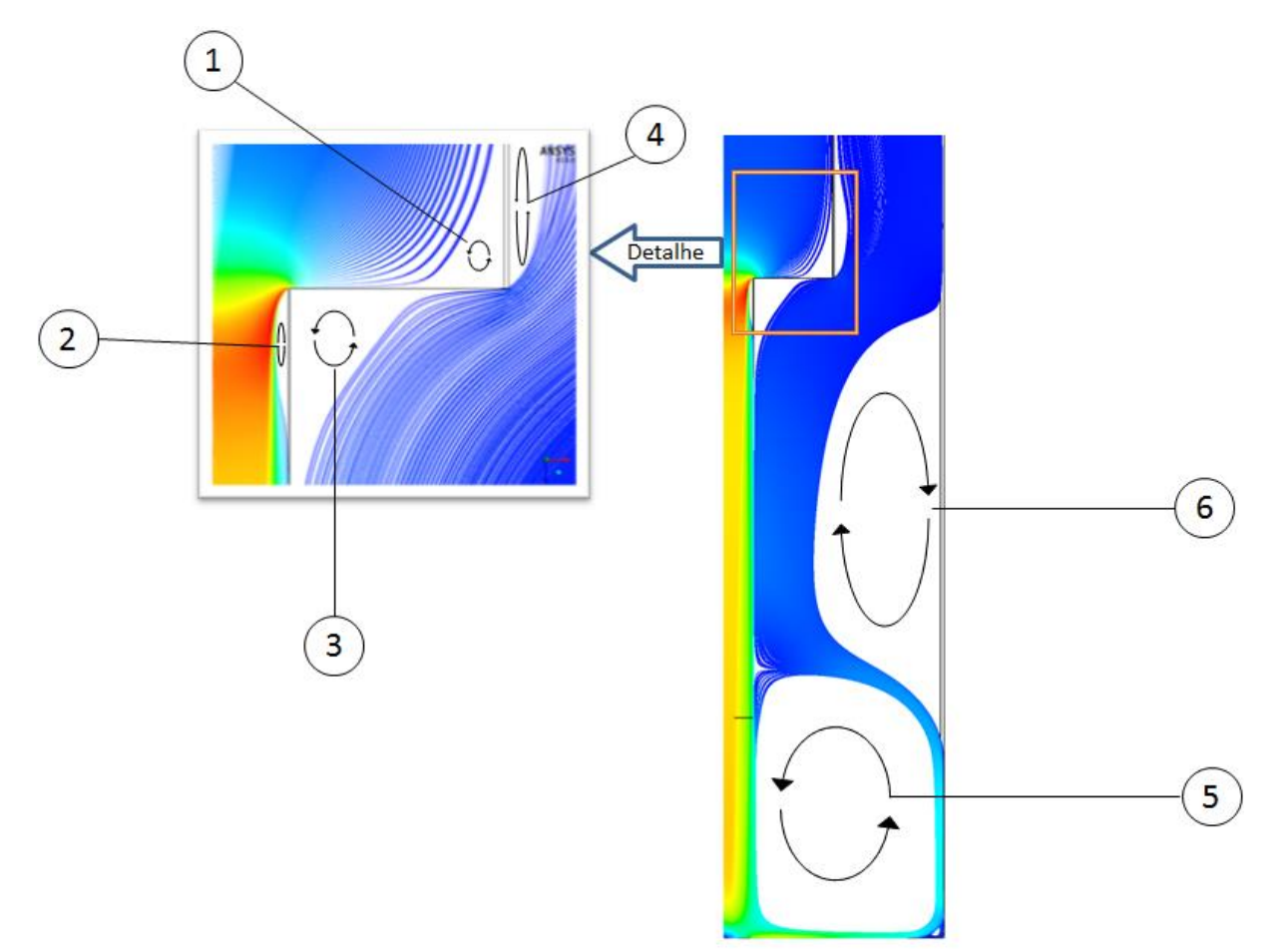

<span id="page-82-0"></span>**Figura 6.2 – Desenho Esquemático apresentado as principais recirculações envolvidas no processo.**

No domínio interno, a primeira recirculação, apresentada pela [Figura 6.2](#page-82-0) como a recirculação 1, se dá devido à presença da contração abrupta, que gera um impedimento no escoamento do fluido, fazendo-o mudar de direção abruptamente. A segunda recirculação, apresentada como recirculação 2, ocorre devido ao fato do fluido não conseguir mudar de direção instantaneamente gerando uma separação do escoamento.

No domínio externo, a recirculação 5 se dá devido ao contato de partículas fluidas em diferentes sentidos (primeiro no sentido da ejeção e segundo no sentido de retorno do fluido). A recirculação 6 é originada pela inércia do fluido que foi separado da parede do tubo externo pela presença da recirculação 5.

As recirculações 3 e 4 ocorrem por motivo semelhante ao das recirculações 1 e 2 respectivamente.

6.1.2 Vena Contracta e Queda de Pressão

A *vena contracta*, fenômeno típico que ocorre em contrações abruptas, pode ser evidenciado nas simulações por meio do campo de velocidade na contração, apresentado pela [Figura 6.3,](#page-83-0) para valores positivos de velocidade e pela [Figura 6.4](#page-84-0) para valores negativos de velocidade.

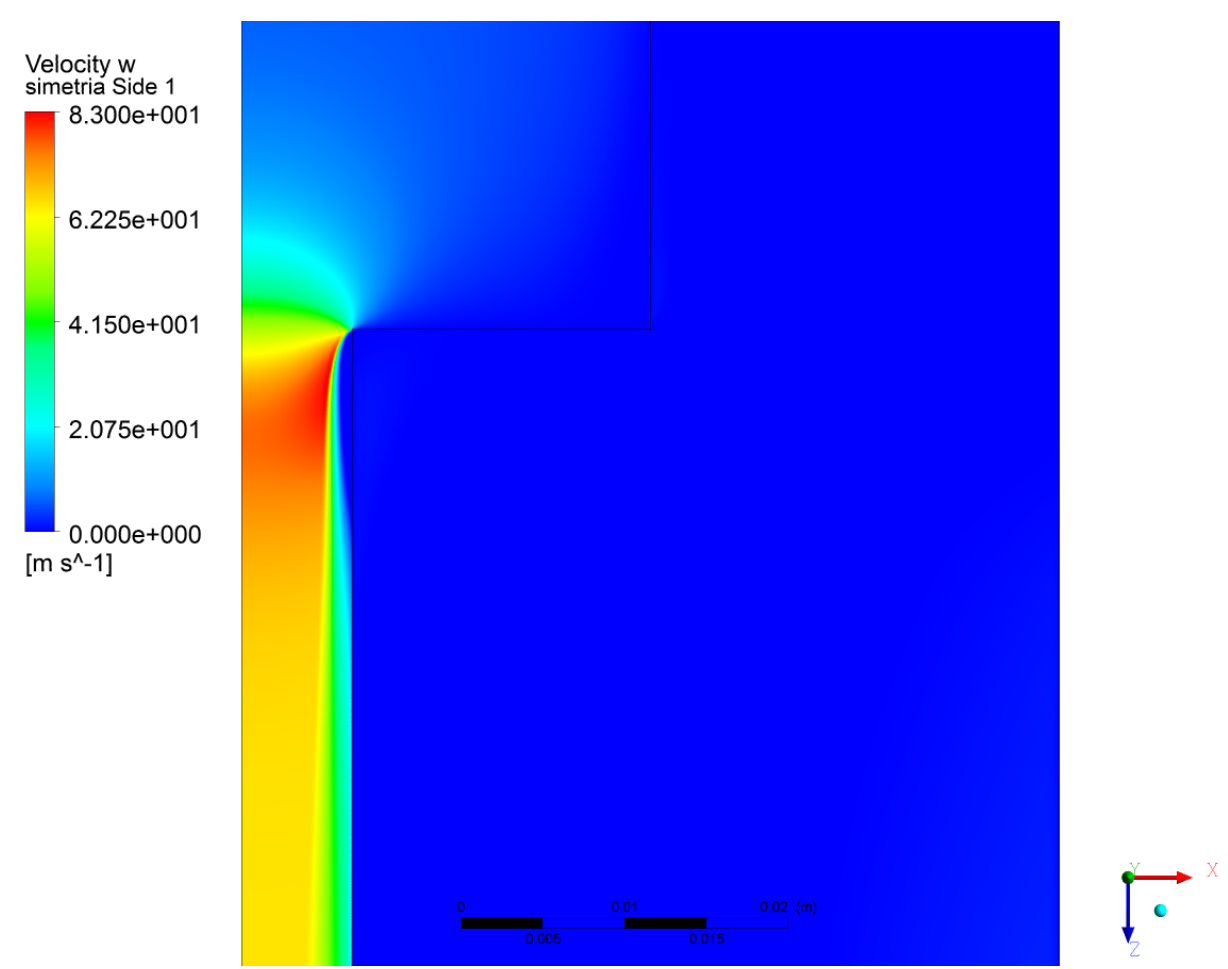

<span id="page-83-0"></span>**Figura 6.3 – Campo de velocidade, detalhe nas velocidades positivas, para o caso médio com** *vena contracta* **em detalhe.**

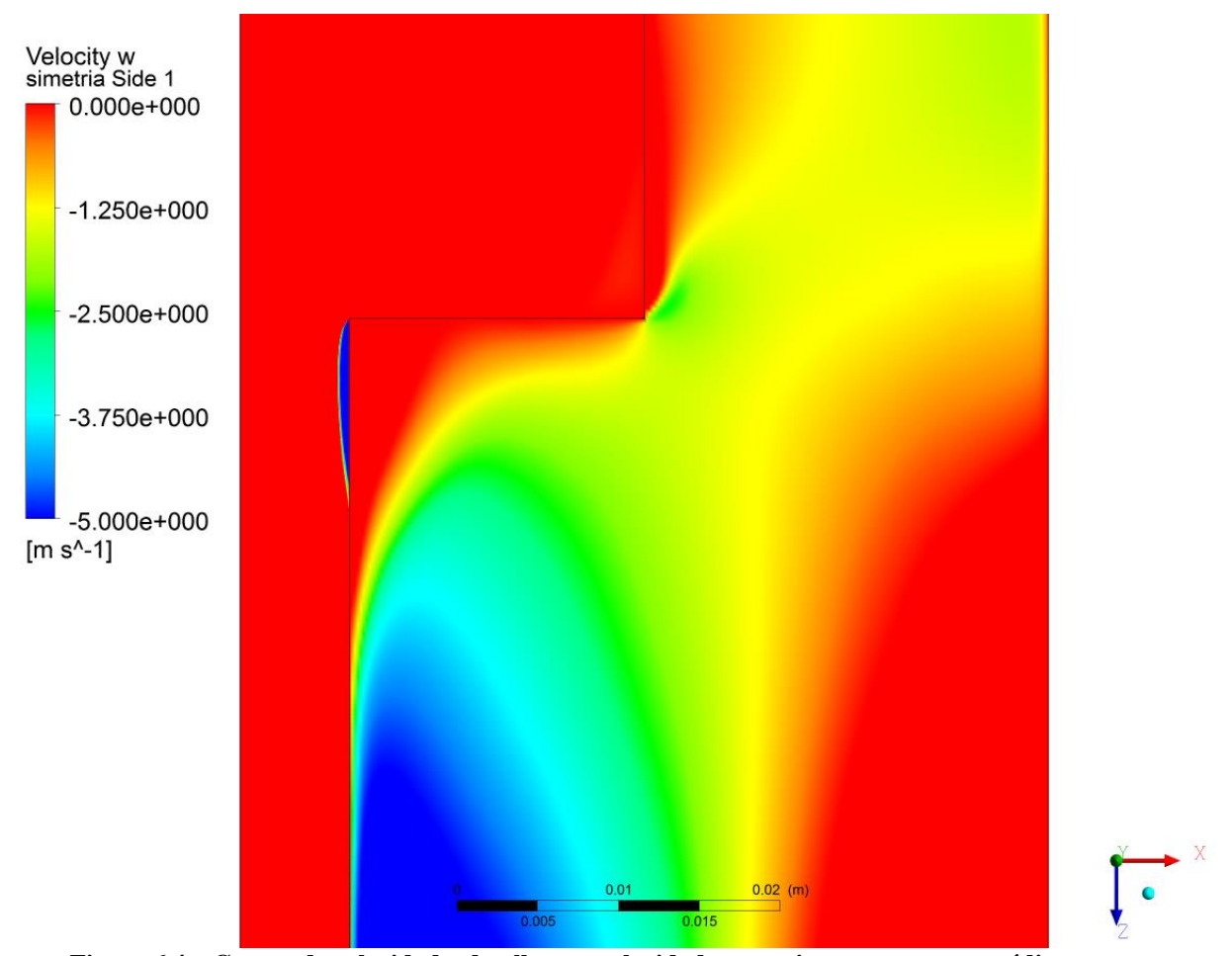

<span id="page-84-0"></span>**Figura 6.4 – Campo de velocidade, detalhe nas velocidades negativas, para o caso médio com** *vena contracta* **em detalhe.**

Na região de ocorrência da *vena contracta*, a linha de corrente central do escoamento é acelerada, devido à redução do diâmetro efetivo. Nessa região, pela conservação de energia mecânica, também se observa um ponto de pressão mínima.

Observa-se o perfil de velocidade longitudinal do escoamento na região da contração por meio da [Figura 6.5.](#page-85-0) Percebe-se esse aumento abrupto de velocidade exatamente na região de pressão mínima, observado por meio da [Figura 6.6.](#page-85-1)

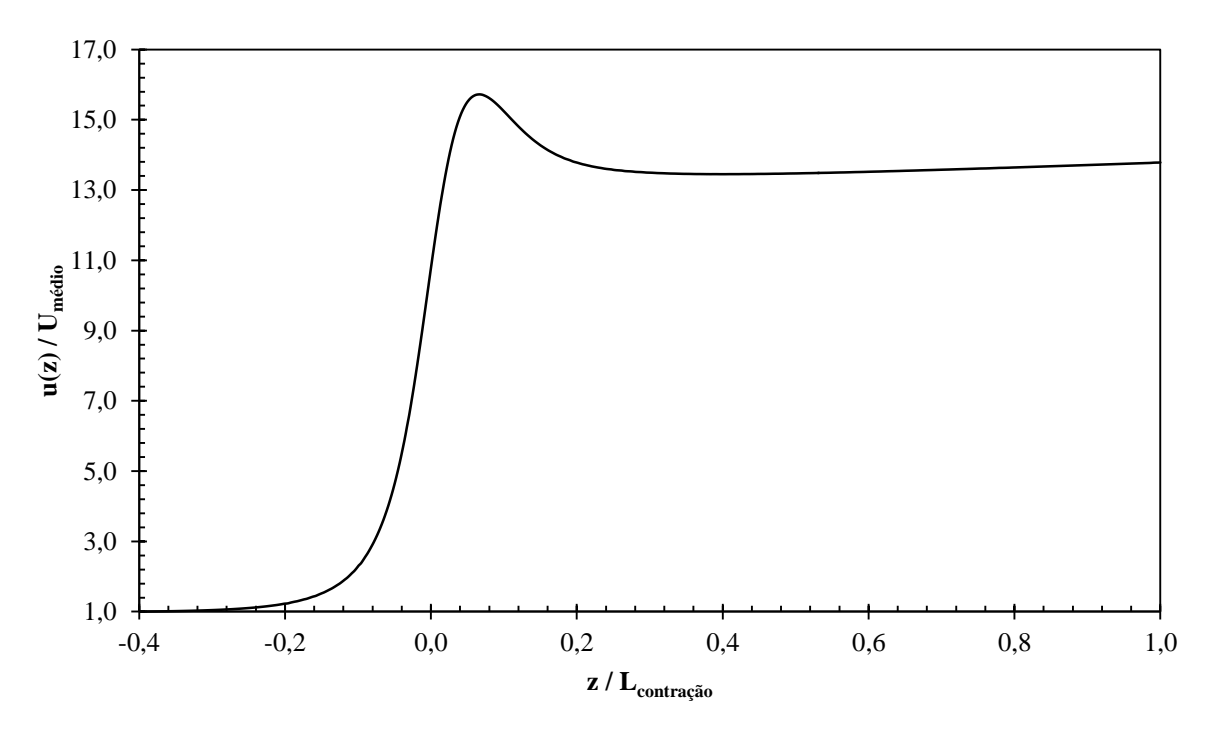

<span id="page-85-0"></span>**Figura 6.5 – Perfil de velocidade ao longo da geometria na região de contração.**

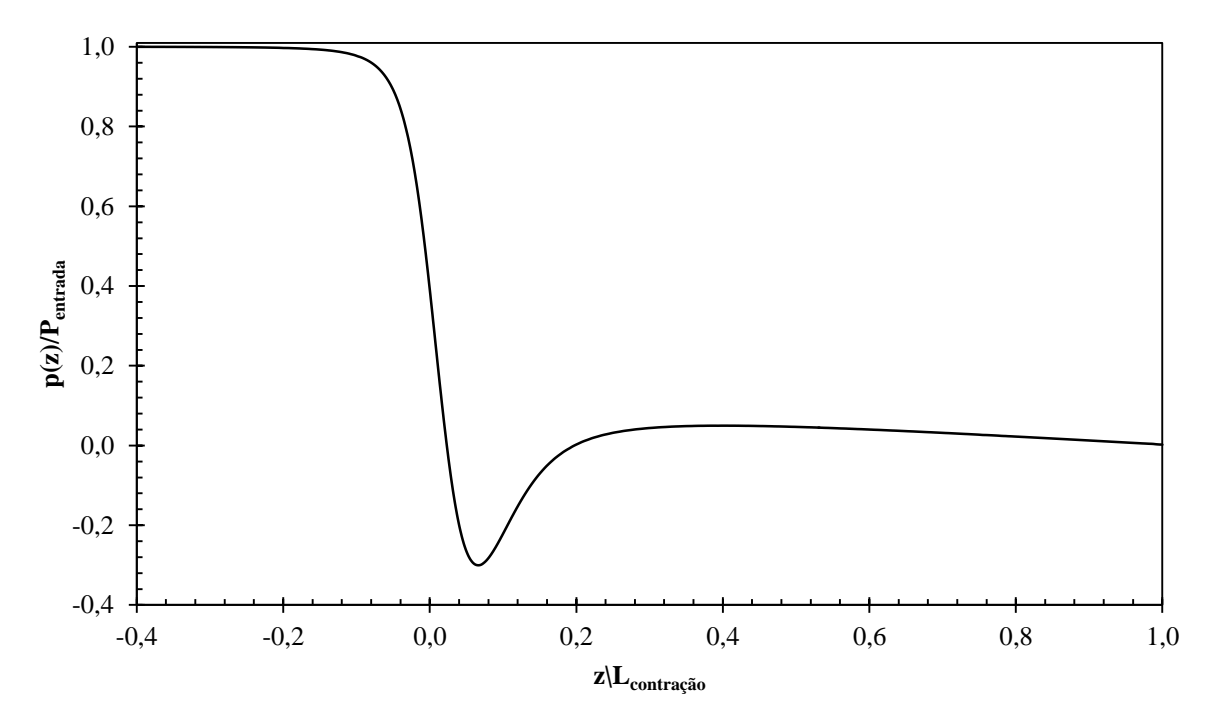

<span id="page-85-1"></span>**Figura 6.6 – Perfil de pressão ao longo da geometria na região da contração.**

#### 6.1.3 Pressão de Impacto

A pressão de impacto é utilizada para cálculo da força que o fluido projeta no fundo do poço. Por meio da análise do campo de pressão pode-se observar que a pressão onde o jato incide é a mais elevada. Nas regiões adjacentes percebe-se um decaimento da pressão, porém, nas regiões adjacentes à parede ocorre uma elevação devido à recirculação que ocorre na região.

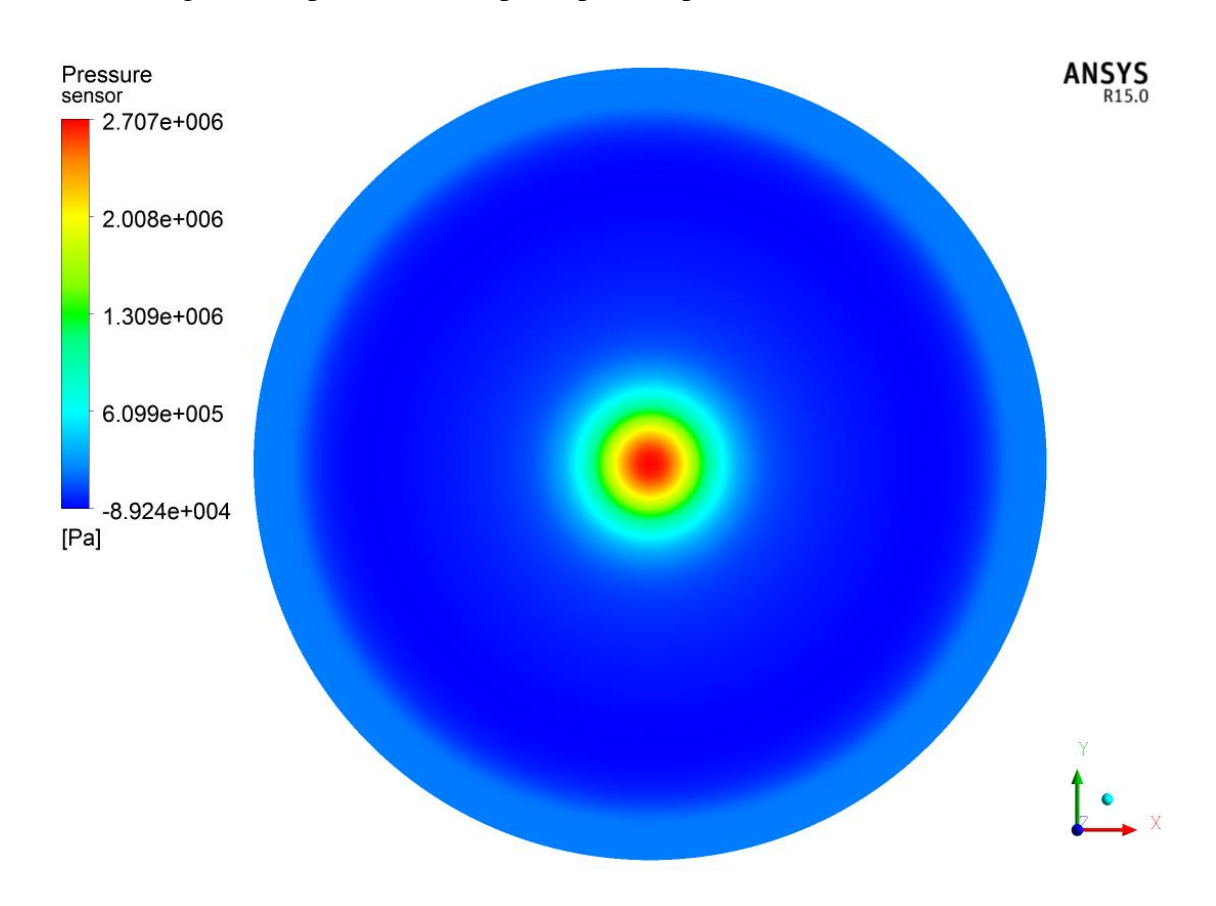

A [Figura 6.7](#page-86-0) apresenta o campo de pressão para o caso médio.

**Figura 6.7 – Campo de pressão obtido na parede de impacto para o caso médio.**

## <span id="page-86-0"></span>6.2 INFLUÊNCIA DA VISCOSIDADE DINÂMICA.

Para avaliar a influência da viscosidade dinâmica, realizaram-se quatro simulações numéricas, com as seguintes propriedades: massa específica  $(\rho)$  – 1200 kg/m<sup>3</sup>; vazão volumétrica ( $\dot{\mathbf{F}}$ ) – 350/3 gpm; diâmetro do bocal ejetor (D) – 17/32 in e variação da viscosidade dinâmica ( $\mu$ ) nos valores de – 10 cP, 30 cP, 60 cP, 100 cP.

Os resultados obtidos para coeficiente de descarga estão apresentados na [Tabela 6.1](#page-87-0) e em forma de curva pela [Figura 6.8](#page-87-1) e pela [Figura 6.9.](#page-88-0)

<span id="page-87-0"></span>

| Viscosidade Dinâmica | Queda de Pressão | <b>Coeficiente de Descarga</b> |
|----------------------|------------------|--------------------------------|
| $\mu[cP]$            | $\Delta P$ [MPa] | $c_d$                          |
| 10                   | 2,48             | 0,800                          |
| 30                   | 2,54             | 0,791                          |
| $60^{(8)}$           | 2,58             | 0,786                          |
| 100                  | 2,62             | 0,778                          |

**Tabela 6.1 – Coeficientes de descarga obtidos com a variação da viscosidade dinâmica.**

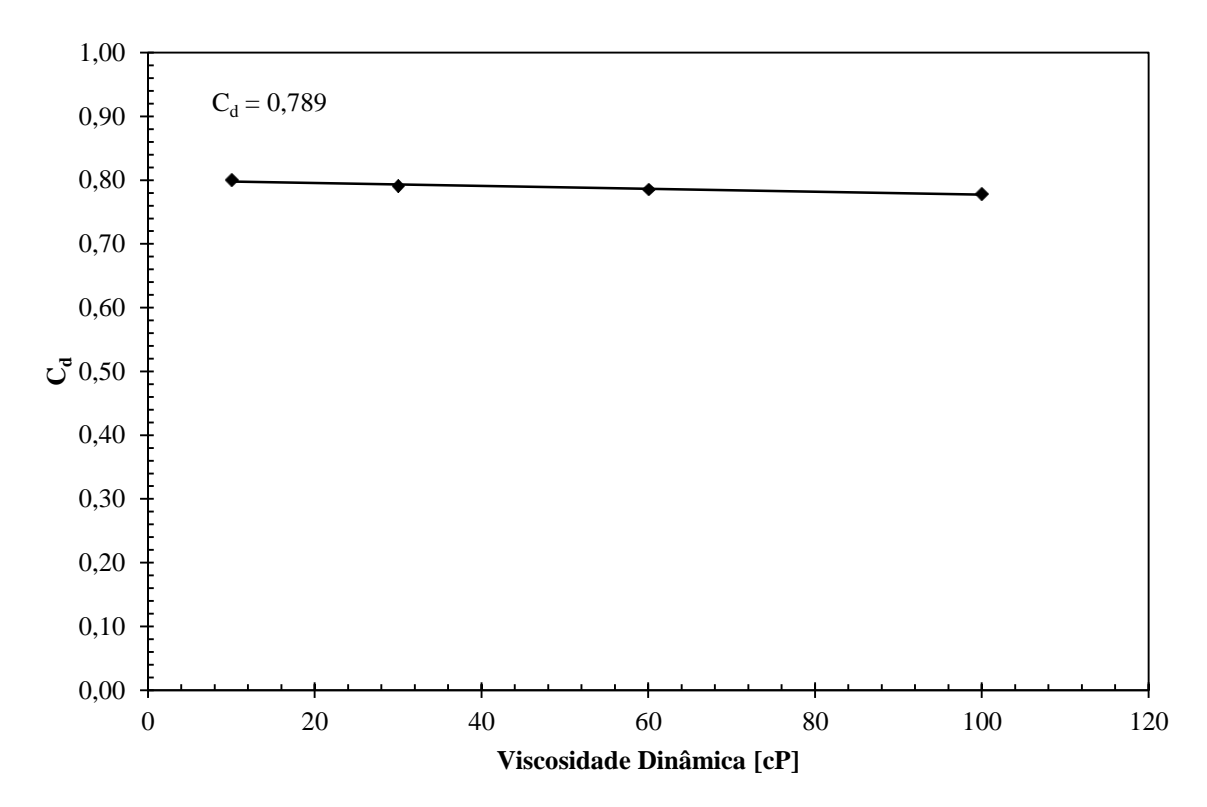

<span id="page-87-1"></span>**Figura 6.8 – Variação do coeficiente de descarga em função da viscosidade dinâmica.**

 $\overline{a}$ 

<sup>8</sup> O caso destacado em cinza nas tabelas aponta o caso médio.

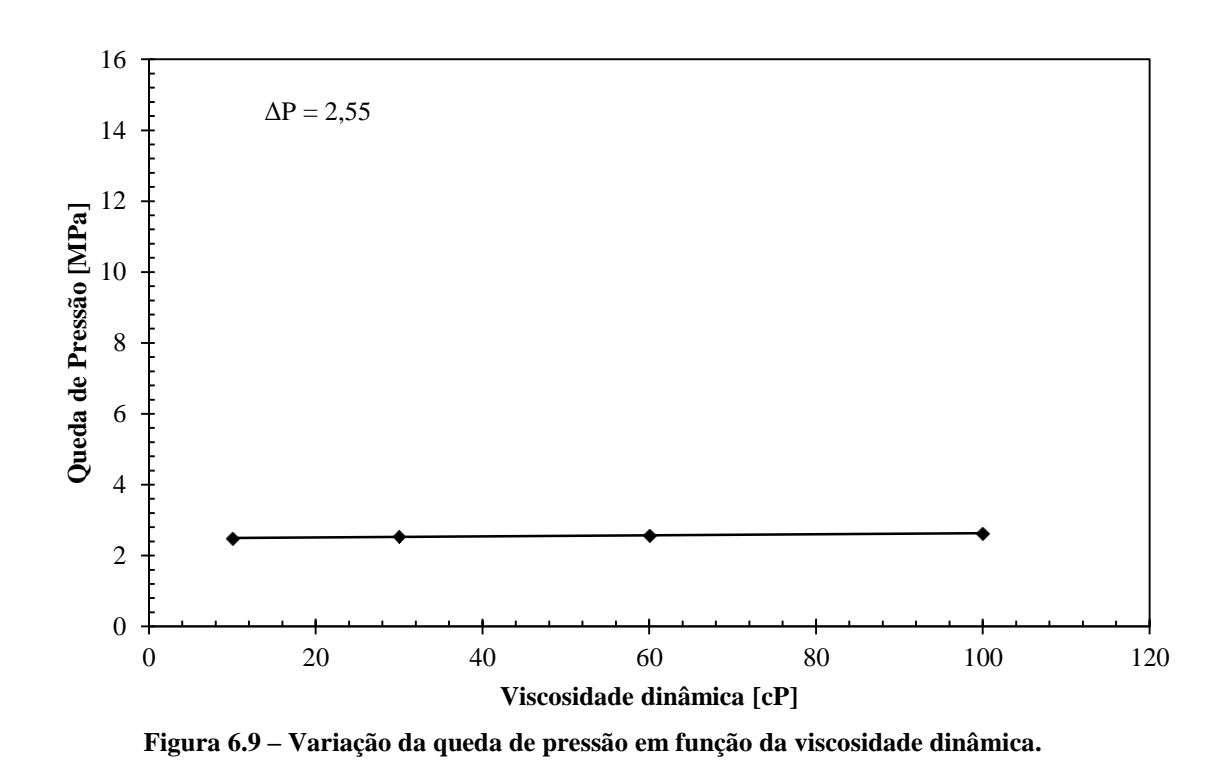

<span id="page-88-0"></span>Da mesma maneira que para o coeficiente de descarga, a força de impacto obtida é apresentada pela [Tabela 6.2](#page-88-1) e pela [Figura 6.10.](#page-89-0) A [Tabela 6.2](#page-88-1) também apresenta a força obtida por meio da equação (2.17), sugerida por Bourgoyne Jr. et al. (1986). A diferença percentual entre a força é calculada de acordo com a equação (6.1).

$$
\text{Diferença} \left( \frac{\%}{\%} \right) = \frac{F_{j \text{ (Bourgoyne)}} - F_{j \text{ (Simulação)}}}{F_{j \text{ (Bourgoyne)}}} \tag{6.1}
$$

**Tabela 6.2 – Forças de Impacto obtidas com a variação da viscosidade dinâmica.**

<span id="page-88-1"></span>

| Viscosidade Dinâmica | Força de Impacto | Força de Impacto<br>(BOURGOYNE JR et al., 1986) | Diferença $(\% )$ |
|----------------------|------------------|-------------------------------------------------|-------------------|
| $\mu[cP]$            | $F_j$ [N]        | $F_{j\ (Bourgoyne)}[N]$                         |                   |
| 10                   | 541,56           | 454,76                                          | 19 %              |
| 30                   | 555,47           | 454,76                                          | 22 %              |
| 60                   | 568,67           | 454,76                                          | 25 %              |
| 100                  | 585,69           | 454,76                                          | 29 %              |

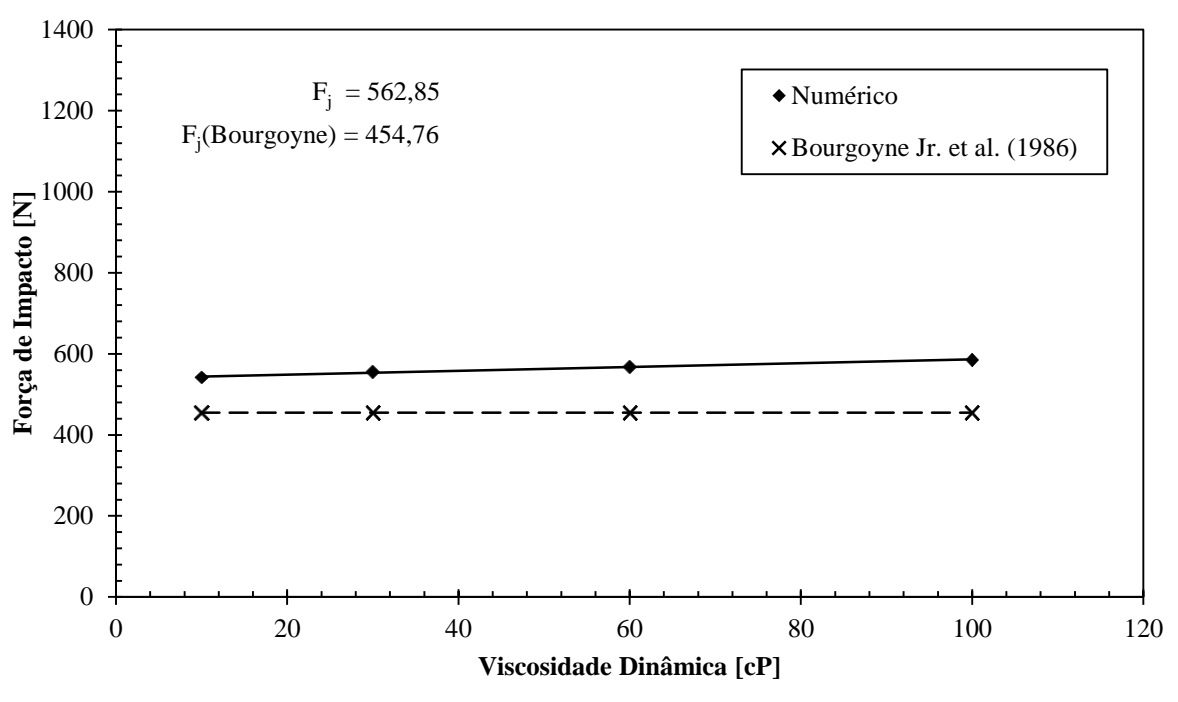

**Figura 6.10 – Variação da força de impacto em função da viscosidade dinâmica.**

<span id="page-89-0"></span>Por meio das análises do resultado percebe-se que a viscosidade dinâmica não exerce significativa influência no coeficiente de descarga, pois a diferença entre as quedas de pressão devido à contração não variam expressivamente para cada caso. A esse fato podemos associar que a alta vazão do escoamento implica na predominância do efeito das forças inerciais sobre o efeito das forças viscosas.

Da mesma forma, para as forças de impacto, a variação da viscosidade dinâmica não exerceu grande influência, apresentando um sutil aumento na força com o aumento da viscosidade. Essa não influência já é evidenciada pela equação (2.17) proposta por Bourgoyne Jr. et al. (1986), visto a equação não contempla a viscosidade dinâmica.

## 6.3 INFLUÊNCIA DA MASSA ESPECÍFICA

Para avaliar a influência da massa específica, realizaram-se quatro simulações numéricas, com as seguintes propriedades: viscosidade dinâmica ( $\mu$ ) – 60 cP; vazão volumétrica ( $\dot{\mathcal{V}}$ ) – 350/3 gpm; diâmetro do bocal ejetor (D) – 17/32 in e variação da massa específica ( $\rho$ ) nos valores de 1000 kg/m<sup>3</sup>, 1200 kg/m<sup>3</sup>, 1400 kg/m<sup>3</sup>, 1600 kg/m<sup>3</sup>.

Os resultados obtidos para coeficiente de descarga estão apresentados pela [Tabela](#page-90-0)  [6.3](#page-90-0) e pela [Figura 6.11](#page-90-1) e [Figura 6.12.](#page-91-0)

<span id="page-90-0"></span>

| Massa Específica | Queda de Pressão | <b>Coeficiente de Descarga</b> |
|------------------|------------------|--------------------------------|
| $\rho[kg/m^3]$   | $\Delta P$ [MPa] | $C_d$                          |
| 1000             | 2,16             | 0,784                          |
| 1200             | 2,58             | 0,786                          |
| 1400             | 2,99             | 0,787                          |
| 1600             | 3,41             | 0,788                          |

**Tabela 6.3 – Coeficientes de descarga obtidos com a variação da massa específica.**

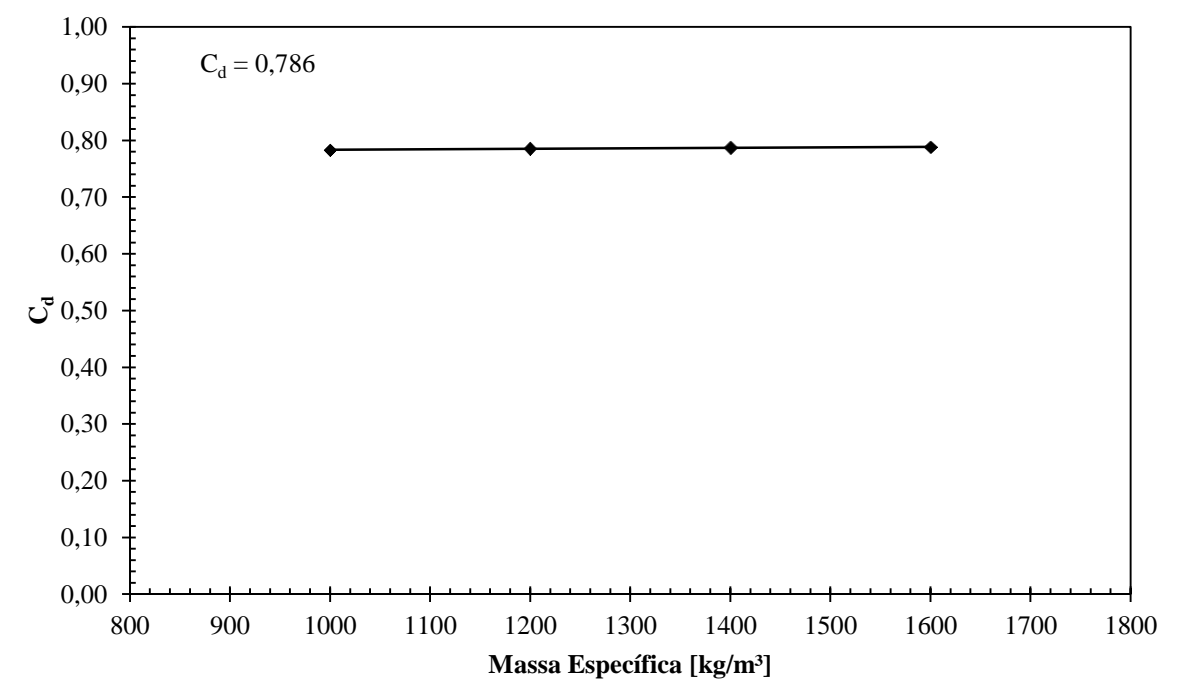

<span id="page-90-1"></span>**Figura 6.11 – Variação do coeficiente de descarga em função da massa específica.**

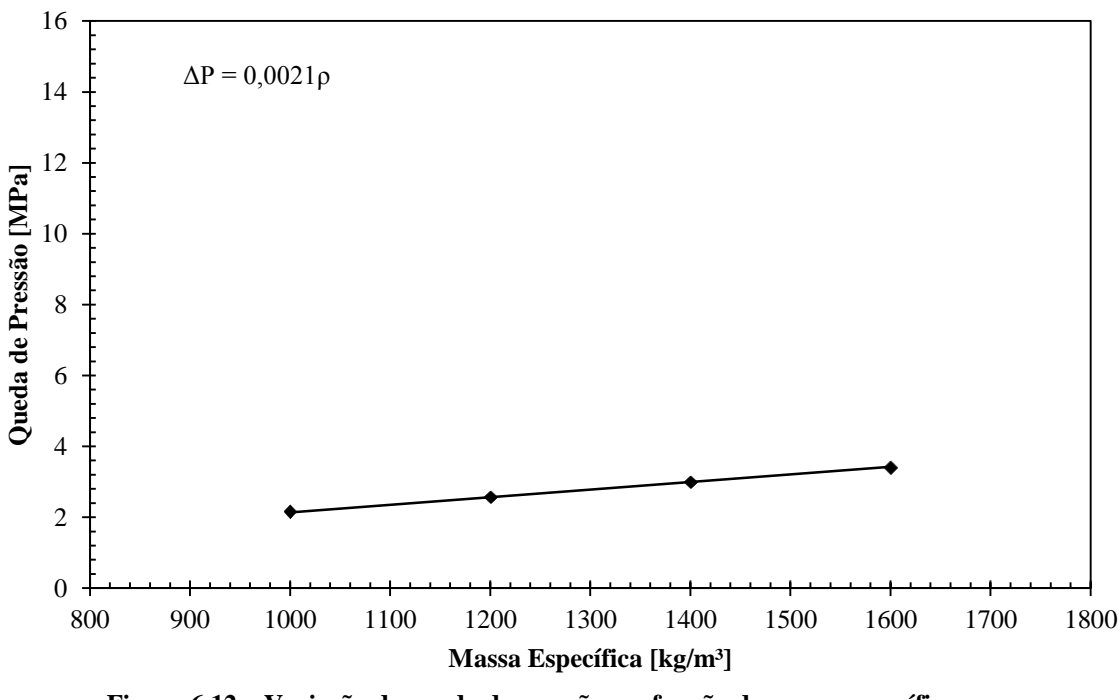

**Figura 6.12 – Variação da queda de pressão em função da massa específica.**

<span id="page-91-0"></span>As forças de impacto obtidas são também apresentadas pela [Tabela 6.4](#page-91-1) e pela [Figura](#page-92-0)  [6.13.](#page-92-0) A [Tabela 6.4](#page-91-1) também apresenta a força obtida por meio da equação (2.17), sugerida por Bourgoyne Jr. et al. (1986). Assim como para a análise anterior, a diferença percentual entre a força é calculada de acordo com a equação (6.1).

<span id="page-91-1"></span>

| Tabela 6.4 – Forças de Impacto obtidas com a variação da massa específica. |                                                                     |                         |                   |
|----------------------------------------------------------------------------|---------------------------------------------------------------------|-------------------------|-------------------|
| <b>Massa Específica</b>                                                    | Força de Impacto<br>Força de Impacto<br>(BOURGOYNE JR et al., 1986) |                         | Diferença $(\% )$ |
| $\rho$ [kg/m <sup>3</sup> ]                                                | $F_i[N]$                                                            | $F_{j\ (Bourgoyne)}[N]$ |                   |
| 1000                                                                       | 497.23                                                              | 378.98                  | 31 %              |
| 1200                                                                       | 568.67                                                              | 454.76                  | 25 %              |
| 1400                                                                       | 661,81                                                              | 530,58                  | 25 %              |
| 1600                                                                       | 742,10                                                              | 606,38                  | 22 %              |

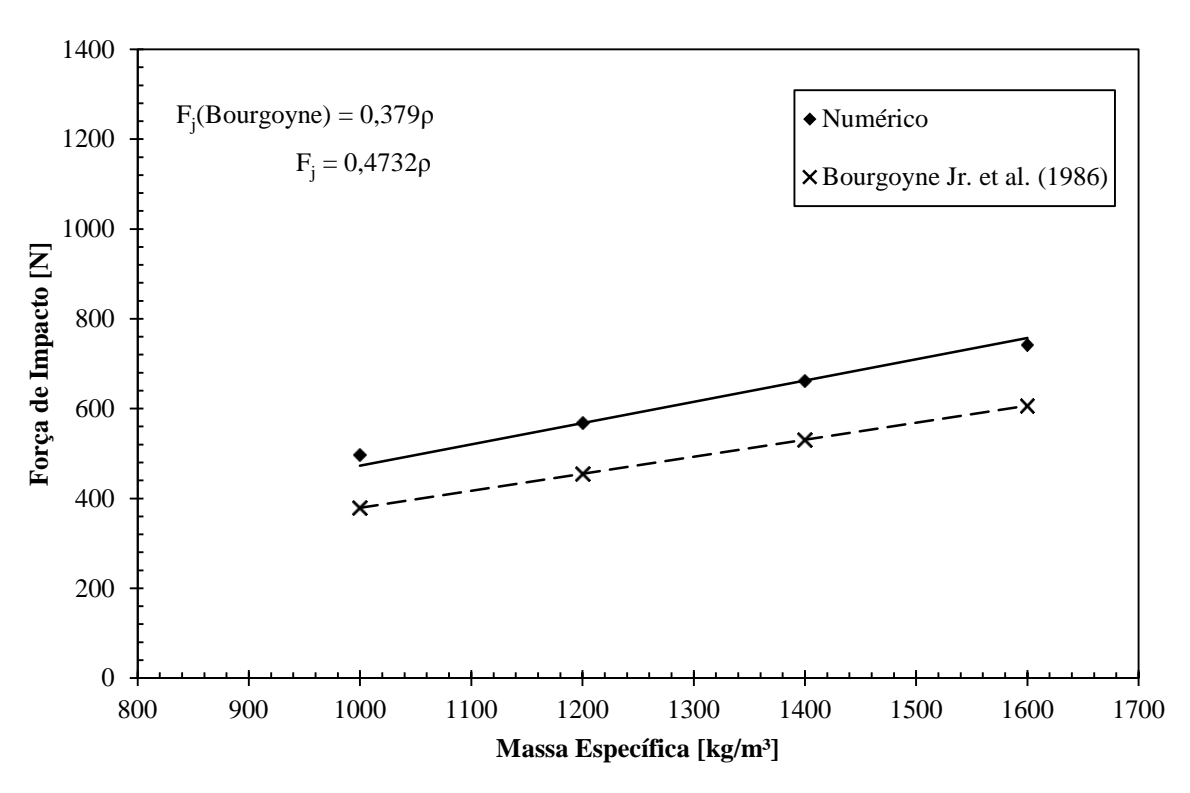

**Figura 6.13 – Variação da força de impacto em função da massa específica.**

<span id="page-92-0"></span>Analisando os valores obtidos percebe-se que a variação de massa específica, da mesma maneira que a variação da viscosidade dinâmica, não influencia significativamente o coeficiente de descarga. Porém, no caso da massa específica, é observada uma queda de pressão, só que na mesma proporção que o aumento no valor da massa específica, o que acaba compensando na equação do coeficiente de descarga.

Analisando os resultados apresentados, percebe-se que a massa específica influenciou na variação da força. Aparentemente de forma diretamente proporcional, quanto maior a massa específica maior é a força projetada no fundo da geometria.

# 6.4 INFLUÊNCIA DA VAZÃO VOLUMÉTRICA

Para a análise da variação da vazão volumétrica realizou-se quatro testes abrangendo quatro diferentes vazões. As propriedades adotadas como constante junto com a variação da vazão foram: viscosidade dinâmica ( $\mu$ ) – 60 cP; massa específica ( $\rho$ ) – 1200 kg/m<sup>3</sup>; diâmetro do bocal ejetor  $(D)$  – 17/32 in. As vazões testadas estão apresentadas pela [Tabela 6.5,](#page-93-0) assim como os resultados obtidos para queda de pressão e para coeficiente de descarga.

A [Figura 6.14](#page-93-1) apresenta em forma de curva os diferentes valores de  $C_d$  obtidos, e a [Figura 6.15](#page-94-0) apresenta os valores de queda pressão obtidos.

<span id="page-93-0"></span>

| Vazão Volumétrica       | Queda de Pressão | <b>Coeficiente de Descarga</b> |
|-------------------------|------------------|--------------------------------|
| $\dot{\mathsf{F}}[gpm]$ | $\Delta P$ [MPa] | $C_d$                          |
| 200/3                   | 0,86             | 0,778                          |
| 350/3                   | 2,58             | 0,785                          |
| 425/3                   | 3,78             | 0,788                          |
| 500/3                   | 5,21             | 0,789                          |

**Tabela 6.5 – Coeficientes de descarga obtidos com a variação da vazão volumétrica.**

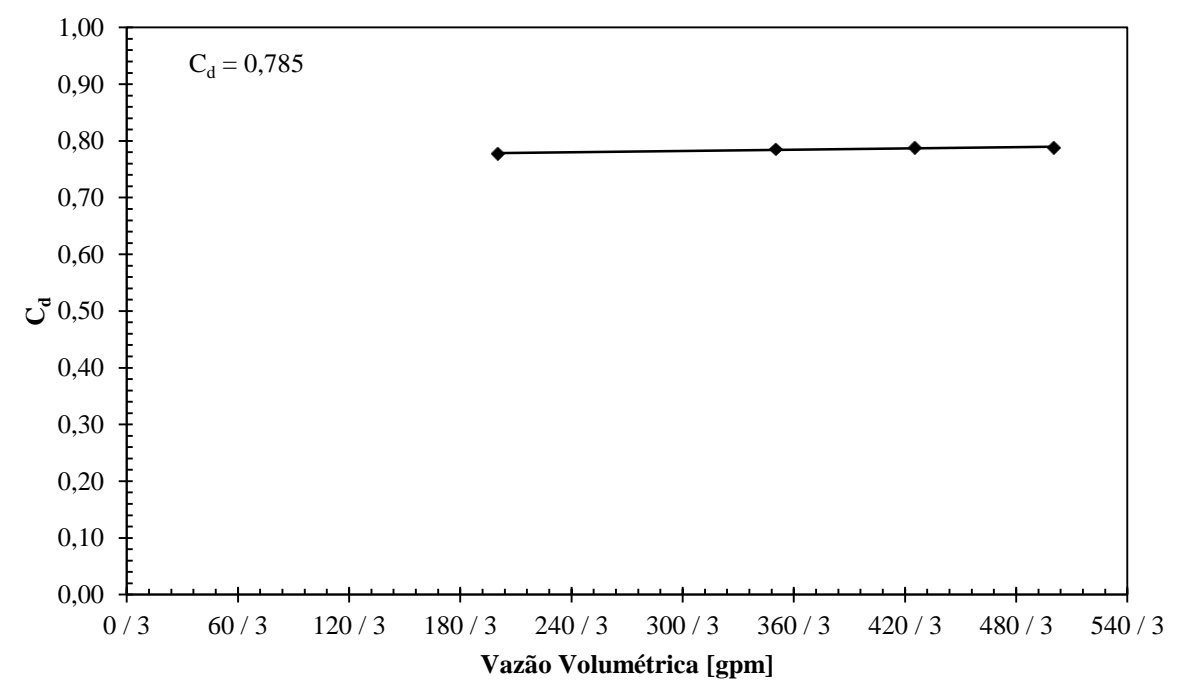

<span id="page-93-1"></span>**Figura 6.14 – Variação do coeficiente de descarga em função da vazão volumétrica.**

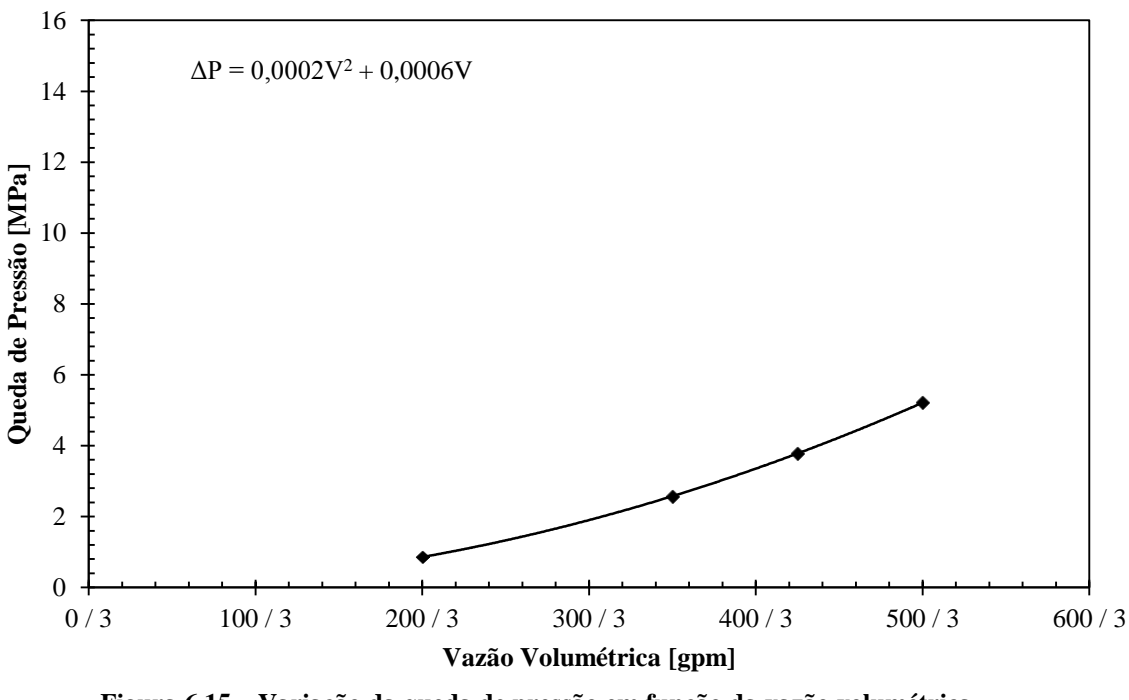

**Figura 6.15 – Variação da queda de pressão em função da vazão volumétrica.**

<span id="page-94-0"></span>A força de impacto obtida, a força de impacto proposta por Bourgoyne Jr. et al. (1986) e a diferença percentual entre elas, para cada caso, são apresentadas pela [Tabela 6.6.](#page-94-1) Assim como para os casos anteriores, calculou-se a diferença percentual com base na equação (6.1). A [Figura 6.16](#page-95-0) apresenta a curva relacionando força de impacto e vazão volumétrica.

<span id="page-94-1"></span>

| Tabela 6.6 – Forças de Impacto obtidas com a variação da vazão volumétrica.              |           |                         |                   |
|------------------------------------------------------------------------------------------|-----------|-------------------------|-------------------|
| Força de Impacto<br>Vazão Volumétrica<br>Força de Impacto<br>(BOURGOYNE JR et al., 1986) |           |                         | Diferença $(\% )$ |
| $\dot{\mathsf{F}}[gpm]$                                                                  | $F_i$ [N] | $F_{i\ (Bourgovne)}[N]$ |                   |
| 200/3                                                                                    | 188,44    | 148.49                  | 27%               |
| 350/3                                                                                    | 568,67    | 454,76                  | 25%               |
| 425/3                                                                                    | 830,04    | 670,53                  | 24%               |
| 500/3                                                                                    | 1130,64   | 928,07                  | 22%               |

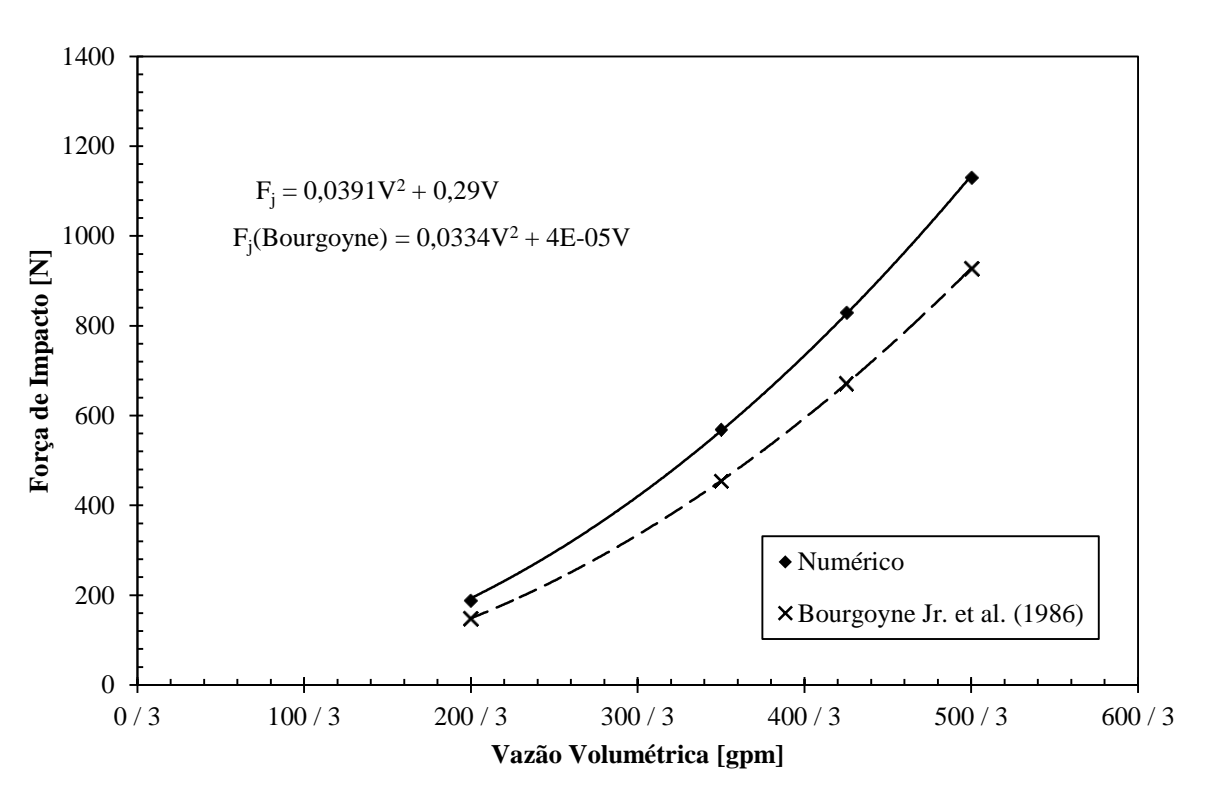

**Figura 6.16 – Variação da força de impacto em função da vazão volumétrica.**

<span id="page-95-0"></span>O coeficiente de descarga não sofreu grandes alterações com a variação da vazão do escoamento e a força de impacto teve um comportamento quadrático com o aumento da variação da vazão.

Observando os valores obtidos pela [Tabela 6.5,](#page-93-0) é possível perceber que a queda de pressão é diretamente proporcional ao quadrado à vazão volumétrica, o que, por meio da observação da equação (2.7), justifica a constância obtida para o coeficiente de descarga.

Realizando o ajuste por mínimos quadrados entre os valores de força de impacto e vazão volumétrica, percebe-se que a parábola apresentou um ajuste de 99% com os pontos obtidos. Os resultados obtidos aqui são corroborados por Figueiredo et al. (2013) e Maneira (2013), conforme já apresentados no capítulo [2.](#page-21-0)

## 6.5 INFLUÊNCIA DO DIÂMETRO DO BOCAL

Cinco diferentes diâmetros de bocais foram estudados: 11/32 in, 14/32 in, 17/32 in, 20/32 in, 32/32 in. Os parâmetros comuns a todas as simulações foram: viscosidade dinâmica  $(\mu)$  – 60 cP; massa específica ( $\rho$ ) – 1200 kg/m<sup>3</sup>; vazão volumétrica ( $\dot{\mathcal{V}}$ ) – 350/3 gpm.

A [Tabela 6.7](#page-96-0) apresenta os valores obtidos de queda de pressão devido à contração abrupta e o coeficiente de descarga obtido para cada caso. Junto com a tabela, a [Figura 6.17](#page-96-1) apresenta a curva relacionando o diâmetro do bocal com o coeficiente de descarga obtido pelas simulações e os valores encontrados por Santos (2014). A [Figura 6.18](#page-97-0) relaciona a queda de pressão com o diâmetro do bocal ejetor.

<span id="page-96-0"></span>

| Diâmetro do bocal | Queda de Pressão | Coeficiente de Descarga |
|-------------------|------------------|-------------------------|
| $D[$ <i>in</i> ]  | $\Delta P$ [MPa] | $C_d$                   |
| 11/32             | 15,27            | 0,771                   |
| 14/32             | 5,69             | 0,779                   |
| 17/32             | 2,58             | 0,786                   |
| 20/32             | 1,32             | 0,792                   |
| 32/32             | 0,18             | 0,839                   |

**Tabela 6.7 – Coeficientes de descarga obtidos com a variação do diâmetro do bocal ejetor.**

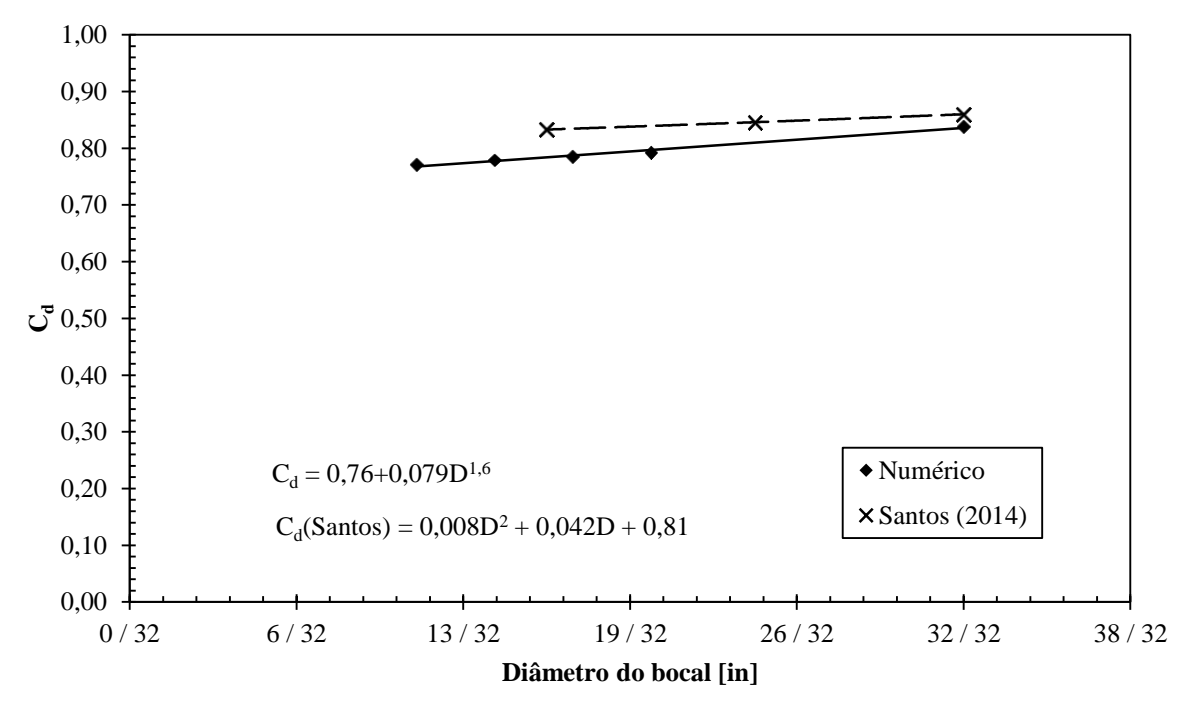

<span id="page-96-1"></span>**Figura 6.17 – Variação do coeficiente de descarga em função do diâmetro do bocal.**

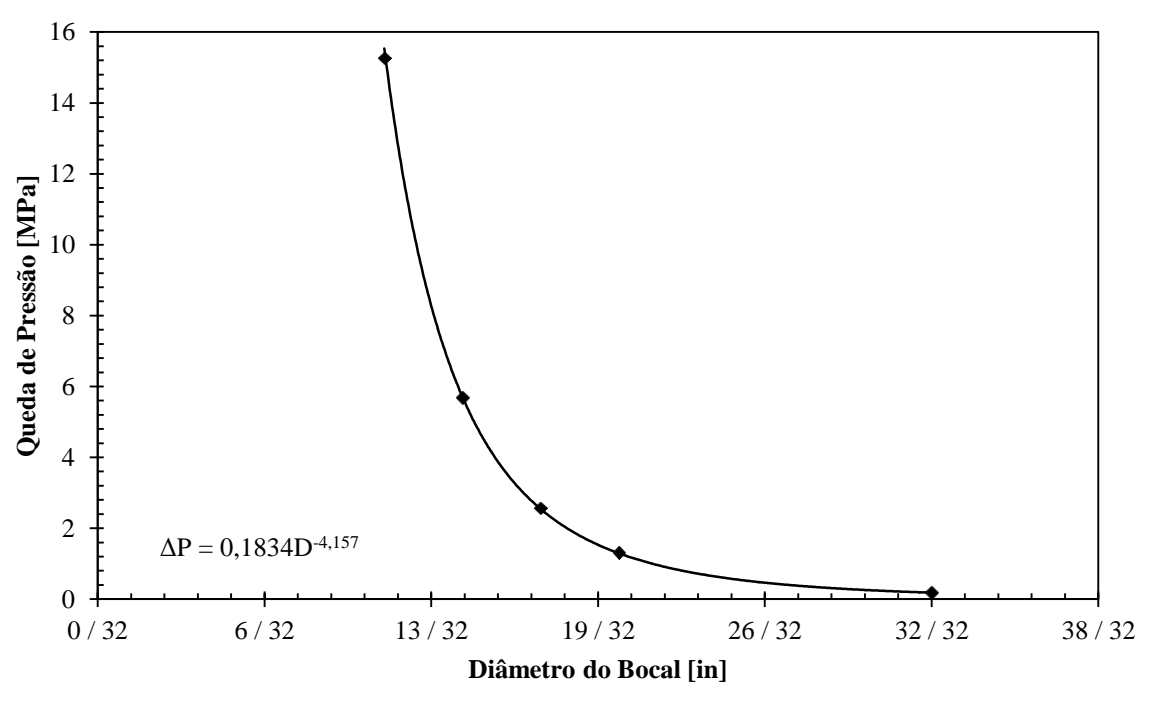

<span id="page-97-0"></span>**Figura 6.18 – Variação da queda de pressão em função do diâmetro do bocal ejetor.**

A influência da variação do bocal na força de impacto que o jato exerce no fundo da geometria é observada por meio da [Tabela 6.8](#page-97-1) e da [Figura 6.19.](#page-98-0)

<span id="page-97-1"></span>

| Tabela 0.8 – Forças de Impacio obtidas com a variação do diametro do bocal ejetor. |                  |                                                 |                   |
|------------------------------------------------------------------------------------|------------------|-------------------------------------------------|-------------------|
| Diâmetro do<br>bocal                                                               | Força de Impacto | Força de Impacto<br>(BOURGOYNE JR et al., 1986) | Diferença $(\% )$ |
| $D$ [in]                                                                           | $F_i$ [N]        | $F_{j\ (Bourgoyne)}[N]$                         |                   |
| 11/32                                                                              | 1302,94          | 1086,21                                         | 20%               |
| 14/32                                                                              | 831.41           | 670.57                                          | 24%               |
| 17/32                                                                              | 568,67           | 454.76                                          | 25%               |
| 20/32                                                                              | 416,22           | 328,58                                          | 27%               |
| 32/32                                                                              | 177,20           | 128,35                                          | 38%               |

**Tabela 6.8 – Forças de Impacto obtidas com a variação do diâmetro do bocal ejetor.**

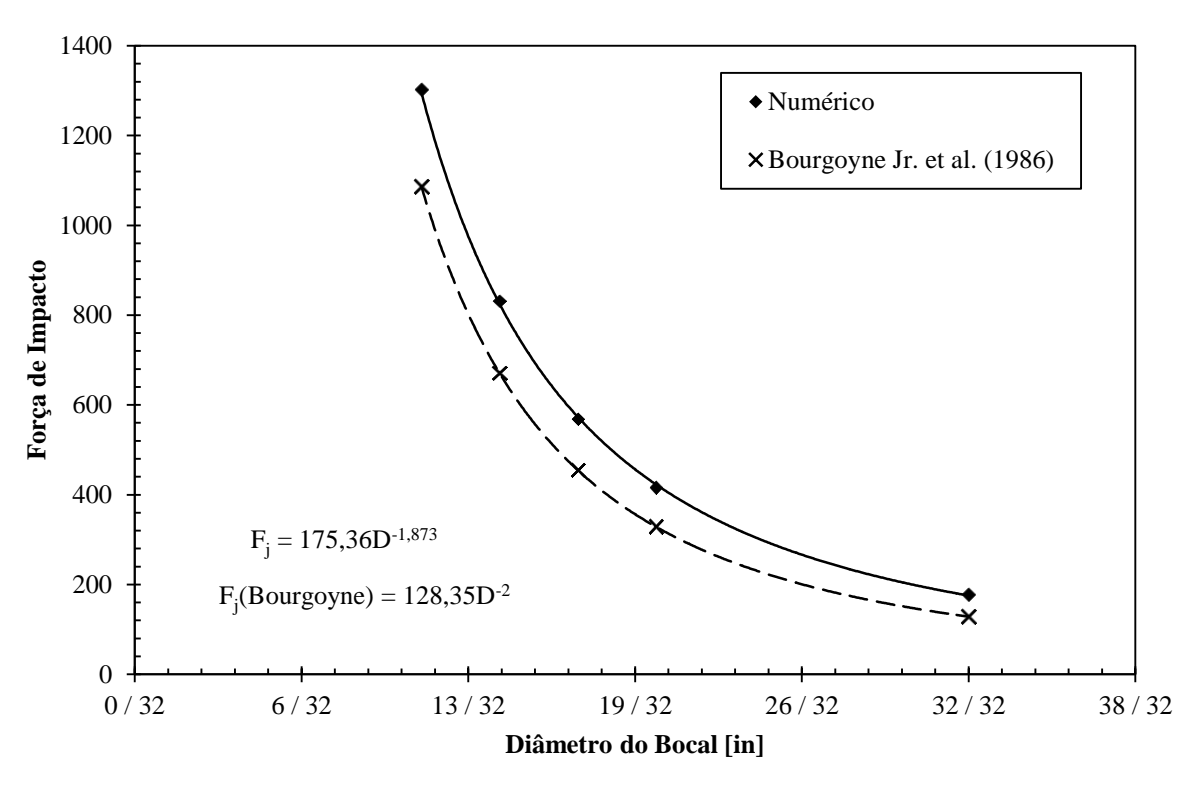

**Figura 6.19 – Variação da força de impacto em função do diâmetro do bocal.**

<span id="page-98-0"></span>No caso da variação do diâmetro no bocal, pode-se afirmar, com base nos resultados obtidos, observa-se que o coeficiente de descarga possui relação direta com a variação do bocal. Fazendo um ajuste de curva linear pelo método de mínimos quadrados percebe-se que o diâmetro do bocal é proporcional em relação ao de coeficiente de descarga. Ao realizar uma adequação dos pontos obtidos, percebe-se que a relação entre o diâmetro do bocal e o coeficiente de descarga se da por meio do expoente 1,6.

Já com base na [Tabela 6.8](#page-97-1) e na [Figura 6.19,](#page-98-0) percebe-se que a força de impacto é inversamente proporcional na potência de 1,9 em relação ao diâmetro do bocal. Ao comparar o diâmetro do bocal com a queda de pressão ocorrida na contração, percebe-se que a queda de pressão é inversamente proporcional ao diâmetro do bocal à quarta potência.

### 6.6 QUADRO COMPARATIVO

A fim de compilar os resultados obtidos, o [Quadro 6.1](#page-99-0) apresenta uma comparação dos resultados obtidos na variação de cada parâmetro.

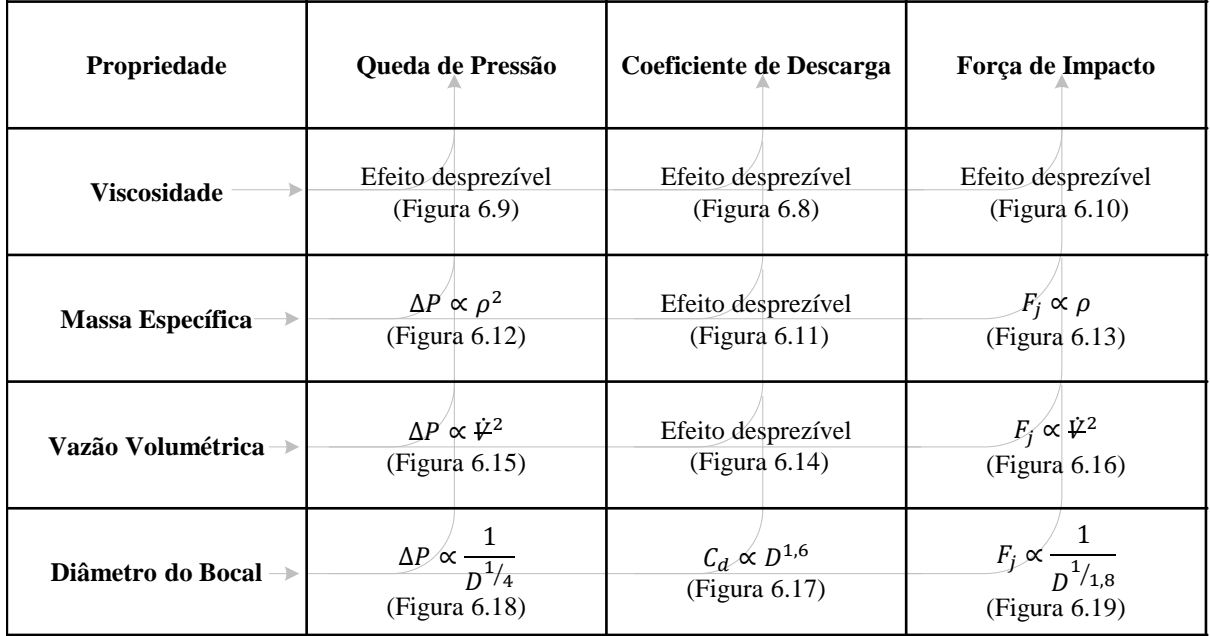

#### **Quadro 6.1 – Comparação dos resultados obtidos pela variação de cada parâmetro.**

<span id="page-99-0"></span>As relações apresentadas no [Quadro 6.1](#page-99-0) são fortalecidas por Bourgoyne Jr. et al. (1986), Figueiredo et. al. (2013), Maneira (2013) e Santos (2014), tanto no cálculo de força quanto no cálculo do coeficiente de descarga.

Bourgoyne Jr. et al (1986) apresenta a independência da força de impacto em relação a viscosidade dinâmica, a dependência linear em relação massa específica, a dependência quadrática em relação a vazão volumétrica. No caso do diâmetro do bocal, com a equação proposta pelo autor, percebe-se que a força de impacto é proporcional ao quadrado em relação ao diâmetro do bocal. Essas dependências se baseiam no comportamento da força nas Figuras 6.10, 6.13, 6.16 e 6.19.

 Figueiredo et al. (2013) obtiveram uma relação de dependência quadrática entre a força de impacto e a vazão do escoamento.

Maneira (2013) evidenciou a influência linear da massa específica na força de impacto, a influência quadrática da vazão volumétrica e a influência inversamente proporcional à potência de 1,8, no diâmetro do bocal.

Santos (2014) observou a variação do  $C_d$  em relação ao diâmetro do bocal em regimes de escoamento turbulento e a independência da vazão do escoamento, para faixas turbulentas, no  $C_d$ .

#### 6.7 DESENVOLVIMENTO DE CORRELAÇÃO

Baseado no [Quadro 6.1](#page-99-0) é possível desenvolver correlação para o coeficiente de descarga e para a força de impacto.

6.7.1 Coeficiente de Descarga

A correlação do coeficiente de descarga é desenvolvida baseada unicamente no diâmetro da contração, já que foi o único parâmetro de influência significativa no  $C_d$ .

Utilizando um ajuste de curva potencial nos diferentes  $C_d$  obtidos relacionando-os com a razão de aspecto da contração  $\beta$ , chega-se na equação (6.2).

$$
C_d \approx 0.76 + 0.24 \beta^{1.6} \tag{6.2}
$$

Sendo  $\beta$  a razão entre o diâmetro da contração e o diâmetro do tubo antes da contração.

Comparando os valores obtidos pela simulação com os valores obtidos com as correlações apresentadas por ASHRAE (1981, apud FOX; MCDONALD; PRITCHARD, 2011) e por White (2011), exibidas pelas equações (2.10) e (2.12) respectivamente, percebese que os valores de coeficiente de descarga obtidos pelas correlações resultam em uma diferença de até 0,07 no valor dos  $C_d$  obtidos na simulação. Essa diferença pode ser justificada pelo  $C_c$  não multiplicado nas equações (2.10) e (2.12).

A [Tabela 6.9](#page-100-0) compara esses resultados. Percebe-se que quando maior o valor de  $\beta$ , menos expressivo será o efeito que  $C_c$  produzirá no  $C_d$ .

**correlações. Equação (6.2) Equação (2.10) Equação (2.12)**

<span id="page-100-0"></span>**Tabela 6.9 – Comparação dos resultados obtidos para coeficiente de descarga por meio das simulações e** 

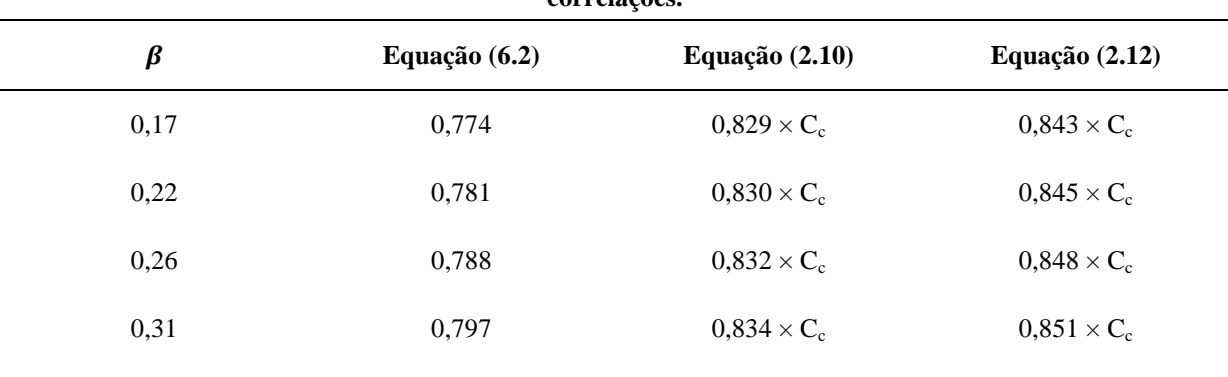

0,50 0,839 0,839 0,849  $\times$  C<sub>c</sub> 0,872  $\times$  C<sub>c</sub>

A [Figura 6.20](#page-101-0) compara as curvas geradas pelas três correlações obtidas para o intervalo  $[0; 1]$  em  $\beta$ . Por meio dela é possível perceber, mais uma vez, que quão menor é a contração, maior é o efeito do coeficiente de contração em relação ao coeficiente de descarga.

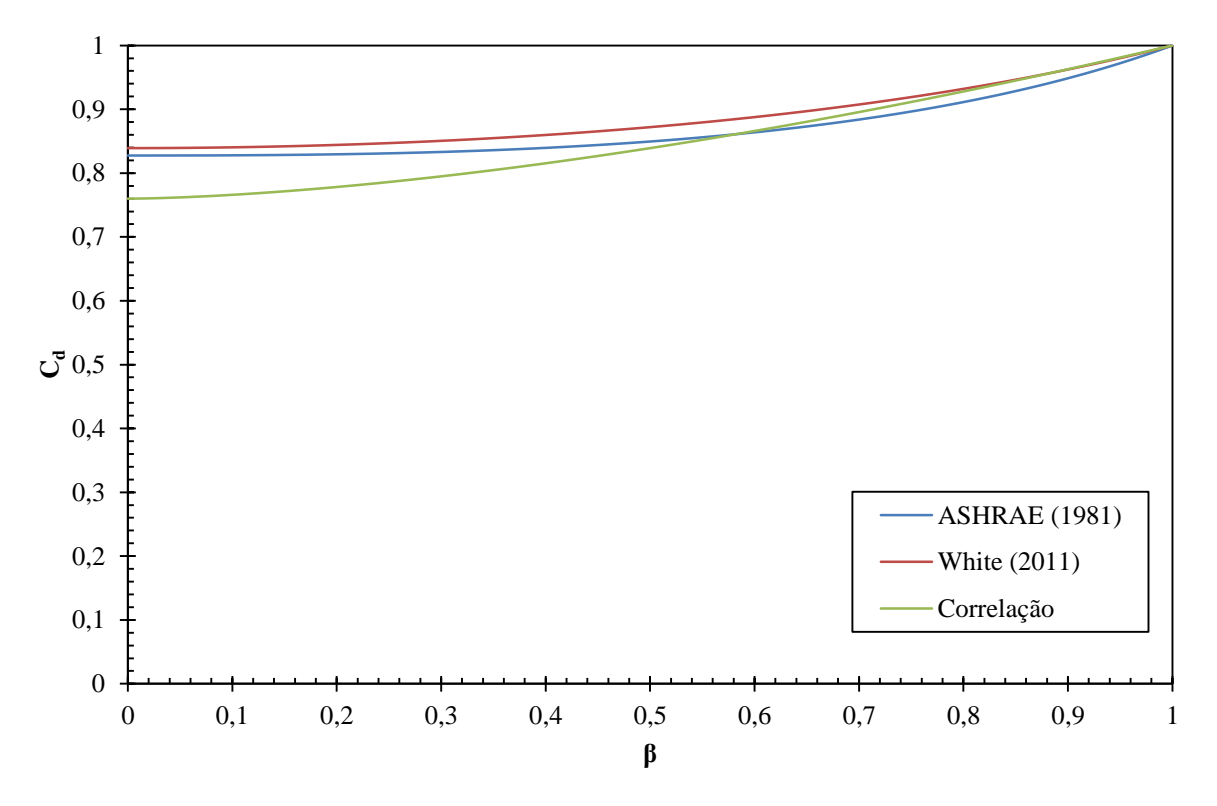

**Figura 6.20 – Comparação entre as correlações dos coeficientes de descarga.**

<span id="page-101-0"></span>Para comparar os resultados obtidos com a literatura, a [Tabela 6.10](#page-101-1) exibe os valores apresentados pelos diferentes autores em diferentes casos.

|                           | β     |              | $C_d$      |
|---------------------------|-------|--------------|------------|
| Autor                     |       | <b>Valor</b> | Correlação |
| (LINDEBURG, 2013)         | 0,5   | 0.84         | 0,84       |
| (FIGUEIREDO et al., 2013) | 0,5   | 0,86         | 0,84       |
| (SANTOS, 2014)            | 0,5   | 0,86         | 0,84       |
| (SANTOS, 2014)            | 0,375 | 0,85         | 0,81       |
| (SANTOS, 2014)            | 0,25  | 0,83         | 0,79       |

<span id="page-101-1"></span>**Tabela 6.10 – Comparação entre coeficientes de descarga obtidos pela equação (6.2) e pela literatura.**

#### 6.7.2 Força de Impacto

Verificou-se que a influência na força de impacto é dada de forma linear pela massa específica, de forma quadrática pela vazão do escoamento e de forma inversamente proporcional à potência de 1,9 no diâmetro do bocal ejetor.

Realizando-se uma análise dimensional na grandeza força, percebe-se que suas dimensões primárias são as evidenciadas na equação (6.3).

$$
\left[F_j\right] = M \frac{D}{t^2} \tag{6.3}
$$

Sendo  $M$  a dimensão referente à massa,  $D$  a dimensão referente ao comprimento e  $t$  a dimensão referente ao tempo.

Com auxílio do [Quadro 6.1](#page-99-0) sabe-se que a força de impacto é função dos parâmetros apresentados na equação (6.4).

$$
F_j = f\left(\rho, \dot{\mathbf{\Psi}}, D, C_d\right) \tag{6.4}
$$

Realiza-se um ajuste de equação, no formato apresentado pela equação (6.3), com os dados obtidos pela simulação. A equação (6.5) apresenta a equação obtida com esse ajuste.

$$
F_j = \frac{51}{25} \left( C_d \frac{\rho \dot{V}^2}{D^2} \right) \tag{6.5}
$$

Sendo  $\dot{\mathcal{V}}$  o valor da vazão em m $^3$ /s e  $D$  o valor do diâmetro em metros.

Ressalta-se o fato de que outros parâmetros que influenciam na força, tais como área de impacto, distância entre o jato e a parede de impacto e diâmetro do tubo circular não constam na equação, pois eles não foram estudados. É possível, portanto, que a equação obtida esteja incompleta, pois esses fenômenos podem influenciar na força de impacto.

A [Tabela 6.11](#page-103-0) compara alguns valores fornecidos pela equação e os valores obtidos pela simulação e suas diferenças percentuais calculadas de acordo com a equação (6.6).

$$
E\text{rro}(\%) = \frac{F_{j \text{ (numérico)}} - F_{j \text{ (equação)}}}{F_{j \text{ (numérico)}}}
$$
(6.6)

| Caso                                 | $F_{j \text{ (numérico)}}[N]$ | $F_{j (Eq. 6.5)} [N]$ | Diferença % |
|--------------------------------------|-------------------------------|-----------------------|-------------|
| Caso Médio                           | 568,670                       | 567,667               | $-0.18%$    |
| Caso Crítico<br>(Teste de Malha)     | 3387,000                      | 3695,841              | 9,12 %      |
| Caso $\rho = 1000 \ kg/m^3$          | 497,228                       | 471,809               | $-5,11\%$   |
| Caso $\dot{\mathcal{V}} = 200/3$ gpm | 188,440                       | 183,423               | $-2,66%$    |
| Caso $D = 32/32$ in                  | 177,199                       | 171,027               | $-3,48%$    |

<span id="page-103-0"></span>**Tabela 6.11 – Valores de força de impacto obtidos pelas simulações e pela correlação desenvolvida junto com suas diferenças percentuais.**

## 6.8 ANÁLISE DE GRUPOS ADIMENSIONAIS

A seção a seguir dedica-se a comparar o coeficiente de descarga e a força de impacto variando-se os grupos adimensionais que relacionam forças viscosas com forças inerciais – número de Reynolds ( $Re$ ), apresentado pela equação (6.7) na forma utilizada na indústria petrolífera (BOURGOYNE JR et al., 1986) – e que relacionam as forças de pressão com as forças inerciais – número de Euler  $(Eu)$ , apresentado pela equação (6.8) (FOX; MCDONALD; PRITCHARD, 2011).

Para o cálculo dos grupos adimensionais considerou-se os parâmetros (comprimento característico e velocidade) na região da contração.

$$
Re_{\text{Broca}} = \frac{1}{1976} \frac{\rho U_2 D_2}{\mu}
$$
 (6.7)

$$
Eu = \frac{P_1 - P_2}{(1/2)\rho U_2^2}
$$
 (6.8)

Como os Re na engenharia de perfuração são altos, Bourgoyne Jr el al. (1986) recomendam multiplicar uma constante (1/1976) para que os números sejam menores e melhores de trabalhar.

A [Figura 6.21](#page-104-0) apresenta o comportamento da força de impacto com a variação do número de Reynolds.

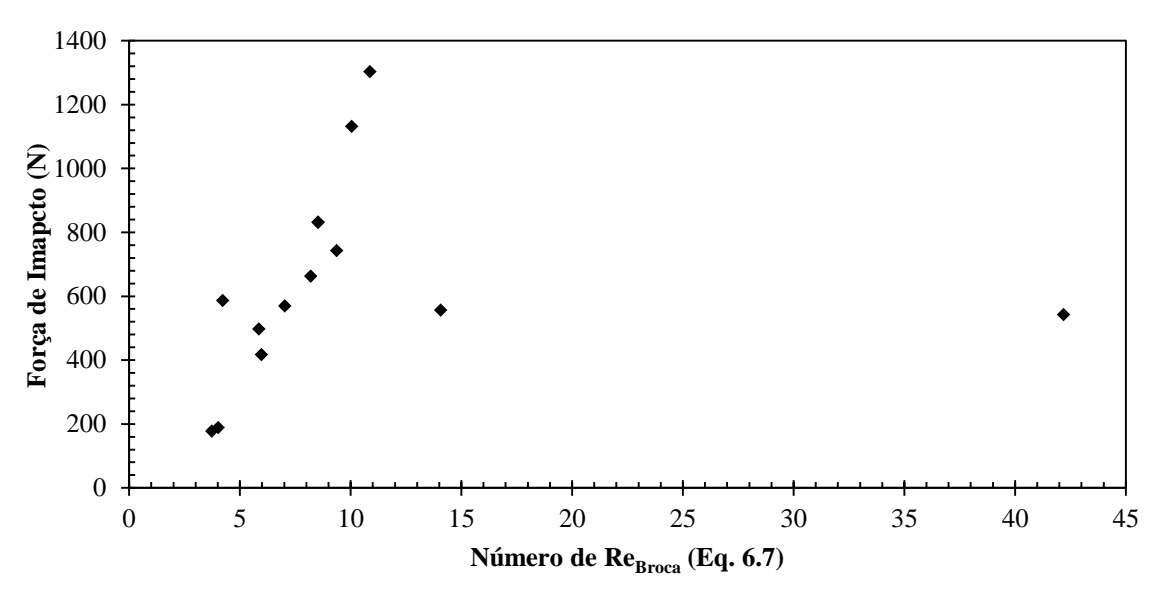

<span id="page-104-0"></span>**Figura 6.21 – Relação entre o número de Reynolds na broca e a Força de Impacto.**

Embora Bourgoyne Jr. et al. (1986) afirmam que em geral, quanto maior o número de Reynolds maior a taxa de penetração, foi possível perceber, por meio da [Figura 6.21,](#page-104-0) que não há relação direta, pois as propriedades que influenciam linearmente o número de Reynolds influenciam a força de impacto em outras proporções. Os valores mais afastados dessa afirmação são referentes à variação da viscosidade dinâmica, que influencia linearmente no número de Reynolds e não influencia na força de impacto. A [Figura 6.22](#page-105-0) apresenta a mesma curva que na [Figura 6.21,](#page-104-0) porém ocultando os resultados obtidos com a variação da viscosidade dinâmica.

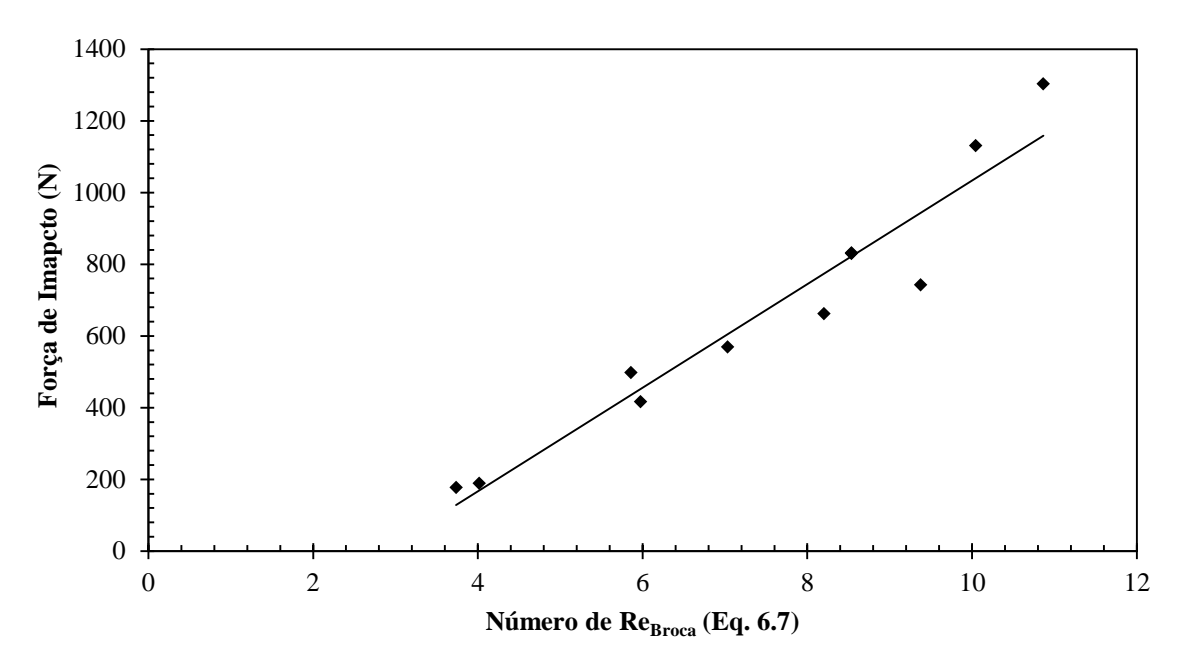

<span id="page-105-0"></span>**Figura 6.22 – Relação entre o número de Reynolds na broca e a Força de Impacto, ocultando a variação da viscosidade.**

Percebe-se agora uma melhor relação entre  $Re<sub>broca</sub>$  e a força de impacto. A Figura [6.23](#page-105-1) apresenta o comportamento do coeficiente de descarga com a variação do número de Euler.

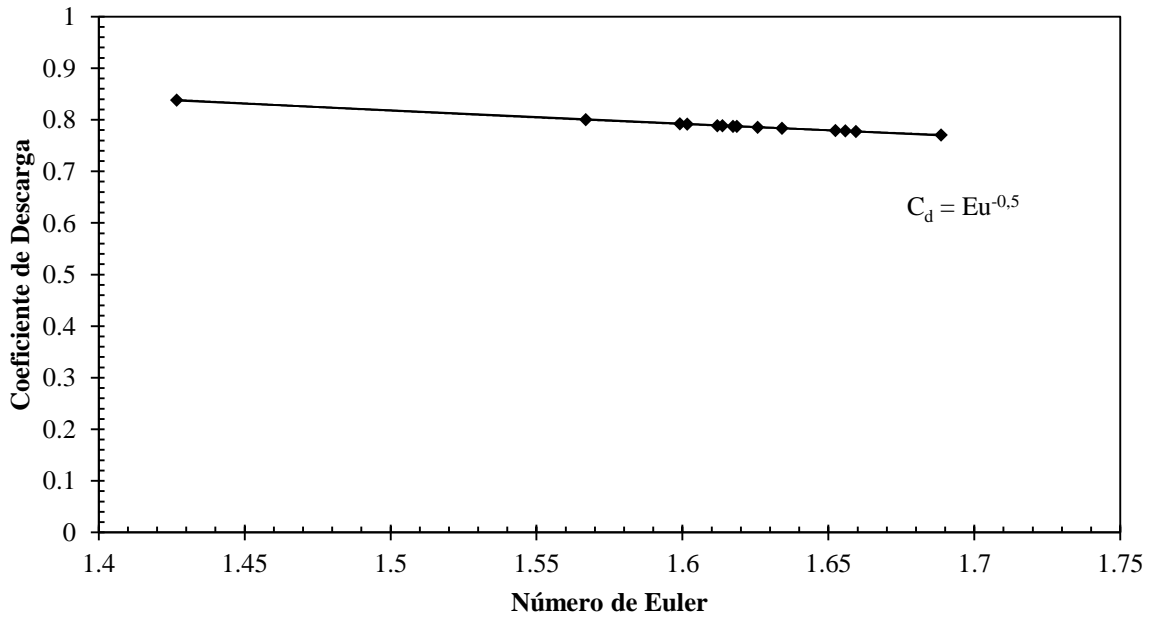

<span id="page-105-1"></span>**Figura 6.23 – Relação entre o número de Euler e o coeficiente de descarga.**

Entretanto, ao observar a [Figura 6.23](#page-105-1) percebe-se uma relação entre o coeficiente de descarga e o número de Euler. Essa relação pode ser observada com a comparação da equação (2.7) e a equação (6.8), conforme segue a demonstração apresentada na equação (6.9).

$$
C_d = \frac{\dot{\psi}}{A_2} \sqrt{\frac{\rho}{2\Delta P}} \Rightarrow C_d = \sqrt{\frac{(1/2)U_2^2 \rho}{\Delta P}} \Rightarrow C_d = \sqrt{\frac{1}{Eu}}
$$
(6.9)

Percebe-se então a falta de um grupo adimensional para relacionar a força, que é apresentado a seguir.

6.8.1 Desenvolvimento de Grupo Adimensional

Para realizar a análise dimensional, percebe-se que problema envolve seis parâmetros distintos (força de impacto, massa específica, velocidade do escoamento, diâmetro do bocal, queda de pressão e viscosidade dinâmica). O grupo adimensional, portanto, possui três dimensões primárias (massa, comprimento e tempo). As equações a seguir apresentam o desenvolvimento do grupo utilizando o teorema de Pi de Buckingham (FOX; MCDONALD; PRITCHARD, 2011).

A equação (6.10) apresenta os parâmetros dimensionais envolvidos, juntamente com as suas dimensões fundamentais.

$$
\frac{F}{t^2} \frac{\Delta P}{\Delta t} \frac{\mu}{\Delta t} \frac{D_2}{\Delta t} \frac{\bar{U}_2}{\Delta t} \frac{\rho}{\Delta t}
$$
\n
$$
(6.10)
$$

Por possuir seis parâmetros e três grandezas fundamentais, três grupos adimensionais serão desenvolvidos ( $\Pi_1, \Pi_2, \Pi_3$ ). Cada grupo está apresentado na equação (6.11).

$$
\Pi_1 = \rho^a \overline{U}_2^b D_2^c F
$$
\n
$$
\Pi_2 = \rho^d \overline{U}_2^e D_2^f \Delta P
$$
\n
$$
\Pi_3 = \rho^s \overline{U}_2^h D_2^i \mu
$$
\n(6.11)

Realizando o desenvolvimento destes grupos, chegam-se as relações apresentadas pela equação (6.12).

$$
\Pi_1 = \frac{F}{\rho \overline{U}_2^2 D_2^2}
$$
\n
$$
\Pi_2 = \frac{\Delta P}{\rho \overline{U}_2^2} = \frac{1}{2} \text{Eu}
$$
\n
$$
\Pi_3 = \frac{\mu}{\rho \overline{U}_2 D_2} = \frac{1}{\text{Re}}
$$
\n(6.12)

Portanto, chega-se aos grupos adimensionais envolvidos no problema, conforme apresentado na equação (6.13).

$$
\frac{F}{\rho \bar{U}_2^2 D_c^2} = f\left(\text{Re}, \text{Eu}\right) \tag{6.13}
$$

A equação (6.14) apresenta a função proposta para correlacionar essas grandezas adimensionais para o problema selecionado.

$$
\frac{F}{\rho \bar{U}_2^2 D_c^2} = 0.45 \left( \frac{1}{\text{Re}_{broca}} + \frac{1}{\text{Eu}} \right) + 0.465 \tag{6.14}
$$

A [Figura 6.24](#page-107-0) apresenta a curva gerada pela equação (6.14) com todos os casos estudados nesse trabalho, nesta imagem também está apresentado o coeficiente de determinação da análise estatística que vale  $R^2 = 0.8687$ .

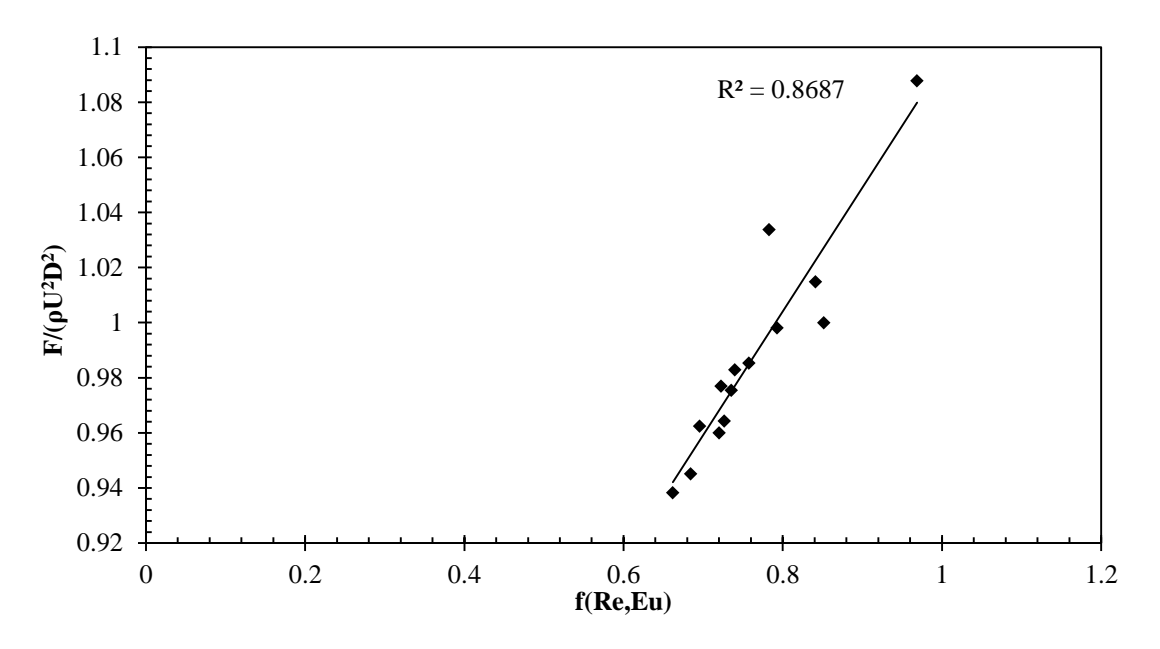

<span id="page-107-0"></span>Figura 6.24 **-** Adimensional da força de impacto relacionado com o Re<sub>Brocas</sub> e Eu.
Esse capítulo versou sobre os resultados obtidos pela pesquisa descrita ao longo de todo o trabalho. Os dados obtidos são corroborados pela literatura nos pontos em comum, o que da ainda mais credibilidade para esses resultados.

O próximo capítulo descreve as conclusões geradas por meio das análises e discussões dos resultados apresentados nesse capítulo.

## **7 CONCLUSÕES**

A necessidade de compreender e aprimorar o processo de perfuração de poços de petróleo torna esse trabalho atraente em uma perspectiva científica, não só por gerar informações a respeito do coeficiente de descarga e da força de impacto, mas também por abordar um método numérico de resolução para a aquisição dessas informações. A geometria desenvolvida gerou bons resultados para todos os valores utilizados, coerentes com a literatura.

Utilizou-se para resolver o problema o ANSYS CFX, programa de DFC que utiliza o método dos volumes finitos para solução das equações de balanço.

Três verificações numéricas foram realizadas. A primeira baseou-se no trabalho de Rothe e Pfitzer (1997) sobre escoamentos em região anular. A segunda, no trabalho de Risso e Fabre (1997), sobre escoamentos de jatos confinados. A terceira baseou-se em resultados experimentais obtidos em bancada desenvolvida no CERNN. Todas as validações apresentaram resultados compatíveis com a literatura pesquisada.

O comportamento observado pela dinâmica do escoamento também apresentou resultados coerentes, tanto na parte de recirculações quanto na parte de perfis de pressão e velocidade.

Com os resultados obtidos foi possível observar a influência de cada propriedade analisada de maneira independente na queda de pressão, no coeficiente de descarga e na força de impacto.

A queda de pressão é independente da viscosidade, diretamente proporcional à massa específica e ao quadrado da vazão volumétrica e inversamente proporcional a quarta potência do diâmetro do bocal. Esses valores são corroborados pela literatura quando comparados com Maneira (2013), que observou a perda de carga ocorrida pelo fluido variando-se os mesmos parâmetros.

Com relação ao coeficiente de descarga, observou-se sua independência em relação à viscosidade dinâmica, massa específica e vazão do escoamento. O único parâmetro que influenciou expressivamente este coeficiente foi o diâmetro do bocal ejetor, de forma proporcional à potência de 1,6.

A correlação desenvolvida nesse trabalho para o coeficiente de descarga – equação (6.2) – é similar às outras correlações apresentadas na literatura – equação (2.10) e (2.12). As diferenças encontradas, mais expressivas nos bocais de menor diâmetro, são justificadas pelo efeito da contração, uma vez que estes não são considerados nas correlações provenientes da literatura.

Com base em Figueiredo et al. (2013), o coeficiente de descarga é independente da vazão do escoamento, o que confirma o resultado obtido por esse projeto.

Ao comparar os resultados com os dados experimentais obtidos por Santos (2014), percebe-se que as diferenças se acentuam nas menores contrações, entretanto não são significativas para aplicações de engenharia.

Com relação à força de impacto, observou-se que a massa específica influenciou de forma linear, a vazão volumétrica de forma quadrática e o diâmetro do bocal ejetor de forma inversamente proporcional à potência de 1,9. O único parâmetro que não a influenciou significativamente foi a viscosidade dinâmica.

A dependência de todos os parâmetros analisados – massa específica, vazão do escoamento e diâmetro do bocal – concordou com os resultados obtidos por Maneira (2013), ao testar a influência na força de impacto produzida pelo jato.

Ao comparar as forças de impacto obtidas com as calculadas por meio da equação (2.17) proposta por Bourgoyne Jr. et al. (1986), observou-se diferenças percentuais. Estas diferenças foram ocasionadas pela forma que foi obtida a equação, pois esta não considera o fato da área atingida ser confinada e assume que a velocidade de impacto do jato é a mesma que o fluido possui ao sair do bocal ejetor. Sabe-se que a distância entre o bocal ejetor e a parede de impacto influencia na força. (FIGUEIREDO et al., 2013).

A correlação desenvolvida nesse trabalho para a força de impacto – equação (6.5) – foi concordante com os resultados obtidos.

Por fim, as simulações aqui realizadas procuraram isolar e evidenciar a influência de cada propriedade na força de impacto e no coeficiente de descarga e correlacionadas por meio de grupos adimensionais já consagrados na engenharia (Re e Eu).

Como sugestão para trabalhos futuros nessa linha de pesquisa sugere-se:

Estudar o padrão do campo de pressão na parede devido ao impacto do jato

- Investigar a influência da distância entre o jato e a parede de impacto na força.
- Estudar a influência da rotação no coeficiente de descarga e na força de impacto.
- Utilizar modelos de fluidos não newtonianos, verificando a viabilidade de um modelo turbulento para sua utilização.

## **REFERÊNCIAS**

ANDERSSON, B. et al. **Computational Fluid Dynamics for Engineers**. Cambridge: Cambridge University Press, 2012.

ANSYS INC. **ANSYS CFX Introduction**. Canonsburg. 2012.

ANSYS INC. **ANSYS CFX-Solver Modeling Guide**. Canonsburg. 2012.

ANSYS INC. **ANSYS CFX-Solver Theory Guide**. Canonsburg. 2012.

BIGARELLA, E. D. V.; AZEVEDO, J. L. F. Modelagem de turbulências para aplicações aeroespaciais. In: MENDONÇA, M. T. D.; MEDEIROS, M. A. F. D. **Turbulência**. Rio de Janeiro: ABCM, v. 6, 2008. Cap. 4, p. 215-296.

BLAZEK, J. **Computational Fluid Dynamics:** Principles and Applications. 2. ed. Oxford: Elsevier, 2007.

BOURGOYNE JR, A. T. et al. **Applied drilling engineering.** Richardson: Society of Petroleum Engineers, 1986.

BULLEN, P. et al. The determination of pipe contraction pressure loss coefficients for incompressible turbulent flow. **International journal of heat and fluid flow**, v. 8, n. 2, p. 111-118, 1987.

CHOWDHURY, M. R. **Determination of pressure loss and discharge coefficients for nonnewtonian fluids in long squared-edged orifices**. 2010. 179 f. Dissertação - Faculty of Engineering, Cape Peninsula University of Technology. Cape Town. 2010.

DEWAN, A. **Tackling turbulent flows in engineering**. Berlin: Springer, 2011.

FIGUEIREDO, L. M. de. et al. Investigação da Força de Impacto e do Coeficiente de Descarga em Bocais Ejetores de Brocas de Perfuração. **Encontro Nacional de Hidráulica de Poços de Petróleo e Gás**, Teresópolis, v. 5, n. 5, p. 316-324, 2013.

FORNALIK, E.; SZMYD, J. S. Experimental investigations of jet flows. **Journal of Theoretical and Applied Mechanics**, v. 45, p. 569-586, 2007.

FOX, R. W.; MCDONALD, A. T.; PRITCHARD, P. J. **Introduction to Fluid Mechanics**. 8. ed. New York: John Wiley & Sons, 2011.

GALDI, G. P. Navier–Stokes Equations: A Mathematical Analysis. In: MEYERS, R. A. **Mathematics of Complexity and Dynamical Systems**. New York: Springer, 2011. p. 1009- 1042.

GEORGIADIS, N. J.; YODER, D. A.; ENGBLOM, W. B. Evaluation of modified twoequation turbulence models for jet flow predictions. **AIAA journal**, v. 44, n. 12, p. 3107- 3114, 2006.

GRACE, R. **Oil:** An overview of the petroleum industry. 6. ed. Houston: Gulf Publishing Company, 2007.

HEBBAR, S. K.; SRIDHARA, K.; PARANJPE, P. Performance of conical jet nozzles in terms of discharge coefficient. **Journal of Aeronautical Society of India**, v. 22, n. 1, p. 3-9, 1970.

HÖÖK, M. et al. Development of oil formation theories and their importance for peak oil. **Marine and Petroleum Geology**, v. 27, n. 9, p. 1995-2004, 2010.

KANDAKURE, M.; PATKAR, V.; PATWARDHAN, A. Characteristics of turbulent confined jets. **Chemical Engineering and Processing: Process Intensification**, v. 47, n. 8, p. 1234-1245, 2008.

KRUEGER, G. **Opportunities in Petroleum Careers**. 2. ed. New York: McGraw-Hill, 2008.

LEAP AUSTRALIA. Tips & Tricks: Inflation Layer Meshing in ANSYS. **Computational Fluid Dynamics blog**, 2012. Disponivel em: <http://www.computationalfluiddynamics.com.au/tips-tricks-inflation-layer-meshing-inansys/>. Acesso em: 28 Jan. 2014.

LINDEBURG, M. R. **Fundamentos da engenharia:** teoria e prática. 1. ed. Rio de Janeiro: LTC, v. 2, 2013.

MANEIRA, E. L. **Estudo da hidráulica de brocas de perfuração de poços - efeitos de parâmetros do processo de perfuração**. 2013. 91 f. Trabalho de Conclusão de Curso - Universidade Tecnológica Federal do Paraná. Curitiba. 2013.

NTAMBA, B. M. N. **Non-Newtonian pressure loss and discharge coefficients for short square-edge orifice plates**. 2011. 205 f. Tese - Faculty of Engineering, Cape Peninsula University of Technology. Cape Town. 2011.

PAIAMAN, A. M. et al. Effect of Drilling Fluid Properties on Rate. **Nafta**, v. 60, n. 3, p. 129- 134, 2009.

PETROBRAS. Atuação no pré-sal. **Petrobras - Energia, Pré-sal, Biocombustível e Tecnología,** 2013. Disponivel em: <http://www.petrobras.com.br/pt/energia-etecnologia/fontes-de-energia/petroleo/presal/>. Acesso em: 5 dez. 2013.

PLÁCIDO, J. C. R.; PINHO, R. **Brocas de perfuração de poços de petróleo**. Rio de Janeiro. 2009.

PRATT, C. A. Increased Penetration Rates Achieved With New Extended Nozzle Bits. **Journal of Petroleum Technology**, v. 30, n. 8, p. 1191-1198, 1978.

RAJARATNAM, N. **Turbulent jets**. Amsterdam: Elsevier, 1976.

REYNOLDS, O. On the dynamical theory of incompressible viscous fluids and the determination of the criterion. **Philosophical Transactions of the Royal Society of London. A**, v. 186, p. 123-164, 1895.

RISSO, F.; FABRE, J. Diffusive turbulence in a confined jet experiment. **Journal of Fluid Mechanics**, v. 337, n. 5, p. 233-261, 1997.

ROTHE, T.; PFITZER, H. The influence of rotation on turbulent flow and heat transfer in an annulus between independently rotationg tubes. **Heat and mass transfer**, v. 32, n. 5, p. 353- 364, 1997.

SANTOS, V. S. dos. **Estudo experimental da força de impacto e do coeficiente de descarga de bocais ejetores utilizados na perfuração de poços de petróleo**. 2014. 98 f. Trabalho de Conclusão de Curso - Universidade Tecnológica Federal do Paraná. Curitiba. 2014.

SAYMA, A. **Computational Fluid Dynamics**. 1. ed. London: bookboon.com, 2009.

SCHEIDT, C. M. et al. Metodologia para previsão de perdas de carga em escoamento de fluidos de perfuração. **Boletim técnico da Produção de Petróleo**, v. 4, n. 2, p. 301-306, 2009.

SU, W.-D. et al. A diagnosis of linear eddy-viscosity in turbulence modeling. **Physics of Fluids**, v. 14, p. 1284, 2002.

TENNEKES, H.; LUMLEY, J. L. **A first course in turbulence**. Cambridge: The MIT press, 1972.

THOMAS, J. E. **Fundamentos de engenharia de petróleo**. Rio de Janeiro: Interciência, 2001.

THOMSON REUTERS. Investimento em P&D de petróleo e gás estimado em R\$26 bi até 2022 - ANP. **Reuters Brasil**, 2013. Disponivel em: <http://br.reuters.com/article/businessNews/idBRSPE97I07U20130819>. Acesso em: 15 jan. 2014.

TUNAY, T.; SAHIN, B.; AKILLI, H. Investigation of laminar and turbulent flow through an orifice plate inserted in a pipe. **Transactions – Canadian Society for Mechanical Engineering**, v. 28, n. 2b, p. 403-413, 2004.

VERSTEEG, H. K.; MALALASEKRA, W. **An introduction to computational fluid dynamics:** The finite volume method. 2. ed. Harlow: Pearson Education Limited, 2007.

VRENTAS, J.; DUDA, J. Flow of a Newtonian fluid through a sudden contraction. **Applied Scientific Research**, v. 28, n. 1, p. 241-260, 1973.

WHITE, F. M. **Fluid Mechanics**. 7. ed. New York: McGraw-Hill, 2011.

WILCOX, D. C. **Turbulence modeling for CFD**. 2. ed. Anaheim: DCW Industries, 2000.

YANG, Y. et al. A swirling jet from a nozzle with tangential inlets and its characteristics in breaking-up rocks. **Petroleum Science**, v. 9, n. 1, p. 53-58, 2012.

ZIKANOV, O. **Essential computational fluid dynamics**. Hoboken: John Wiley & Sons, 2010.